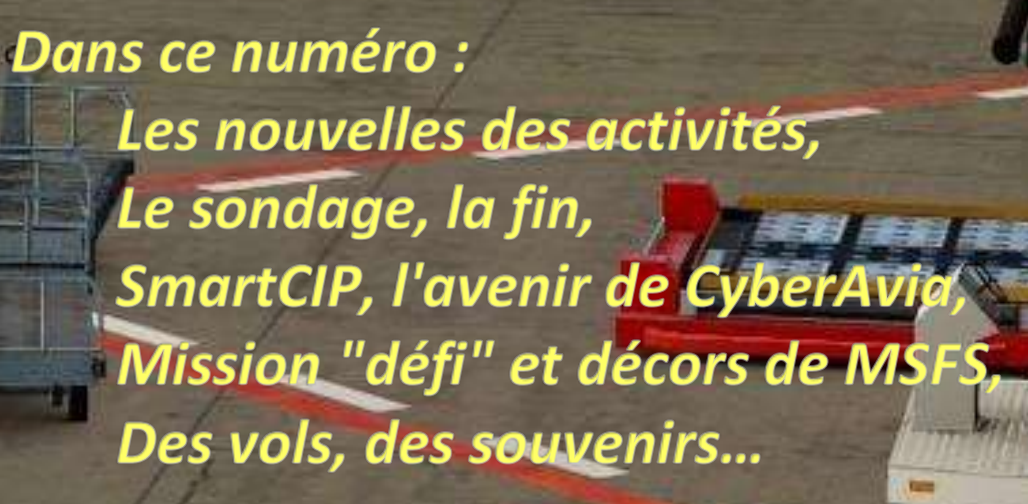

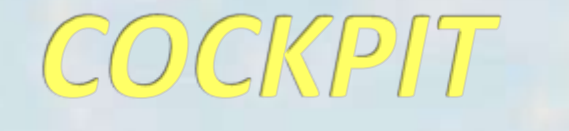

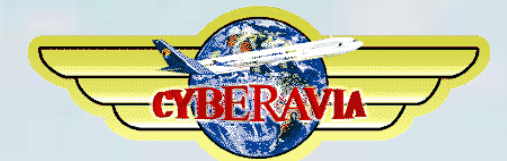

10

La lettre d'information des pilotes

**CYBE** 

متتقدم شفعه

# **Sommaire**

### **Tribune**

**3** Les mots du Pacha Jean-Marie Corda

### **Lettre des trésoriers**

**4** Petits problèmes dus à la pandémie Pierre Enrique et Enrique Martinez

# **Le sondage d'octobre**

**5** Fin de l'analyse Dominique Vialet

### **Le point du Pacha**

**12** Début d'année, "N\*\*cha" nous fait des ennuis… Jean-Marie Corda

## **SmartCIP**

**16** Du nouveau chez CyberAvia Jean-Marie Corda et Dominique Vialet

## **Mission**

**24** Vers des missions "défi" pour MSFS Patrice Jouan

# **VIP**

**33** Piège pour chef de cabine Daniel Marthey

## **Cargo**

**41** À la découverte de nos futurs avions Jean-Marie Corda

# **VR**

**52** Vols réseau et nouvelles destinations René Vandevelde

# **Le Catalina**

**54** L'histoire d'un avion Jean-Marie Corda

### **Mission**

**61** Un vol, une mission étape 2 Jean-Marie Corda

### **Souvenirs**

**71** Problèmes d'avion et service technique… Fabrice et Christian, adapté par Dominique Vialet

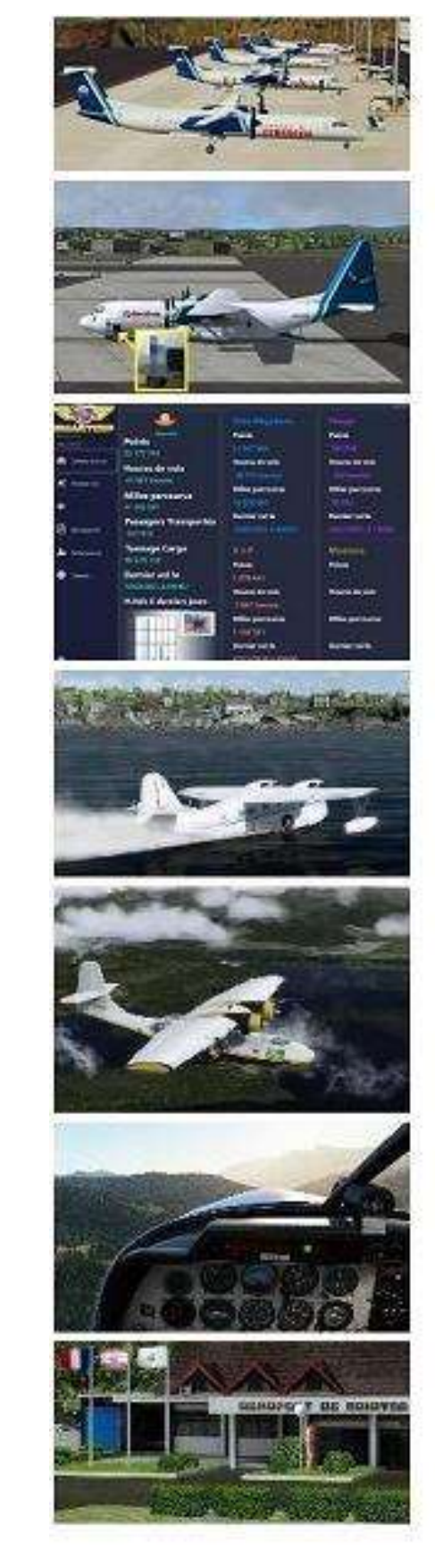

Ci-dessus : Sondage - Le point du Pacha - SmartCIP - Cargo - Le Catalina – Un vol, une mission - Souvenirs

En couverture : Image JM. Soulié "C**atering pour repartir vers de nouvelles aventures**".

# **Tribune du Pacha**

# **CyberAvia**

Notre compagnie fut fondée par Fabrice Erdinger, au sein des Pilotes Virtuels de France, en 1995. A cette époque où naissait Internet (!), elle ne l'utilisait pas, diffusant alors sur les BBS des Missions, son activité fondatrice.

CyberAvia a poursuivi son essor sur le Web, accompagné de la création d'activités nouvelles, "Vols Réguliers", puis "Cargo" et "VIP", et d'adaptations aux versions successives de Flight Simulator ou aux nouveaux logiciels (P3D).

Si notre "VAT" poursuit son existence depuis plus de vingt ans, le nombre de pilotes dépassant encore les 400 aujourd'hui, c'est sans nul doute grâce à tous les passionnés qui ont donné sans compter de leurs ressources et de leur temps, au premier rang desquels Fabrice a toujours œuvré, améliorant, aidant et dynamisant sans cesse sa belle création.

Tu nous as quittés, Fabrice, mais nous continuons, pour toi comme pour les pilotes qui nous soutiennent.

CyberAvia, donnez des ailes à votre passion !

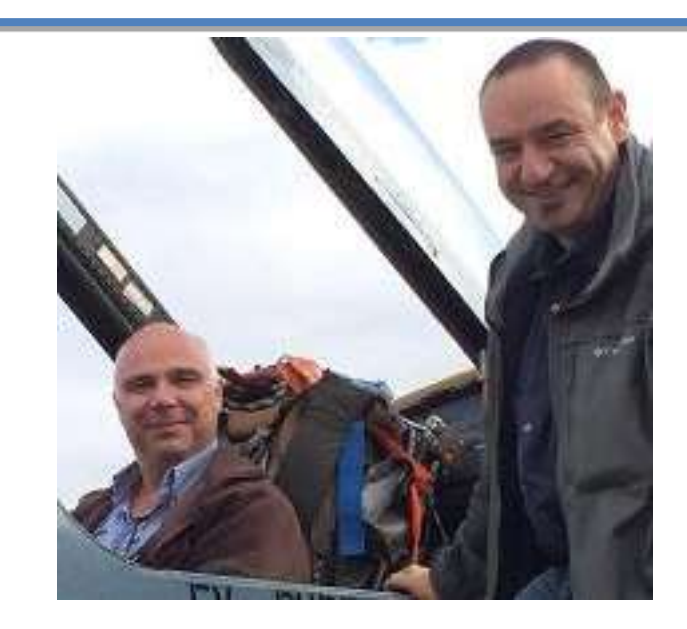

# **On continue ?**

**Bonjour à tous,**

**Cette tribune qui commence avec une interrogation, a pour but de vous faire réagir.**

**En effet, vous allez voir (pour ceux qui le liront) que nous travaillons à faire évoluer la compagnie, pour votre plaisir et pour ne pas vous lasser.** 

**La contrepartie, c'est d'essayer à votre tour de la faire vivre sous toutes ses formes, et "Cockpit" fait partie de cela (enfin, c'est l'image que nous nous faisons de la chose). Si je m'interroge, c'est qu'au fil des numéros nous avons de moins en moins de contributeurs et qu'il nous faut de plus en plus vous relancer...**

**Sachez que ça ne donne guère envie !**

**Dans tous les cas, pour les assidus, vous pourrez avoir un aperçu des nouvelles fonctionnalités des CIP-BN, un petit mot des trésoriers (profitez-en, leurs paroles sont rares ), un petit mot des VR , on va trouver aussi un article VIP, un bel article sur les décors pour MSFS, un vol aéroclub, un test pour Cargo, une histoire d'avion, sans oublier un article somptueux issu des écrits de Fabrice sur la liste CyberAvia.**

**Je vous souhaite une bonne lecture, pour ce qui sera peut-être le dernier numéro de "Cockpit", à vous de réagir …**

 **Jean-Marie, le Pacha.**

# Information Spéciale !

# **La lettre des Trésoriers**

#### **Il était une fois deux Enrique qui se voyaient très souvent :**

Ils déjeunaient de temps en temps, s'échangeaient des informations sur la compagnie, suivaient de très près les dépenses et les dons.

Tout se passait bien, malgré les 40 kilomètres qui les séparaient. Au siège de la compagnie, tout débutait par une boisson chaude, puis discussions au sujet du courrier et mise à jour des comptes, car ces deux Enrique étaient en charge des finances de CyberAvia.

Le train-train quotidien, convivialité, détente…

Mais un jour, tout allait être chamboulé : le virus venant de Chine, le confinement obligatoire ont perturbé leurs habitudes !

Cependant, grâce à l'informatique et au smartphone, les échanges ont pu continuer… Bien sûr plus de boisson chaude, juste un passage éclair sur le pas de porte pour récupérer le courrier une fois par mois, mais grâce au télétravail la gestion pouvait se poursuivre malgré tout.

Puis, un an après, couvre-feu, le reconfinement est là, le télétravail s'intensifie, les procédures de sécurité aussi, et là, les choses vont empirer : la banque s'aperçoit alors que deux personnes se connectent depuis deux lieux différents sur le même compte !

Elle décide de ce fait de bloquer les deux connexions…

Voici en petit résumé ce qui a empêché Pierre et Enrique, de pouvoir accéder à la banque en ligne durant tout le mois de mars.

Le 12 Avril, le relevé de banque est arrivé au siège et a permis de valider les dons en attente, en espérant que le déblocage se fasse rapidement. Seuls les dons par virement ont été impactés.

Nous vous suggérons donc de nous faire un mail dès votre don envoyé, nous serons ainsi plus vite informés.

Merci et désolés pour les inquiétudes générées indépendantes de notre volonté, .etc. etc.

*Pierre ENRIQUE (Kéké) FCY-PEE Enrique MARTINEZ (l'autre) FCY-EMA*

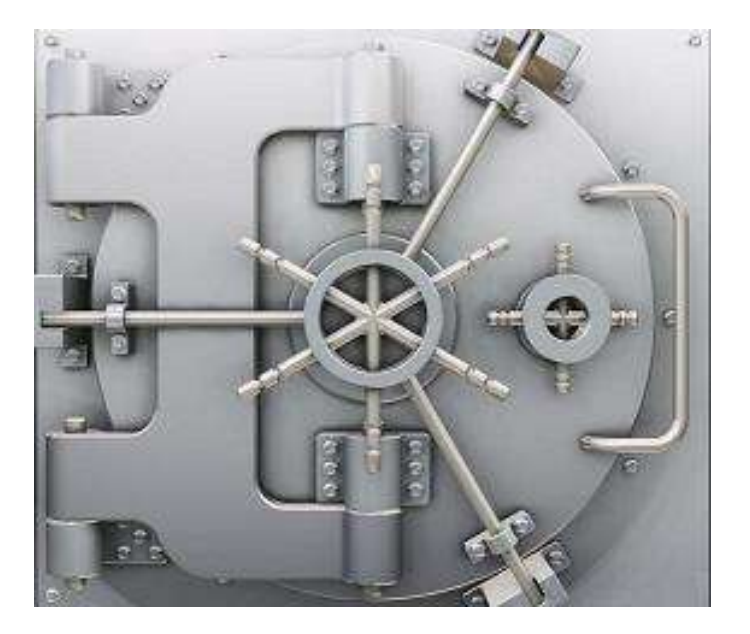

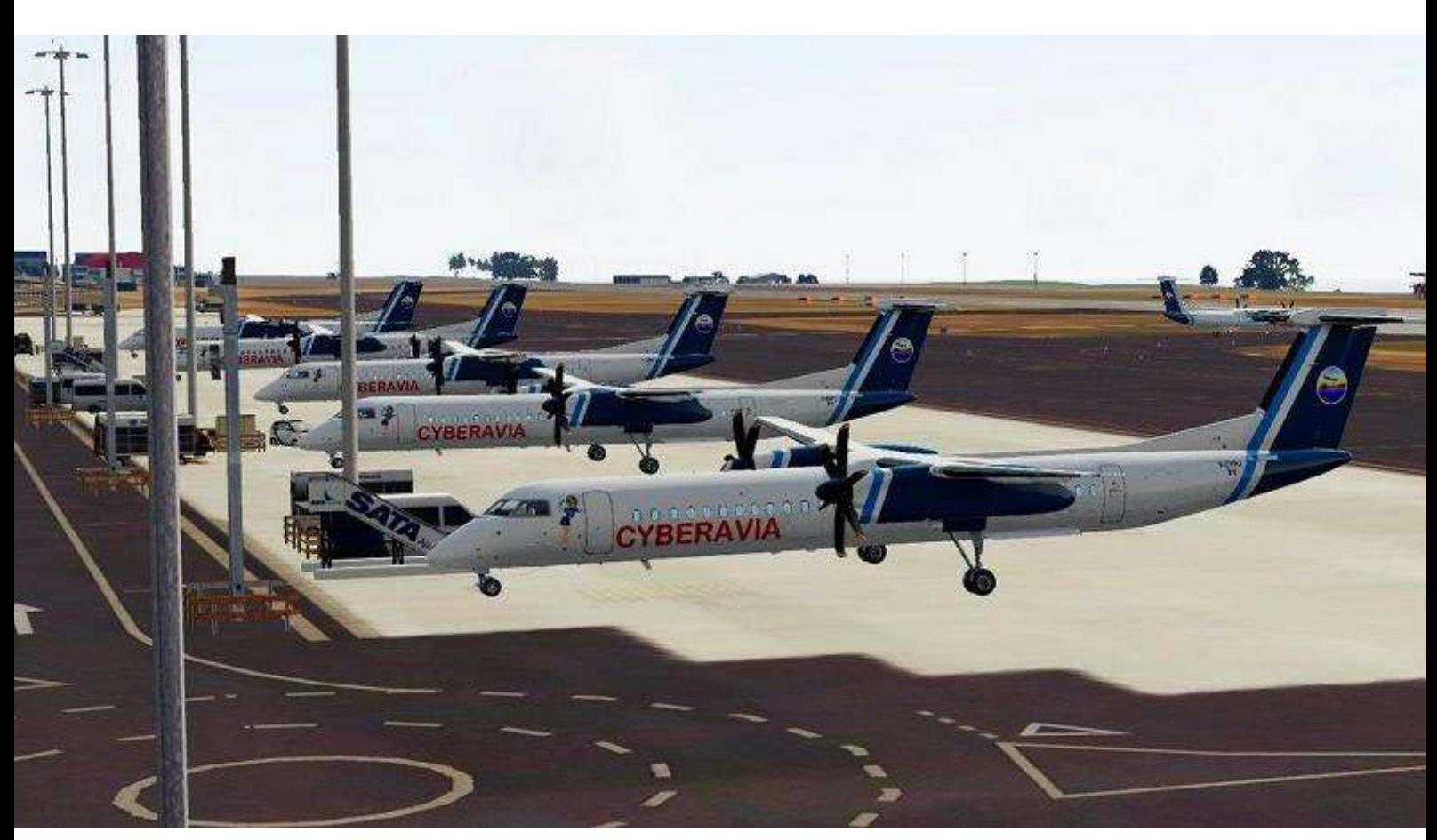

**Jean-Marc Soulié "C'est beau tous ces cyberpilotes" – Vol du samedi 09/01/2021**

# **Le Sondage - 2**

Nos premiers commentaires du sondage du 8 septembre 2020, ont été publiés dans "Cockpit" d'octobre 2020, une suite était promise, la voilà !

Premier thème, que souhaitons-nous (le staff répondait lui aussi, donc je passe au "nous" (2) pour l'avenir de CyberAvia ?

Voici le condensé des 175 réponses.

*NB : les graphiques "camemberts" sont copiés-collés de l'outil Google qui a servi au sondage.* 

Commençons par Cargo, ses avions imposés et leurs livrées obligatoires. Tout d'abord, nous souhaitons à 65% pouvoir utiliser de nouveaux avions cargo, même s'ils ne sont pas "décorés pour CyberAvia" :

#### Nouveaux avions Cargo, pas forcement CyberAvia

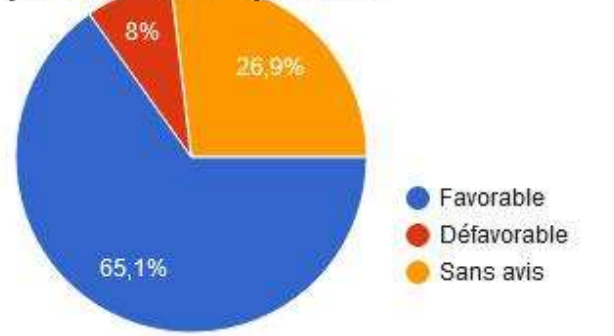

Passons à VIP, l'autre activité où le parc est imposé.

L'ouverture à des appareils du même modèle que ceux de la flotte, mais provenant d'autres fabricants d'add-ons nous intéresse, à 68 % : Toujours pour

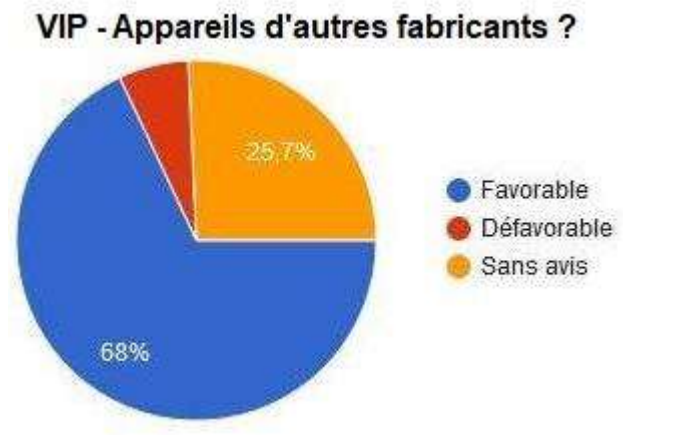

VIP, la contrainte de localisation de chaque avion sur un aéroport précis (caractéristique de l'activité) restant la même, nous souhaitons utiliser d'autres livrées :

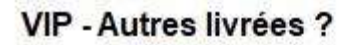

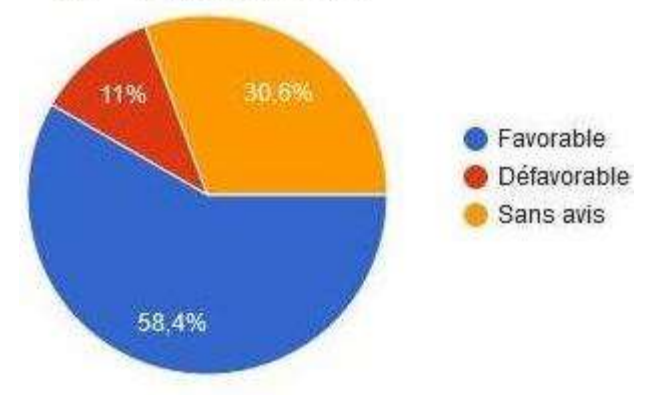

Dans l'activité VR, nous avons déjà un mode "Carrière" et un mode "City Express". Que penserions-nous d'un mode "Charter", avec libre choix de l'appareil, du départ et de la destination (principe analogue à celui des missions aéroclub) ? Que du bien, à priori :

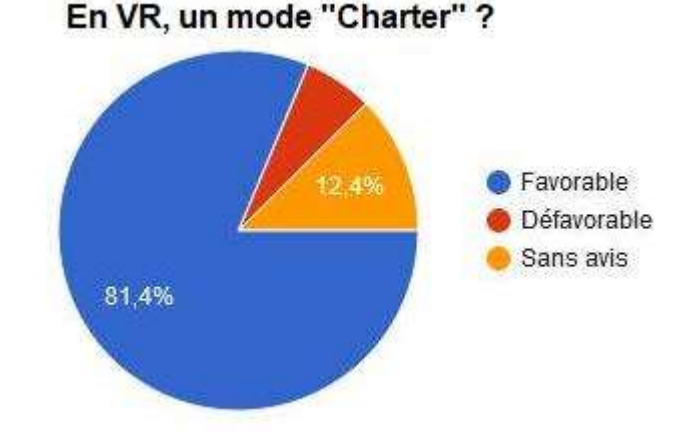

Voilà pour ce qui est des activités. Nous y reviendrons (plus d'une fois) et vous verrez que du nouveau s'annonce chez CyberAvia !

Mais une autre grande nouveauté est arrivée, pour laquelle nous avons donné notre avis…

**Cockpit avril 2021 6/74**

## **MSFS (ex FS2020) :**

Autre thème, le "petit nouveau", MSFS. Il y a une part de "Wait and see" :

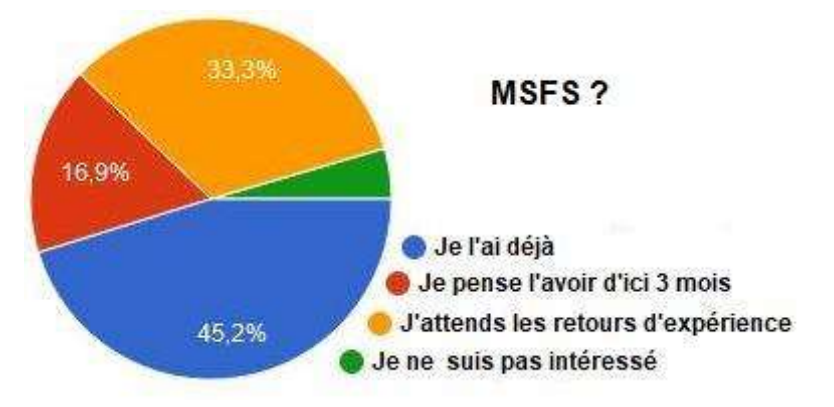

Mais ne négligeons pas les 45% d'entre nous, donc 79 pilotes, qui en ont fait l'acquisition, c'est un bel échantillon statistique ! Alors, qu'en pensent-ils ?

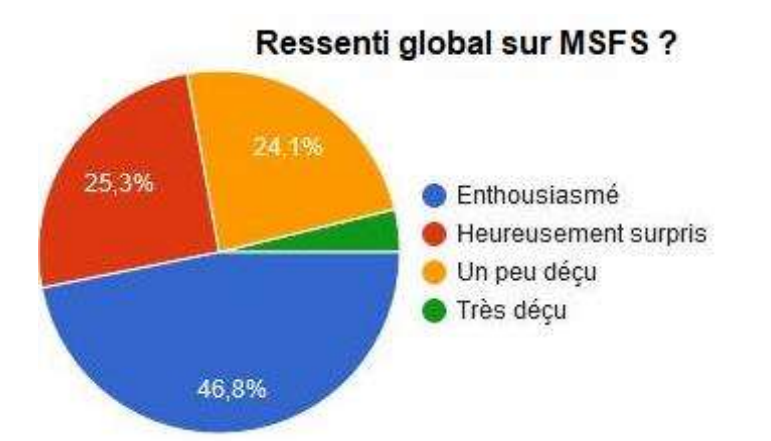

Bon, environ 72% "pour", dont 47% d'enthousiastes, c'est plutôt un joli score, indéniablement. Mais approfondissons l'analyse, en remerciant les 68 pilotes sur 79 qui ont ajouté quelques mots d'explication…

#### **Rendu visuel**

Alors là, c'est quasi l'unanimité (vous êtes 40 à l'évoquer). MSFS, c'est beau ! Notez qu'il ne s'agit pas seulement des décors, mais aussi des avions et de la météo, en englobant dans vos avis l'aspect "réaliste" du visuel : quand la nature et les avions sont beaux, MSFS aussi !

Mais je vous laisse en parler :

- *Juste magnifique.*
- *Super pour le VFR et le rendu météo.*
- *Réalisme et paysage magnifique.*
- *Rendu visuel bluffant, prometteur pour les vols VFR.*
- *Réalisme des paysages bluffant.*
- *Beauté des décors.*
- *C'est avec bonheur que je me suis remis aux vols VFR; superbement réalistes !*
- *Graphismes impressionnants.*
- *Meilleur qu'avec FSX et de multiples add-ons.*
- *Visuel très réaliste. Parfait. Presque vrai.*
- *Graphisme remarquable.*

#### **Fiabilité**

Jusqu'ici, tout va bien… Mais ! Il n'échappe à personne que le logiciel est peut-être "sorti un peu vite" (d'une version "alpha" à la diffusion en un peu plus d'un mois…). 15 d'entre vous ont évoqué des soucis de fiabilité. Exemples :

- *Loin d'être mature.*
- *Quelques imperfections restent à corriger.*
- *Beaucoup de bugs pour l'instant.*
- *Non gestion des modules Saitek.*
- *Trop long à charger et quelques bugs très gênants.*
- *Quelques plantages mais les prochaines mises à jour devraient stabiliser le bébé.*
- *Tourne mal sur ma machine.*
- *Problème d'installation, login et plantage lors de la maj. Sinon génial quand il marche.*

#### **Cockpit avril 2021 7/74**

#### **Ergonomie**

Oui, l'interface de MSFS n'a rien à voir avec celle de ses prédécesseurs chez Microsoft. Et cela ne manque pas d'entrainer des remarques, une dizaine environ. Remarques partagées cependant entre "pour" et "contre" :

- *Interface très simple et intuitive.*
- *Super par la simplicité de configurer.*
- *Météo réelle sans addons, m. à j. automatiques, vols réseau simplifiés.*
- *Gestion globale au top.*
- *Peu pratique.*
- *Interface "commandes" incomplète, surtout pour les joysticks.*
- *Moins ergonomique que FSX. Prise en main pas toujours facile.*
- *Menu et icônes sur écran principal très compliqués à l'utilisation.*

#### **Les avions**

Bon, d'accord, "c'est beau" ! Mais nous sommes clients d'une simulation, donc demandons également du réalisme. Pour l'environnement à priori ça va, mais que penser des avions ? Non pas leur aspect visuel, mais leurs comportement et équipement ? Les avis varient, mais avec un net avantage aux reproches…

- *Liners volant comme un Cessna.*
- *Pas de vrais avions.*
- *Modèle de vol bizarre, peu de livrées.*
- *Faiblesse dans le modèle de vol.*
- *Nul pour l'IFR.*
- *Plus proche d'un jeu que d'un simul.*
- *Tableaux de bord pas totalement fonctionnels.*
- *Meilleur modèle de vol.*
- *Qualité des cockpits.*

#### **Les performances**

Ceux qui ont connu la "Saga FS" le

savent, les "premiers jets" d'une nouvelle version ont tendance à mettre à mal nos machines ! MSFS semble suivre cette mauvaise habitude… pour certains, car en fait peu de réponses évoquent ce problème, il y a même quelques satisfaits. Comme des trains, on ne parle pas des avions qui arrivent à l'heure ?

- *Pas optimisé, long à lancer, comme FSX à ses débuts.*
- *Long à charger même avec un bon disque dur.*
- *Très gourmand.*
- *Qualité graphique et fluidité agréables.*
- *Optimisé pour ma machine moyenne gamme.*

#### **Que manque-t-il ?**

Enfin, merci à ceux qui ont explicité leurs espoirs pour l'avenir, il n'y a aussi des "constructifs" chez CyberAvia <sup>@</sup>...

- *L'ouverture promet de beaux add-ons.*
- *Manque d'avions hardcores.*
- *Manque hélicos, avions de chasse.*
- *C'est un tout en un, à part quelques scènes et avions, il n'y a rien à ajouter.*

#### **Avec CyberAvia ?**

Question directe, est-ce que la plus ancienne activité de la compagnie (les missions défi) demeurera avec le nouveau venu ? Ces 164 réponses sont sans ambiguïté : si MSFS nous le permet, nous ferons des missions défi !

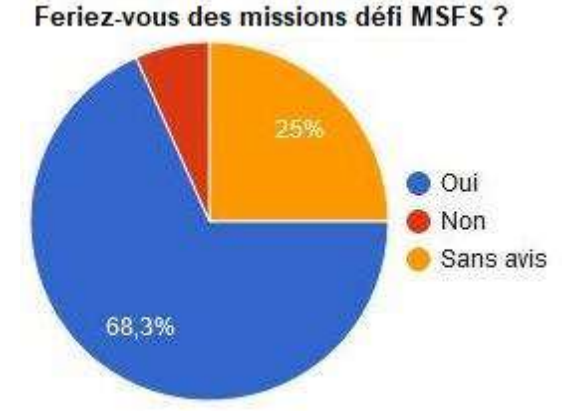

#### **Cockpit avril 2021 8/74**

#### **Notre avenir…**

Merci aux 70 d'entre nous qui ont osé répondre à la dernière demande du sondage : donner toute remarque ou suggestion pour l'évolution de notre compagnie et de ses outils. Donc, projetons-nous ensemble dans l'avenir de CyberAvia !

La franchise est de mise, commençons par la liste exhaustive des problèmes, oui, 4 seulement... Même pas peur !

#### **Les ennuis**

- *F\* et N\* nous manquent terriblement pour recadrer tout ça ... Je ne vole plus beaucoup juste pour maintenir mon compte pilote à jour en attendant que la situation s'améliore. La ML ne fonctionne plus. Le forum me bloque car j'ai oublié mon mot de passe… Bref. C'est pas comme avant. Dommage.*
- *Je suis très déçu. Je suis planté sur un aéroport en VR et impossible de m'en sortir malgré plusieurs tentatives de communiquer avec Syber* [sic !] *sans réponse. j'ai tout abandonné depuis plus d'un an sans trouver de solution.*
- *Trop de groupes de vol très fermés, mission, vol en réseau. Pas assez convivial.*
- *Un peu plus de tolérance sur la liste...*

Bon, en effet le passé est inaccessible, que dire là ? Oui, c'était mieux avant...

Oui aussi, il arrive que des loupés se produisent dans la "hot-line", il n'est pas forcément facile de s'intégrer dans des groupes constitués, la mailing liste manque parfois d'aménité.

Mais : que risquez-vous à reposer une question, à insister (gentiment), à réclamer (poliment) un peu plus d'attention, à part qu'enfin on vous réponde ? Les autres aussi ont des contraintes, savez-vous ?

Voilà, de plus, ce sont les seuls problèmes "relationnels" évoqués dans les 70 réponses : connaissant le Web et ses "réseaux sociaux", c'est plutôt un bon résultat, non ?

Mais il y a parmi vous des satisfaits ! 24 compliments marqués, qui ne seront pas détaillés, seulement évoqués… Vous finiriez par ne pas nous croire !

#### **Alors, heureux ?**

- *Je remercie toutes les personnes qui œuvrent pour la poursuite de la compagnie car je sais que le bénévolat est parfois ingrat dans notre société consumériste.*
- *Surtout continuez à faire l'excellent travail que vous avez toujours effectué.*
- *Longue vie à Cyberavia.*
- *Très content de la thématique proposée pour bien voler sur FS; variété des types de vol; continuez comme ça; merci.*
- *Merci pour votre dévouement et votre professionnalisme.*
- *Il y a des gens hyper compétents dans cette compagnie et en plus toujours très sympas.*
- *Je suis pour l'instant trop récent chez CyberAvia pour m'impliquer vraiment mais c'est un très bon site et à 95% chaque question sur le forum à sa réponse et j'apprécie vraiment.*

OK, merci à vous, mais épargnons nos chevilles  $\circledcirc$  et passons aux remarques et propositions concrètes…

#### **Cockpit avril 2021 9/74**

Une précision, certains des compliments évoqués plus haut étaient associés à des suggestions ci-dessous : satisfaits mais lucides, on peut toujours s'améliorer !

Les messages ne sont pas tous cités mais regroupés par thèmes, en espérant n'avoir oublié personne.

#### **Les VR**

- *Libre choix des avions et des vols en VR. Faire enfin des vols cat C avec le747 de moins de 4h. Contrôle plus strict de l'aéroport de départ et d'arrivée en VR; aéroclub et cargo.*
- *Créer un peu plus de HUB.*
- *Les heures de vol en accélération de devraient pas compter autant.*
- *Pouvoir visualiser la cartographie complète des VR dans Google Earth.*
- *VR ouvert à tous les aéroports présents dans FS + VR mettre en place un système de notation des vols.*
- *Nous laisser la liberté totale dans le choix des liaisons sans contraintes.*

Eh bien, sachez que la plupart de ces souhaits devraient être exaucés, au moins partiellement ! Le but de cet article n'étant pas de révéler les secrets du futur, je n'en dirai pas plus…

Les bémols : la cartographie n'est pas dans les priorités et quant à : "liberté totale sans contraintes", non ! (sinon, quel est l'intérêt de voler dans une VA (2)?).

#### **VIP et Cargo**

- *En cargo et en VIP le choix de destinations est trop limité; pour coller à la réalité une certaine souplesse serait nécessaire dans le choix de la destination en France.*
- *Je suis fan des avions très réalistes et*

*je regrette l'absence de ce type d'addons sophistiqués pour l'activité VIP et Cargo.*

 *Pouvoir visualiser la cartographie complète des vol VIP et Cargo dans Google Earth.*

Comme pour les VR, les règles vont changer pour Cargo et VIP... Teasing !

#### **Les Missions**

- *Simplifier la mise en ligne pour les créateurs de missions et ouvrir à d'autres critères de réussite de la mission que celui du temps.*
- *Élargir le type d'avion pour les vols aéroclubs; exemple avions monomoteurs à turbine.*

Pour les missions défi, elles devront évoluer en effet, mais pas à brève échéance. En ce qui concerne l'aéroclub, pour l'instant le type d'avion n'est pas remis en cause, mais…

#### **Les Avions**

- *J'aime voler avec des avions identifiés à CyberAvia.*
- *Je souhaiterais un plus large choix d'avions dans les diverses catégories*

Oui, nous aimons les avions décorés à nos couleurs et souhaitons étendre la flotte. Mais hélas, nous avons quelques problèmes de main-d'œuvre pour les réaliser, ces décorations… Alors, si le cœur vous en dit, nous vous attendons avec palette et pinceaux !

Mais revenons donc au "petit dernier", j'ai nommé MSFS ! J'ai exprimé plus haut ce que vous pensiez du produit, restait à savoir à quel point vous attendiez que CIP et les BN soient compatibles. Nota : on l'appelait encore FS2020...

#### **Cockpit avril 2021 10/74**

#### **MSFS et CyberAvia**

- *Voler sur FS2020 au travers de CyberAvia.*
- *Permettre de faire avec FS2020 ce que l'on peut déjà faire avec FSX et P3d.*
- *Je pense que MSFS 2020 devrait être utilisé dans CyberAvia.*
- *Ouverture MSFS sur CIP.*
- *Un CyberAvia FS2020 serait bienvenu.*
- *La prise en compte de FS 2020 par CyberAvia est une condition indispensable pour que j'y passe.*
- *FS2020 est là; il ne faudrait pas rater ce tournant.*

Soyez donc exaucés, oui, CyberAvia prendra en compte MSFS ! Des informations vous seront données à ce sujet (et d'autres), prochainement.

#### **Formations**

- *Organiser des formations pour les addons et FS2020.*
- *Je regrette l'abandon de l'école de pilotage, c'était génial.*
- *Je regrette les soirs de formation permettant de découvrir sans appréhension différentes machines.*
- *Une formation réseau me rendrait plus à l'aise.*

Chez nous aussi, ce sont les profs qui manquent **b** ! Sans oublier que préparer et donner une formation nécessite du temps et du talent… Là encore, "à vot' bon cœur, m'sieurs-dames !"

Passons aux suggestions diverses, inclassables ou mal classées (par moi)…

#### **Divers**

- *Améliorer un peu les boîtes noires.*
- *Gestion des déroutements pour toutes les activités.*
- *Ouverture de tours pilotes annuels VFR, IFR, longue distance donnant lieu à challenge.*
- *Ne pas supprimer un pilote pour inactivité.*
- *Pourquoi ne pas créer la VA CyberAvia sur Onair ?*

Telle qu'elle, la première remarque citée est... étonnante ! Disons, obscure... Mais puisque les BN vont changer, peut-être sera-t-elle entendue !

Depuis longtemps, la gestion des déroutements revient très souvent et n'a jamais été traitée, du fait de sa complexité. Rien de nouveau à ce sujet.

Là encore, les tours pilotes, tours réseau, challenges, ne dépendent que de la bonne volonté des pilotes qui les organisent. Voir les activités actuelles.

Pour éviter la suppression des pilotes pour inactivité, il y a les demandes de sursis. Encore faut-il les utiliser…

*Pourquoi ne pas créer CyberAvia sur Onair ?* Et pourquoi la créer ?

#### **Le dernier pour la route…**

 *Je souhaiterais plus de retour de la part des utilisateurs et plus de volontaires pour nous aider.*

J'ai eu l'occasion de l'évoquer plusieurs fois déjà dans ce trop long article, mais là, cette phrase, c'est notre Pacha luimême qui l'a écrite !

CyberAvia c'est nous, mais c'est aussi vous les pilotes qui la faites… Alors pensez-y et envoyez vos CV !

Bons vols,

*Dominique Vialet FCY-DVI*

#### **Cockpit avril 2021 11/74**

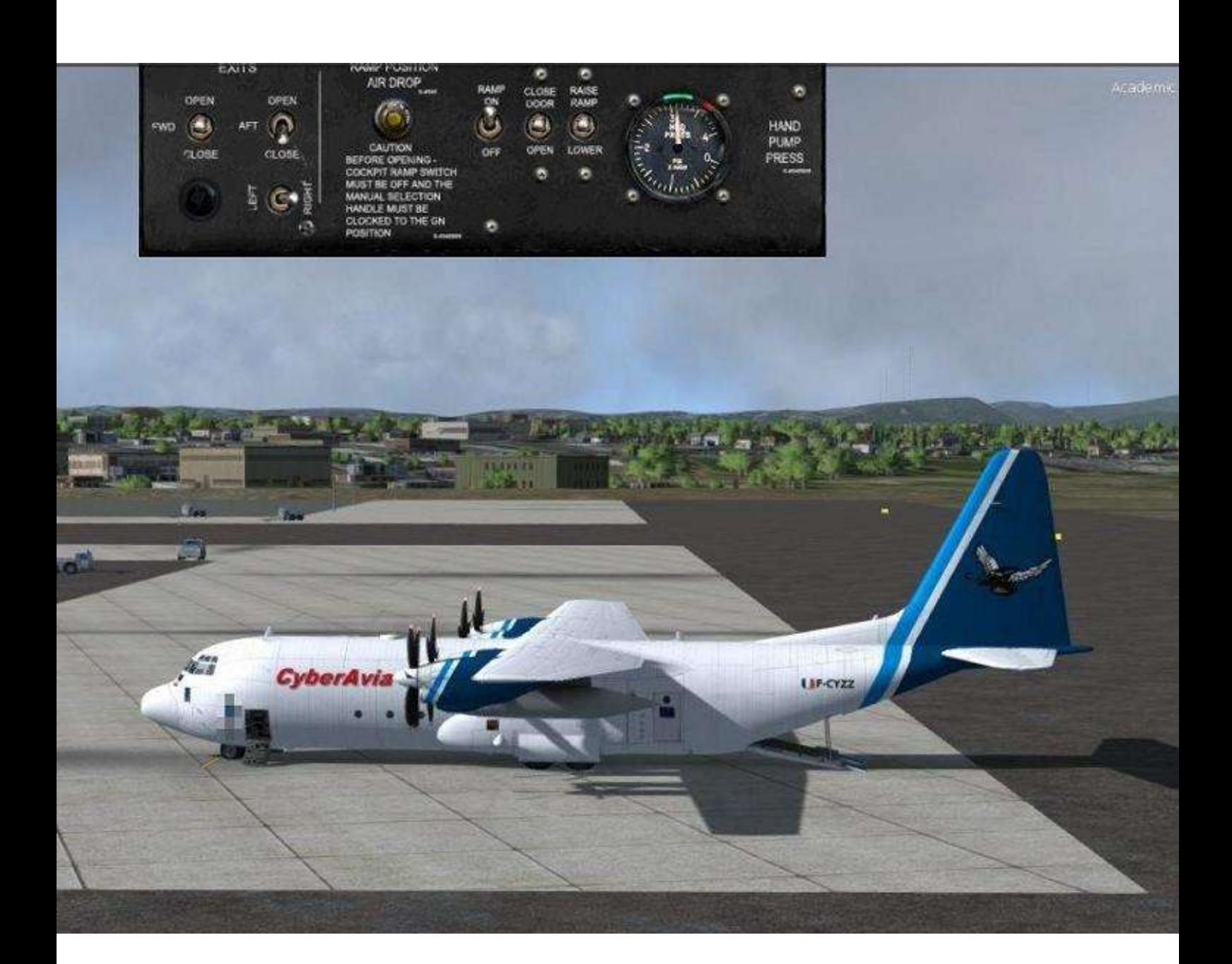

# **Le point du Pacha**

**Cockpit avril 2021 12/74**

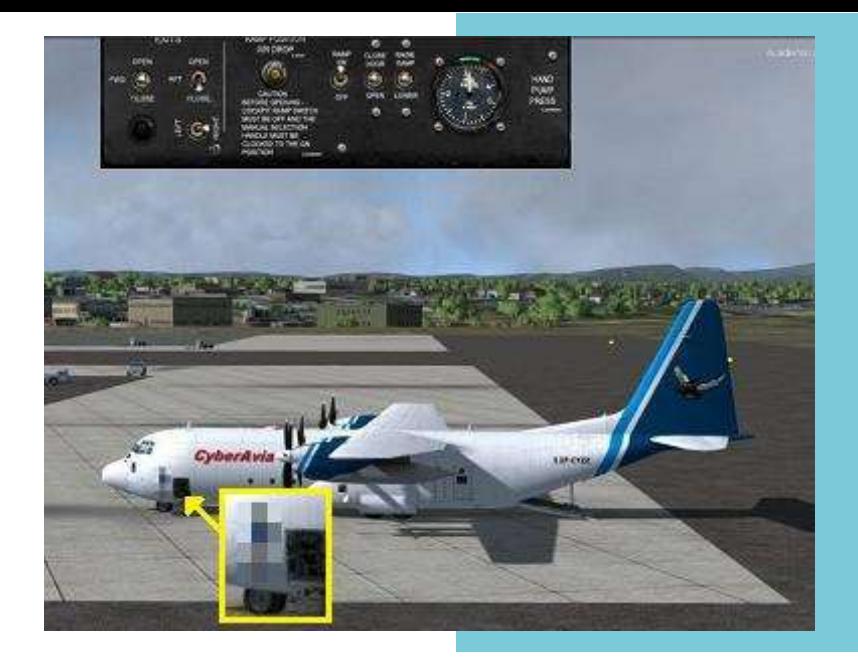

# **C'est reparti pour une nouvelle année…**

Bonjour à tous,

En ce début d'année, nous nous sommes réunis pour l'assemblée générale de l'association CyberAvia. Vous verrez apparaitre le compte-rendu sous peu sur le site.

Parmi les points évoqués, il y avait la baisse d'activité, l'arrivée du nouvel outil « SmartCIP » ainsi que les problèmes engendrés par Natacha…

À la lumière des dernières statistiques, une forte baisse des activités a été constatée. Mis à part les vols VIP qui sont restés stables (un grand bravo au gestionnaire mais aussi aux pilotes), toutes les autres activités ont très fortement baissé (et du coup, pas bravo aux gestionnaires… Non, c'est de l'humour  $\circledcirc$ ).

Néanmoins, pas d'inquiétude à avoir. Même si nous lui avons consacré beaucoup d'effort de mise à jour et d'adaptation, CIP vieillit plus vite que ses mises à jour, et du coup on a un outil qui commence à devenir lourd à utiliser, compliqué à réinstaller.

La plus importante cause me semble l'arrivée de MSFS, qui a attiré à lui énormément de monde. Du coup, le temps n'étant pas extensible, tout le temps passé à tester le "petit nouveau", régler le matériel etc. est autant de temps qui n'a pas été passé sur des vols CyberAvia. Et c'est d'autant plus compréhensible que MSFS n'est pas compatible avec CIP...

D'où l'intérêt d'avoir un nouvel outil, qui sera un peu un couteau suisse et qui nous permettra de faire progresser la compagnie et d'attirer encore du monde ou au moins de conserver nos anciens  $\odot$ .

L'introduction à ce nouvel outil, appelé « SmartCIP », est développée dans un article de ce numéro.

Il va y avoir des changements, acceptez-les et, de grâce, ne restez pas sur l'idée de « ah ! C'était mieux avant ». Je n'en doute pas  $\odot$ , mais essayez de voir les bons côtés de l'évolution et d'en devenir les acteurs en nous exprimant vos besoins.

# **Quand Natacha fait des siennes…**

Déjà, une grande partie de nos nouvelles orientations est issue du sondage de la fin d'année dernière. Nous espérons continuer de répondre à vos attentes, tout en conservant les marqueurs CyberAvia.

#### **Perte d'image**

L'autre sujet a été la perte des droits d'utilisation de notre mascotte, la célèbre N…a (j'hésite à utiliser son nom ). Habituellement, le regretté Christian Daboudet prenait contact avec la société d'exploitation chargée de gérer les droits pour les auteurs de la BD.

Devenue tatillonne, cette société nous demandait d'année en année de plus en plus de justificatifs, que nous lui avons toujours donnés.

L'année dernière, il en fut de même, sauf que la société n'a jamais daigné

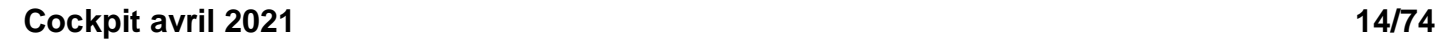

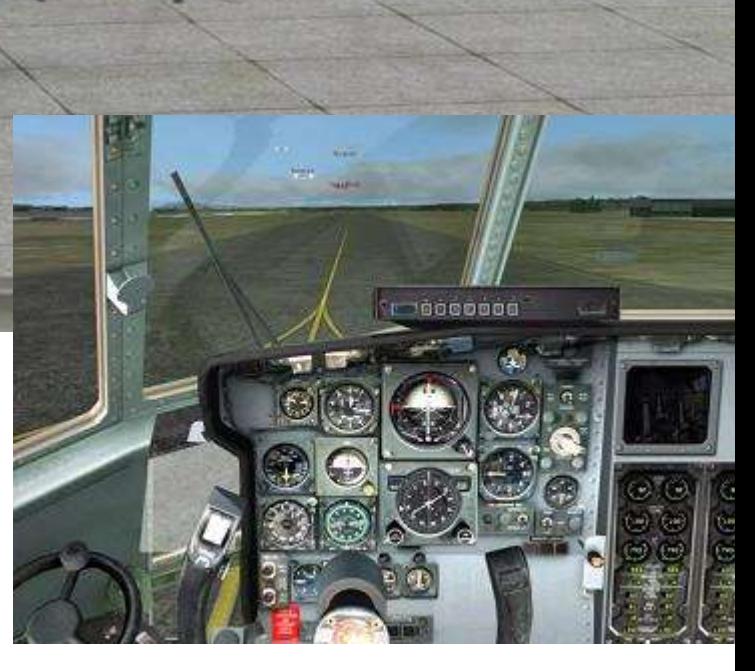

répondre (peut-être aussi du fait de la pandémie), et que, Christian n'étant plus là pour ça, nous n'avons pas été informés de cette absence de réponse.

En début de cette année, lors du renouvellement de la demande, je me suis vu signifier un refus car la personne traitant le dossier a estimé que l'on avait utilisé l'image sans en avoir le droit ("techniquement" vrai…) !

Toutes nos tentatives de négociations ou de conciliations sont restées vaines et c'est donc officiel, nous ne pouvons plus utiliser l'image de N…a.

Il nous faut donc être attentif, vous comme nous, le temps de trouver un palliatif, aux images que nous diffusons.

Si vous devez diffuser des images « publiques » d'avions aux textures CyberAvia, prenez soin de flouter l'hôtesse afin d'éviter d'avoir des histoires… Merci par avance.

Nous réfléchissons par ailleurs à l'opportunité du remplacement de notre hôtesse, voire au "dépoussiérage" du logo CyberAvia par quelque chose de plus neutre et surtout non soumis à un droit quelconque !

Nous ferons peut-être appel à vous, pourquoi-pas par le biais d'un concours ou d'une demande générale…

Restez connectés !

*Jean-Marie Corda, "Le Pacha" FCY-XL*

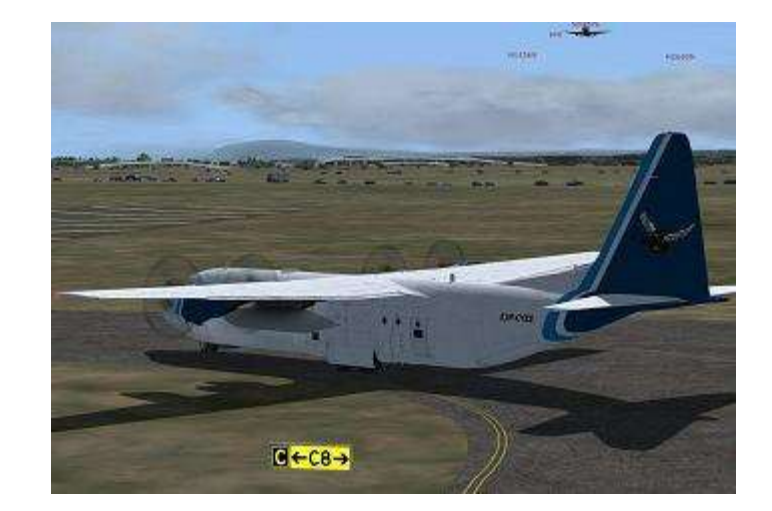

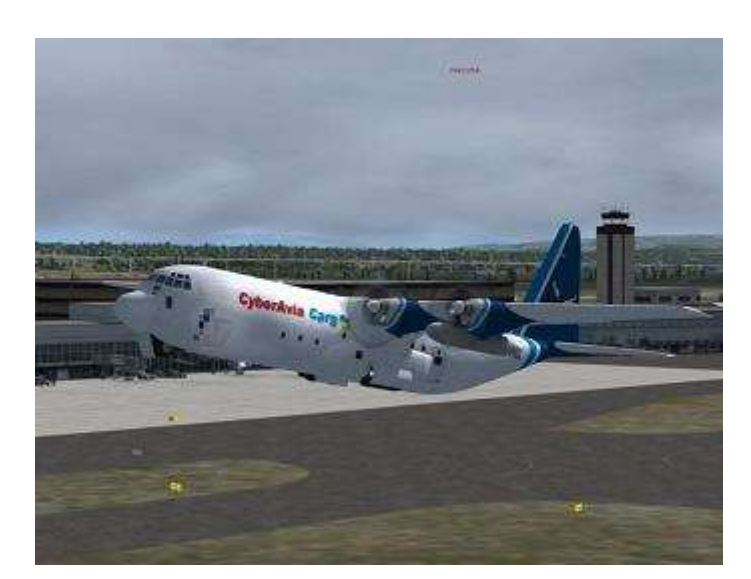

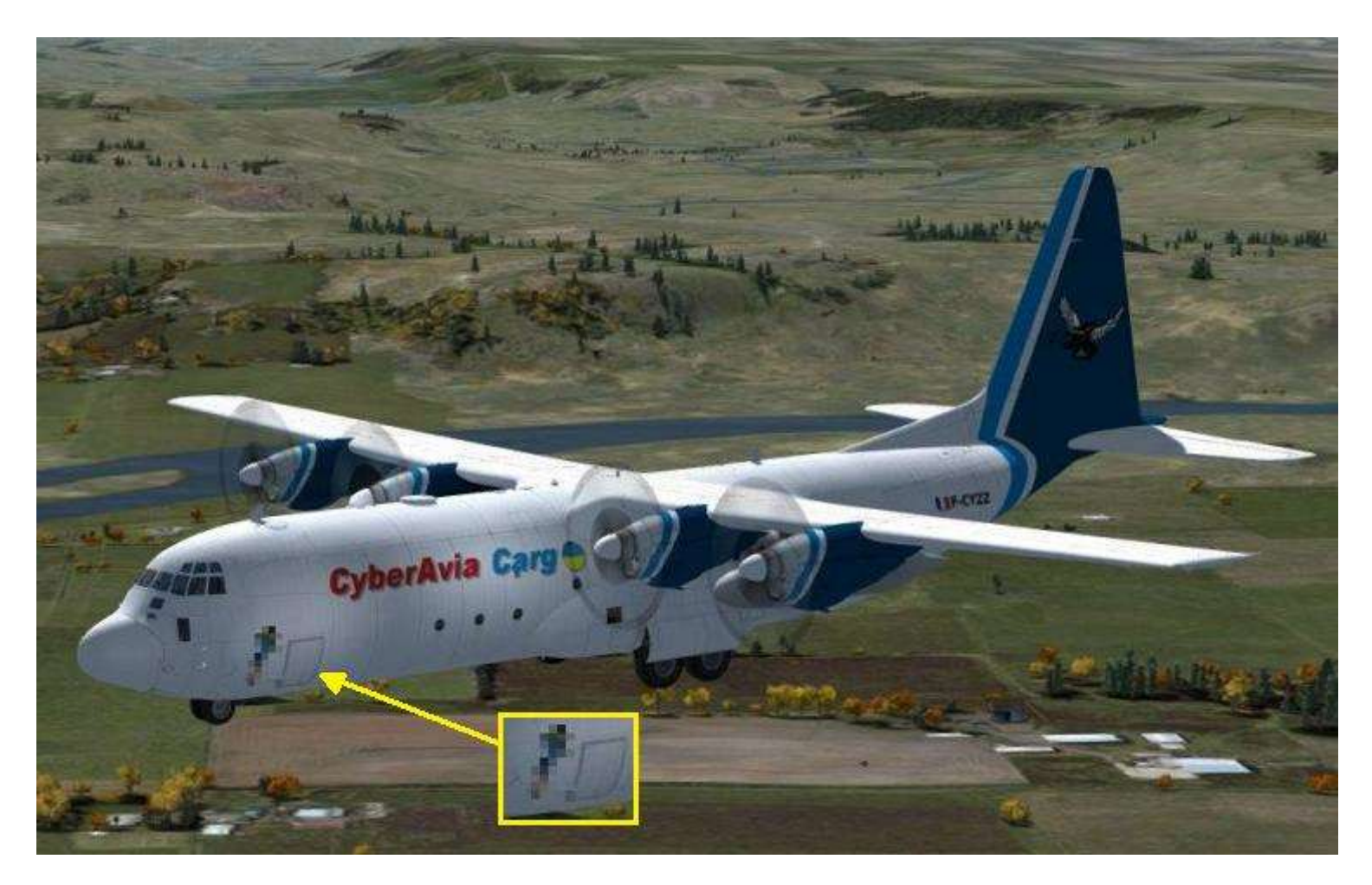

# **Du nouveau chez CyberAvia**

ous l'avons évoqué dans<br>"Cockpit" d'octobre dernier et<br>vous avez pu le constater dans Neurs l'avons évoqué dans<br>
"Cockpit" d'octobre dernier et<br>
l'article de ce numéro sur le sondage Cyb<br>Nou<br>Iong<br>don (une tendance au "teasing"  $\mathbb{C}$ ), CyberAvia va changer ! Comment ? Nous ne vous laisserons pas plus longtemps dans l'expectative, voici donc l'exposé du futur de nos outils et de nos (vos) activités ! Cet article est

écrit "à 4 mains", avec en préalable l'exposé "brut" des nouveautés, puis je laisserai la place aux commentaires détaillés et éclairés de Jean-Marie, notre Pacha soi-même …

Voici donc le résultat de nos cogitations, en souhaitant rencontrer au moins certaines de vos aspirations…

#### **martCIP, notre avenir commun…** ction de l'arti S<sub>Notre</sub>

Notre nouvel outil se nomme donc "SmartCIP". Patrick Fabre, nouveau directeur technique de CyberAvia, en assure le développement, sur un cahier des charges bâti par lui-même, le Pacha, Marco et moi.

SmartCIP est un logiciel unique, qui remplace pour les pilotes à la fois CIP et les BN, quelle que soit l'activité.

Après identification de l'utilisateur, une page d'accueil résumant la carrière du e de s'affiche et l'application vérifie et .<br>
propose si nécessaire d'installer la .<br>dernière version en cours... De là, vous accédez aux opérations :

- Préparation des vols.
- Vol en cours.
- s'en Vos rapports.
- chair<br>Chairm nent. L'administration (accès réservé).
- On l'ami Marco (gage de qualité !). Tutoriels vidéo complets signés par

• Suivi du vol (fonction boîte noire).

Un rapport plus complet que l'actuel est généré (format html) à la fin du vol.

Petite cerise <sup>3</sup>: SmartCIP est déjà compatible avec FSX, P3D de la V2 à la V5, MSFS et Xplane11 !!!

#### **Une nouvelle carrière pilote**

Le nombre de grades passe de 12 à 8 et le passage de grade en grade se fait en fonction de la qualité du pilotage. Chaque vol attribue des points fonction de la distance et les points sont pondérés par les évènements défavorables du vol (G excessifs, inclinaison trop forte, décrochage, usage de l'accélération, etc.) sous la forme de pourcentage : donc un vol effectué à 80% de qualité de pilotage rapportera moins de points qu'un vol "parfait" (à vous de prouver

#### **Cockpit avril 2021 16/74**

que la perfection existe  $\mathbb{C}$  !).

Enfin, le vol devra respecter une qualité minimale pour être pris en compte.

#### **Les activités changent**

**VR :** Les aéroports sont ceux des VR actuels mais la contrainte des vols enchainés disparait, tout comme les hubs. Le mode "Carrière" suit les règles de l'actuel "City Express", sans nombre limite de vols. "City Express" est remplacé par le mode "Charter", où

le choix des aéroports est libre, si la longueur des pistes et l'autonomie conviennent à l'avion.

**Les Missions :** Les vols "aéroclub" sont inchangés, mais les missions "défi", qui

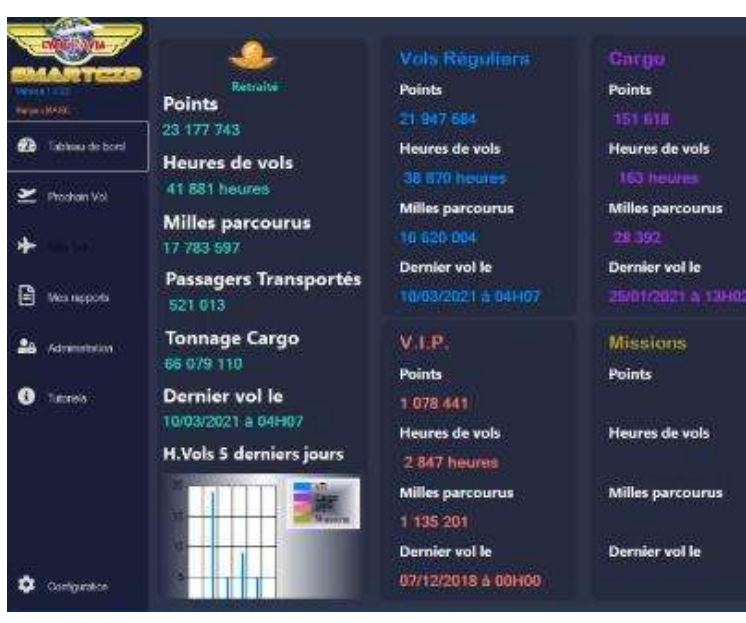

**SmartCIP – Page d'accueil**

demeurent également, devront être chargées manuellement par le pilote et ne seront adaptées dans leur forme que dans une prochaine version.

**Cargo :** La livrée CyberAvia devient facultative pour les avions. Une liste, gérée par l'administration, sera enrichie à la demande. Les catégories (A, B ou C) sont celles des avions VR, quand cela est possible. Des modèles trop petits ou trop anciens pourront s'y ajouter. SmartCIP propose les vols selon la durée souhaitée en fonction des liaisons déjà créées. L'accès est possible aux débutants en catégorie A, comme en VR.

**VIP :** Comme en VR, la livrée CyberAvia devient facultative pour les avions. Les principes restent les mêmes : nombre limité d'avions, mais avec un parc enrichi (bi-moteurs, biturbines, etc.), garés sur des aéroports précis, choisir l'avion le "réserve" pour le vol souhaité. Enfin l'accès à l'activité se situe dès le début de la carrière chez CyberAvia.

> **Rétro :** Enfin, une nouvelle activité (depuis longtemps demandée par certains !), qui fonctionne comme "Cargo", mais avec des avions anciens et donc retirés du service dans la vie réelle (Concorde, DC3,

DC3 turbines, C46, Caravelle, etc.). Les administrateurs gèreront la liste des avions validés.

Aujourd'hui (mi-mars) nous lançons les tests étendus avec un panel d'une vingtaine de pilotes. Un autre très gros travail sera la mise en production avec l'aménagement du site, vous serez informés en temps et heure…

Mais je passe le clavier  $\ddot{w}$ à Jean-Marie pour les précisions…

*Dominique Vialet FCY-DVI*

#### **Cockpit avril 2021 17/74**

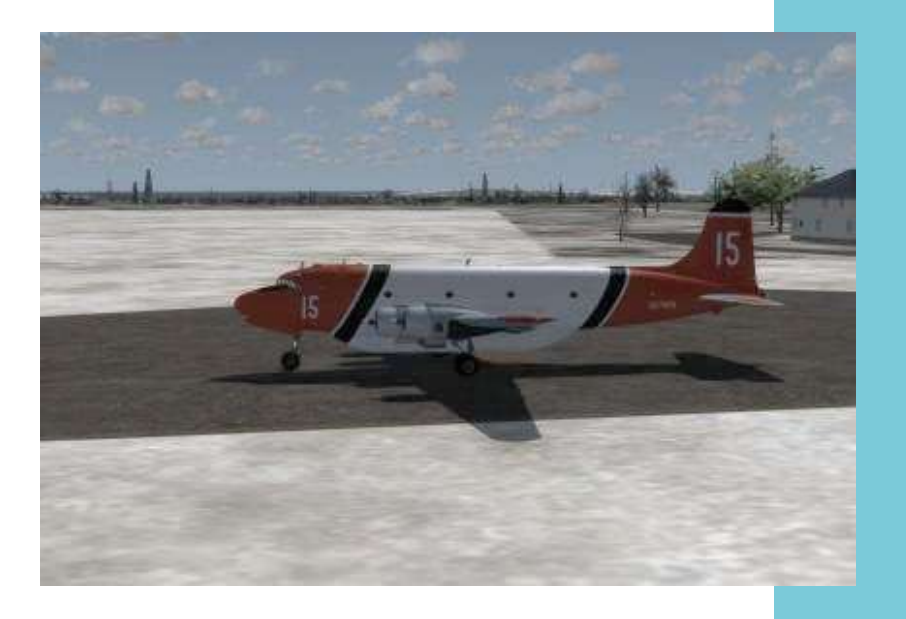

Au roulage à Charlottetown.

# **Le Pacha complète…SmartCIP, le nouvel outil**

Bonjour à tous,

Nous voici de retour avec des nouvelles du front (des simulateurs) qui sont plutôt encourageantes.  $\odot$ 

Comme l'écrivait Dominique, annoncé dans le dernier numéro de cockpit (pour ceux qui l'ont lu), nous avons continué à développer un nouvel outil : SmartCIP est son nom.

Développé par Patrick Fabre, il a été conçu d'une part pour répondre à une partie de vos attentes (cf aussi l'article de Dominique sur le sondage) et d'autre part comme une évolution quasi obligatoire, du fait des changements et de l'arrivée des nouveaux simulateurs.

Ainsi, nous allons prendre en compte la quasi-totalité des simulateurs (FSX, P3D, MSFS et Xplane11), des systèmes d'exploitation (on l'espère  $\circledcirc$ ), et ajouter de nouvelles activités ("Charter" et "Rétro") tout en faisant évoluer les existantes.

Nous voyons aussi comme un des gros avantages de SmartCIP de tout concentrer dans une seule fenêtre :

carrière du pilote, choix du vol, Boite noire, une partie avec des tutoriels, et pour les responsables un mode administrateur.

A débuté fin mars une phase de tests élargis qui intègre plus de simulateurs, de systèmes d'exploitation et plus de pilotes, car plus le nombre de testeurs est grand plus efficaces sont les tests !

Au moment de l'élaboration et de la conception, des choix ont été faits pour rendre plus simple l'utilisation de l'outil en y intégrant des cases de recherches, des gestions automatiques d'aéronefs ou de liaisons, etc.

Pour débuter, parlons des aéronefs : comme auparavant, ils seront classés en trois catégories, A, B et C. La nouveauté, c'est que ces catégories ont été étendues des VR aux Cargo et aux VIP. Pour exemple l'ATR était en CAT A pour les VR et en CAT B pour les Cargo. Il sera CAT A dans les deux activités, ce qui va entrainer une légère modification dans la conception au niveau des activités.

Pour que SmartCIP reconnaisse les avions, nous avons établi une liste en utilisant leurs codes OACI (quitte à en créer pour les vieux avions). Donc, en fonction de chacun, on va enrichir une base de données pour que tous vos avions soient reconnus (ce qui risque de nous prendre du temps…).

De la même manière, les aéroports ont été classés en 3 catégorie A,B et C, en fonction de leur plus grande piste, afin qu'il y ait une cohérence entre les catégories avions et les aéroports qu'ils utilisent.

Par exemple un aéronef CAT A pourra aller sur n'importe quel aéroport, un aéronef CAT B n'ira que sur un aéroport Cat B ou CAT C.

Patrick a travaillé comme un fou afin de mettre en place un système de filtre qui vous évite de mauvaises surprises au moment de la planification  $\odot$  !

Passons maintenant à votre carrière, nous allons rationaliser l'échelle de progression et l'adapter pour qu'elle soit à l'image de la qualité de vos vols.

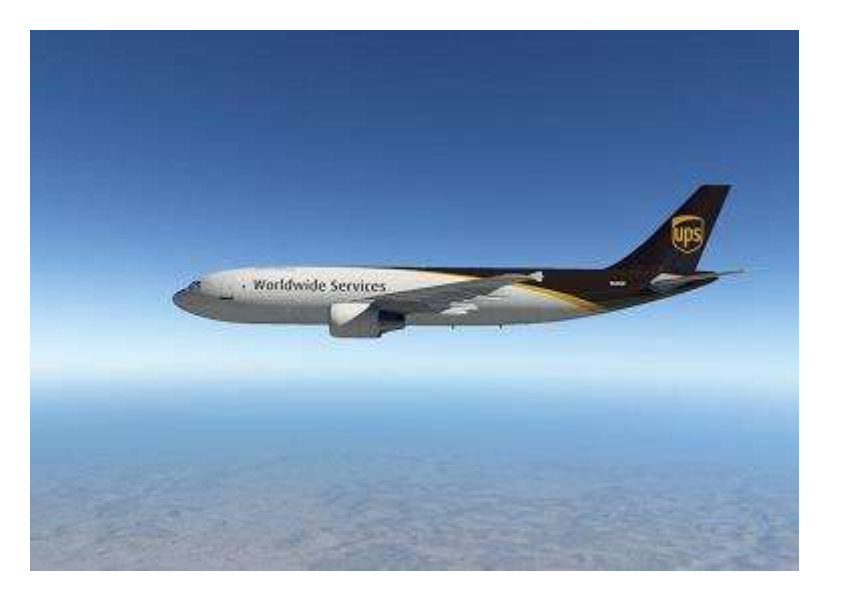

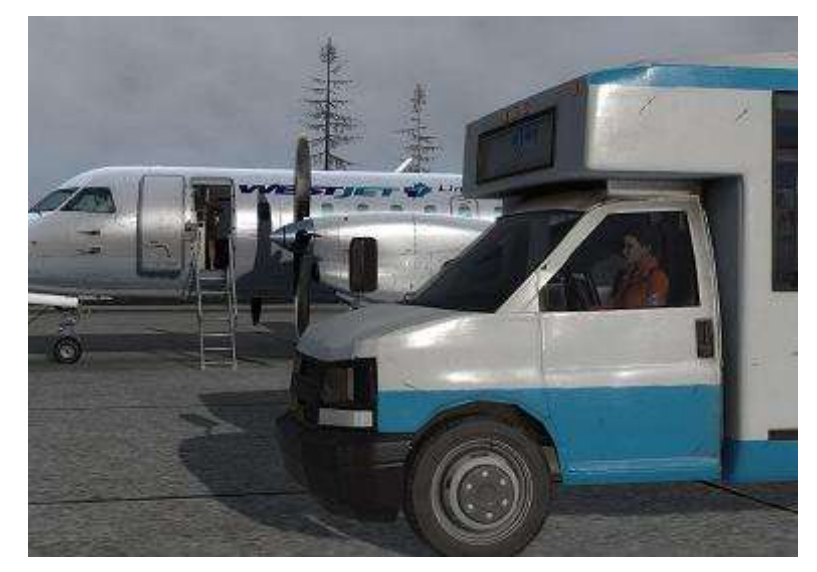

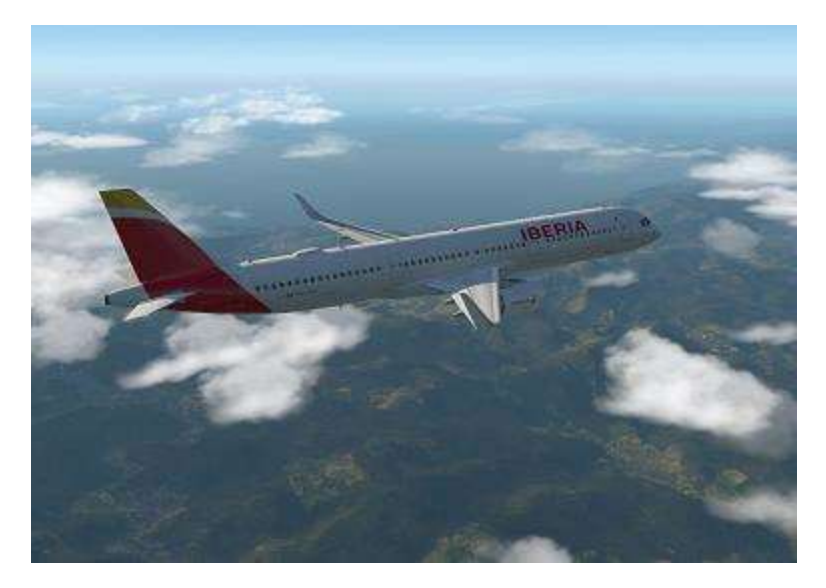

Actuellement, nous avons une échelle de 12 grades, en fonction du nombre d'heures de vol.

Nous allons passer à 8 grades et une échelle de cotation liée à des points d'expérience.

Accrochez-vous, ça va devenir ardu  $\odot$  !

Nous avons donc décidé de tenir compte de la qualité de votre vol : certains paramètres seront "surveillés" et dès lors qu'ils sortiront de la norme, ils entraineront un coefficient de "Malus"

...

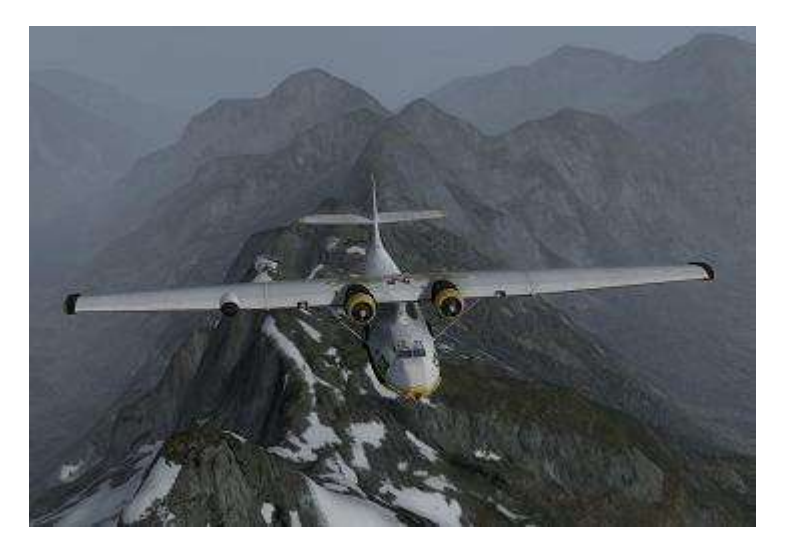

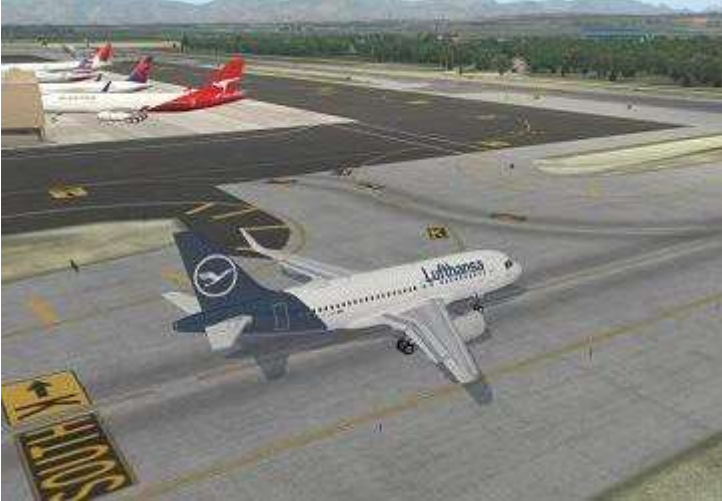

Pas de panique, j'explique :

Un vol de 300Nm rapporte 300 points d'expérience exécuté parfaitement. Si au cours du vol, le pilote dépasse certains paramètres ( en tangage ou en roulis), gère mal sa vitesse, s'il utilise l'accélération ( aïe, ne pas taper !!!!) ou d'autres choses ( l'on vous précisera, il y a actuellement une quinzaine de critères ) , son vol ne vaudra plus 100% des points mais 80% (c'est un exemple). Du coup, il ne rapportera plus 300 points d'expérience mais 240.

Si par malheur, le vol n'est accompli qu'avec 75% de réussite ou moins , il vous faudra le refaire ( je vous garantis qu'il faut en faire , des bêtises ! )

J'espère que vous avez retenu , car il y aura interrogation écrite à la fin de l'article….

Plus sérieusement, le but est de vous donner le goût du challenge en allant chercher les 100% et surtout pouvoir le faire dans toutes les activités.

Nous allons maintenant passer à l'impact sur les activités.

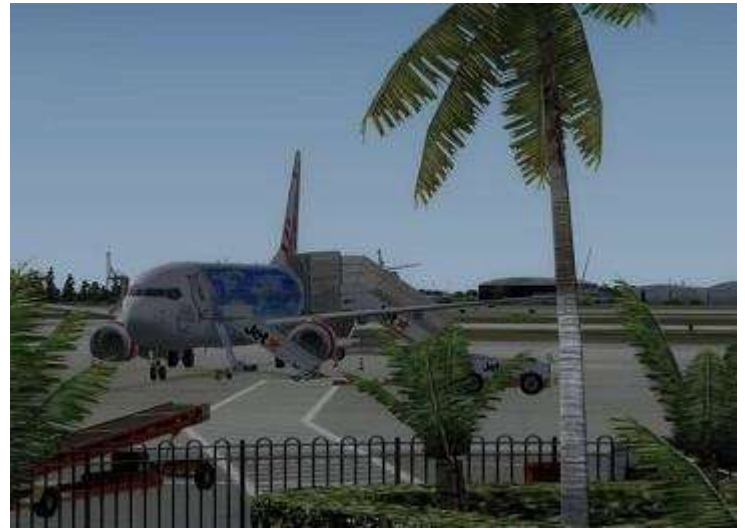

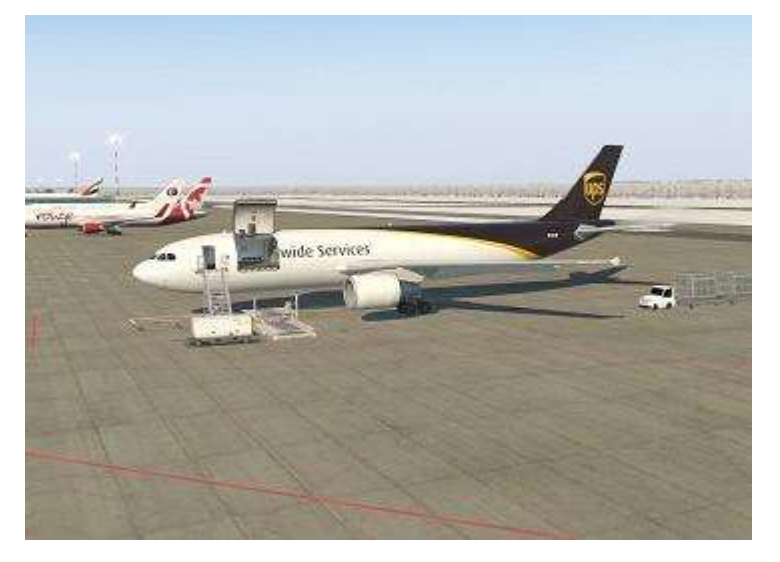

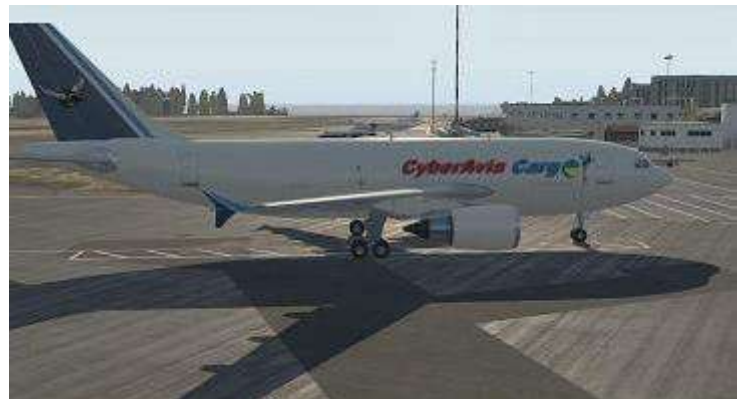

Profitant du nouvel outil, nous avons décidé de dépoussiérer les activités (ce qui répond au moins en partie aux résultats des sondages).

**Commençons par les VR.** Cette activité fonctionne aujourd'hui selon deux modes, sur des liaisons proposées par CyberAvia :

- Carrière : liaisons avec départ lié à l'arrivée du vol précédent, changer d'aérodrome ou d'avion ne peut se faire que sur un HUB.
- City-Express : choix d'une liaison libre en fonction de la catégorie, pas de lien entre deux vols consécutifs, pas plus de 10 vols par mois.

La nouvelle version des vols carrière verra l'abandon des HUB ainsi que de l'obligation de repartir du terrain d'arrivée du vol précédent. Le changement d'avion est libre. Le mode City-Express, inutile, disparait.

Cela ne vous empêche pas de vous lancer dans un de nos nombreux tours VR, mais si vous vous lassez, vous pourrez en changer pour y revenir plus tard…

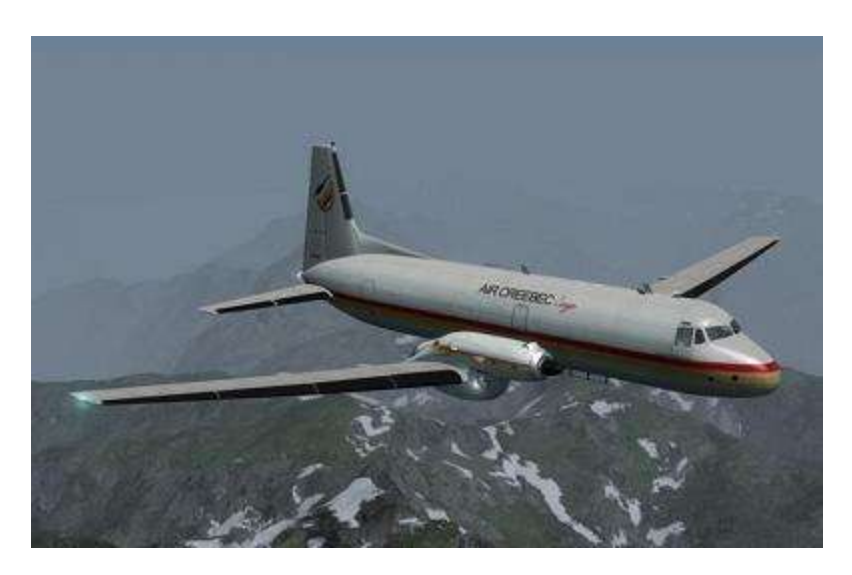

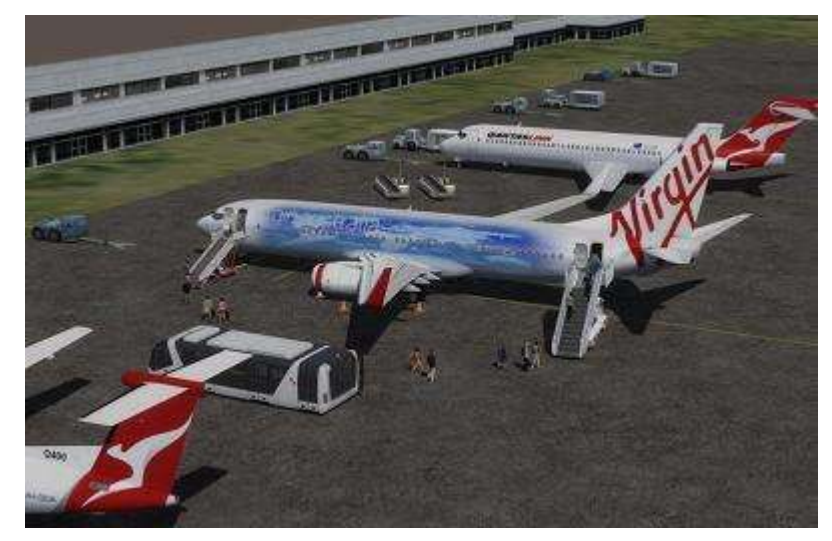

#### **Continuons avec les Cargo.**

Les liaisons sont toujours proposées par CyberAvia, mais, en raison du manque de peintres, de personnes volontaires mais surtout capable de gérer le système des livrées, nous avons supprimé la contrainte : vous pourrez voler avec n'importe quelle peinture et surtout avec de nouveaux avions. Ces avions seront validés par la division Cargo et apparaitront dans la liste de vos avions disponibles.

Le fait de ne plus imposer cette livrée, nous permettra d'augmenter la liste des aéronefs utilisables (n'oubliez pas, nous gérons des codes OACI (2).

Ce qui ne vous empêche pas de choisir un avion avec une texture CyberAvia ou même de nous en proposer une, que nous mettrons à disposition des utilisateurs…

Autre nouveauté, vous pourrez accéder à l'activité dès votre premier vol. Si vous êtes Cat A en VR, vous serez CAT A en Cargo.

Par contre, n'oubliez pas que certains aéronefs vont changer de catégorie : soyez vigilants !!

#### **Poursuivons avec les vols VIP.**

Pour les mêmes raisons que les Cargos, nous allons supprimer la contraintes des livrées. Ce qui nous permettra entre -autre d'augmenter le nombre d'aéronef utilisables (là aussi en respectant une liste d'aéronef que nous vous fournirons) .

Par contre, l'aéronef sera disponible sur l'aéroport où il aura été laissé par le précédent pilote. Il y aura toujours un nombre fixe d'aéronef s .

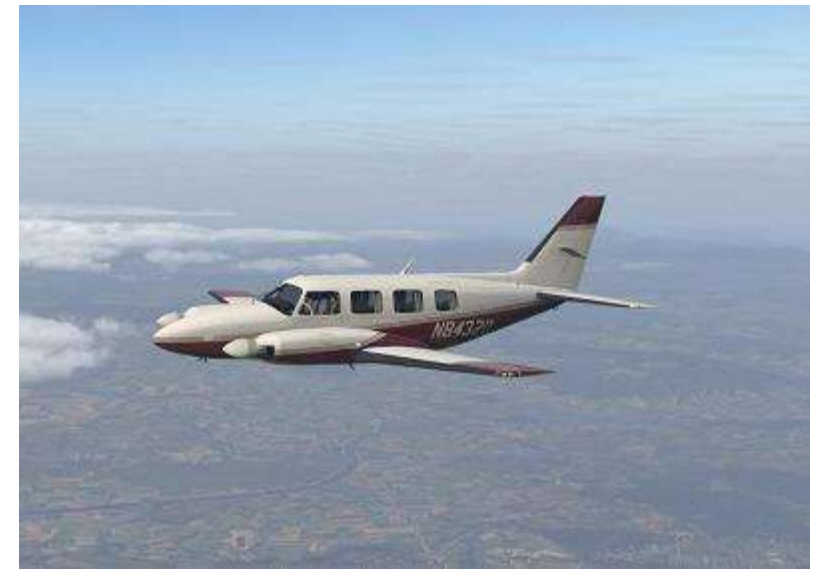

La plus grande particularité, sera l'ouverture de cette activité à tous les aérodromes ( en tenant compte des différentes catégories). En effet, comme dans la réalité, ces avions utilisent aussi bien des aérodromes dédiés aux vols privés que des aérodromes destinés aux vols commerciaux.

#### **Viennent ensuite les Missions.**

Si l'activité Aéroclub reste la même, la partie Défi est pour l'instant le parent pauvre  $\circledcirc$ ! Une adaptation spécifique devra être réalisée. En attendant mieux, les missions actuelles seront toujours faisables en l'état (installées manuellement) en enregistrant le vol comme un vol "Aéroclub"…

Notez que P3D pose les plus gros problèmes dans la réalisation de missions, mais nous avons bon espoir de relancer l'activité avec MSFS, voire avec Xplane 11 ( je suis en cours de test). Quoi qu'il en soit, les missions défi renaitront à part entière dans une future version !

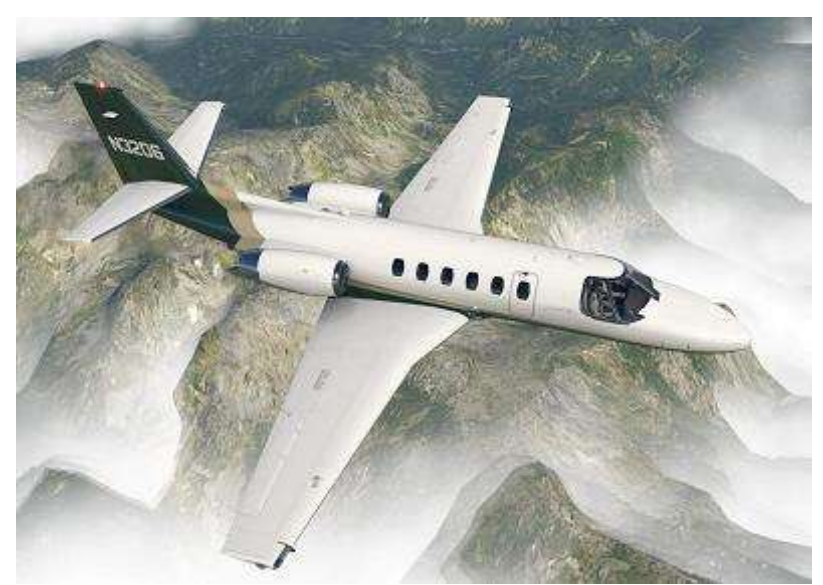

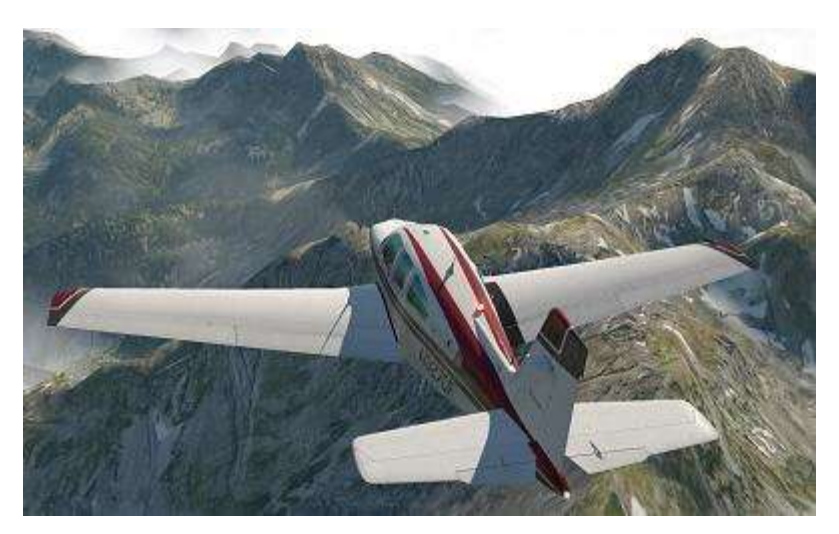

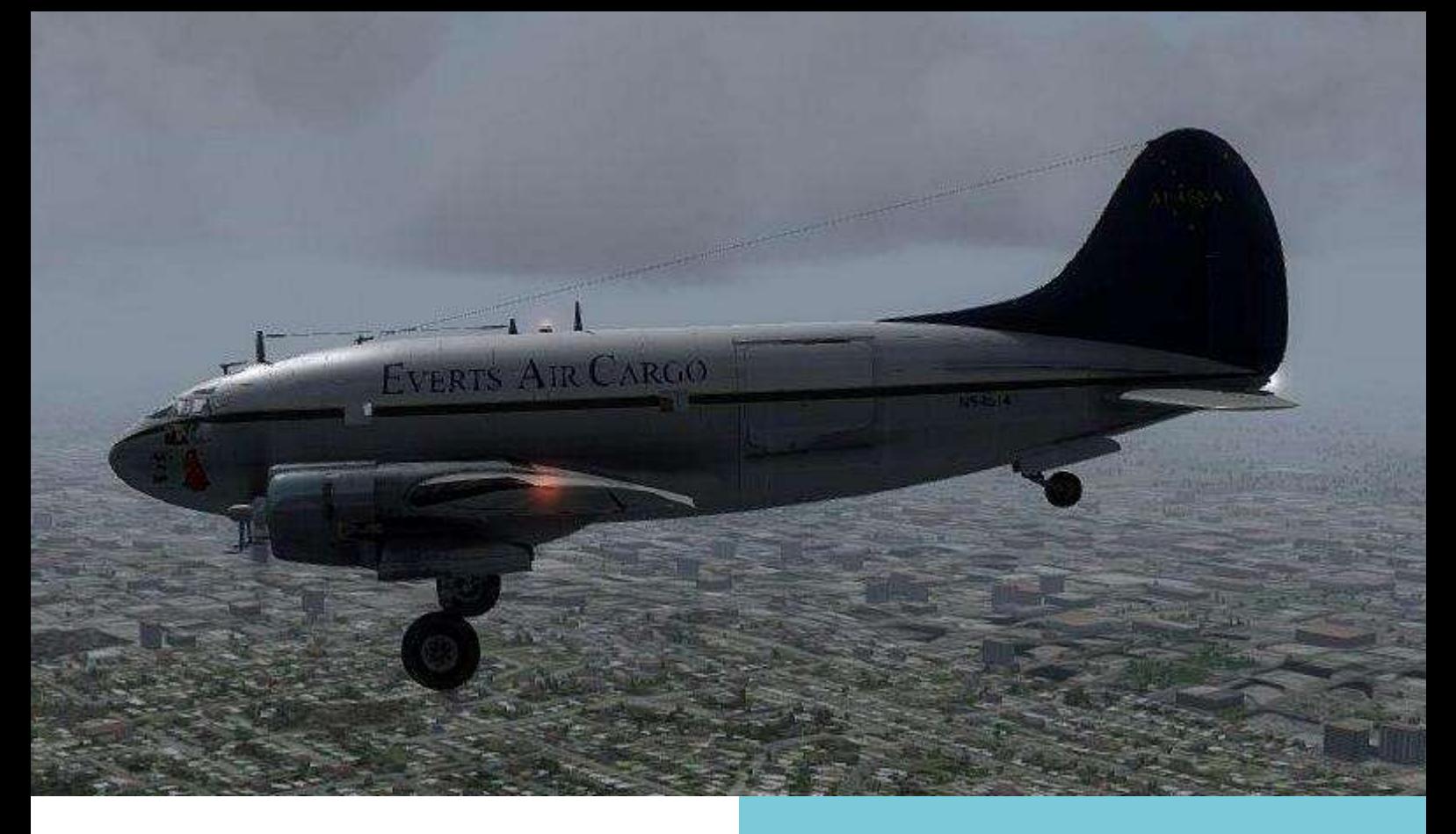

**Terminons avec deux nouveautés :** les vols "Charters" et les vols "Rétros".

**Les Charters** sont un nouveau mode des VR. Il vous sera désormais possible de créer votre propre liaison, non prévue chez CyberAvia. Seule contrainte, l'adéquation entre la catégorie d'aéronef et la catégorie d'aéroports. Les avions utilisés seront ceux des vols VR.

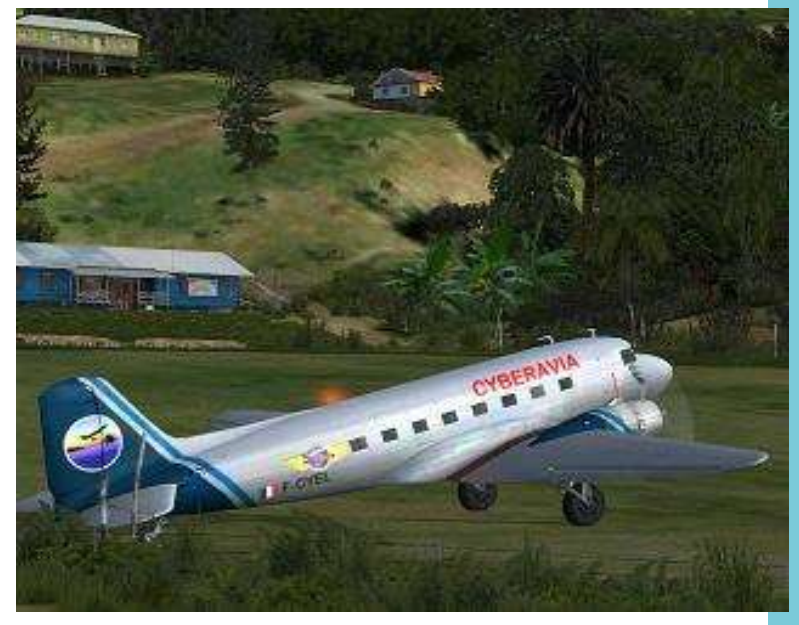

**DC3 à Tapini**

**Les Rétros** seront rattachés aux Cargo et vous pourrez utiliser sur certaines liaisons, des aéronefs qui ne sont plus validés dans les VR (Concorde, Caravelle, DC3, etc.) ou ne répondant à aucun des critères. Là encore, une liste évolutive d'avion vous sera communiquée.

Voilà la fin de la tirade. Je vous fais grâce de l'interro écrite  $\odot$ , mais je vous demande d'être ouverts et d'essayer ce nouveau système, même si il vous semble être une hérésie par rapport à l'ancien.

Nous, vous et l'ensemble des pilotes nous devons faire vivre CyberAvia et j'espère que c'est un pas vers un nouvel avenir.

**Merci** Et d'ici là, bons vols ! *Jean-Marie Corda FCY-XL*

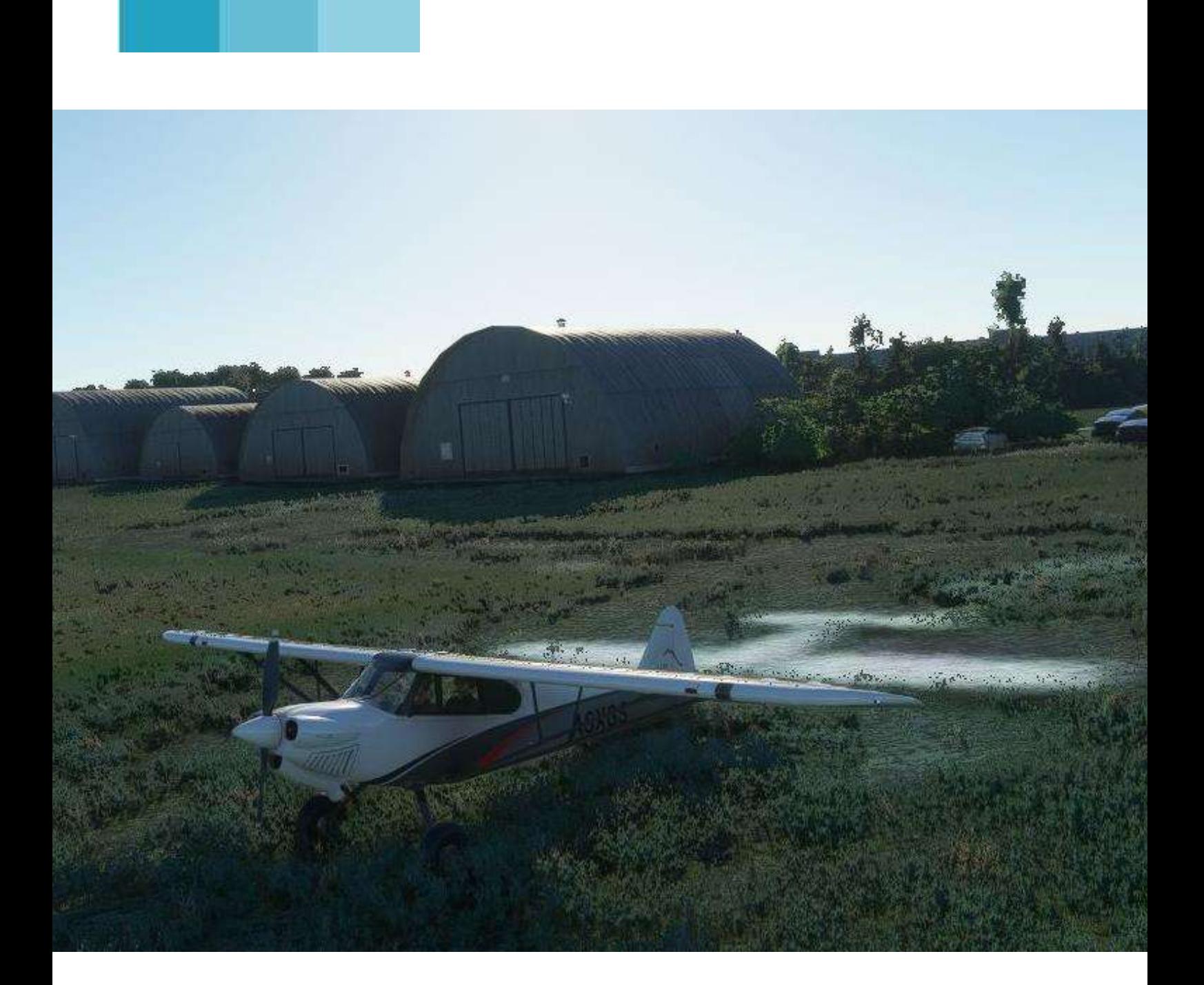

# **Section Missions défis**

# **Vers des missions "défi" pour MSFS**

Bonjour à tous,

Il est vrai que la partie missions défis de Cyberavia est à l'arrêt depuis la triste disparition de Michel.

[NDLR : précisons que cette perte désolante fut liée à quelques mois près au décès de Jean-Luc, l'alter-ego de Michel aux missions. Cela nous a totalement privé de leur expertise, plus personne ne connaissant la totalité des opérations nécessaires à la mise à disposition des nouvelles missions… Nous avons de ce fait dû différer l'intégration de plusieurs nouveautés qui nous furent proposées pour FSX].

Les créateurs de missions sont moins nombreux, ils n'ont peut-être plus envie de développer pour les simulateurs FSX ou Prepar3d.

Mais qu'en est-il du nouveau simulateur qu'est MSFS (FS2020) ?

Je pense que ce dernier se prête bien à une nouvelle génération de missions défis, car beaucoup plus orienté vol à vue, soit 99% des missions défis.

C'est dans cette optique que je me suis lancé dans l'apprentissage des SDK de ce simulateur et je dois reconnaître qu'ils sont beaucoup plus conviviaux que ne l'étaient ceux de FS (X et ses prédécesseurs) et P3D.

Dans une optique tout à fait personnelle, je pense qu'il n'est pas de bonne mission défi sans l'ajout d'objets (maisons, personnages, etc.) exclusifs.

**Cockpit avril 2021 25/74** Voilà pourquoi je débute cette

"formation" par le placement d'objets.

Je poursuivrai par la construction d'objets personnels avec "Blender" (Gmax n'étant plus supporté par MSFS), que je découvre actuellement.

Je terminerai cet apprentissage par l'usage du SDK pour les missions.

Bien sûr j'essayerai, au fur et à mesure de mon avancement de créer des tutoriaux afin que vous profitiez de mon travail. Et pour vous prouver ma bonne volonté ;-), je vous offre un premier jet de mon tutorial sur le placement d'objets génériques.

Je dois avouer que les développeurs ont bien fait les choses et que cela est beaucoup plus facile que sur les simulateurs précédents. Bien sûr, il peut y avoir quelques différences au vu des nombreuses mises à jour de MSFS. Mais "trèfles de plaisanteries comme dirait un lapin dans un carré de  $l$ uzerne"  $\odot$ , passons aux choses sérieuses et voyons le premier tutorial.

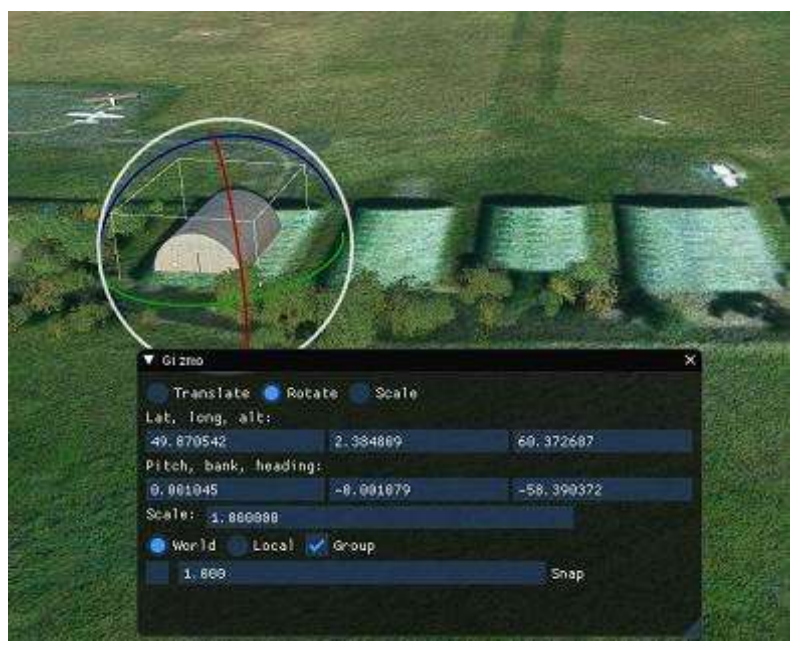

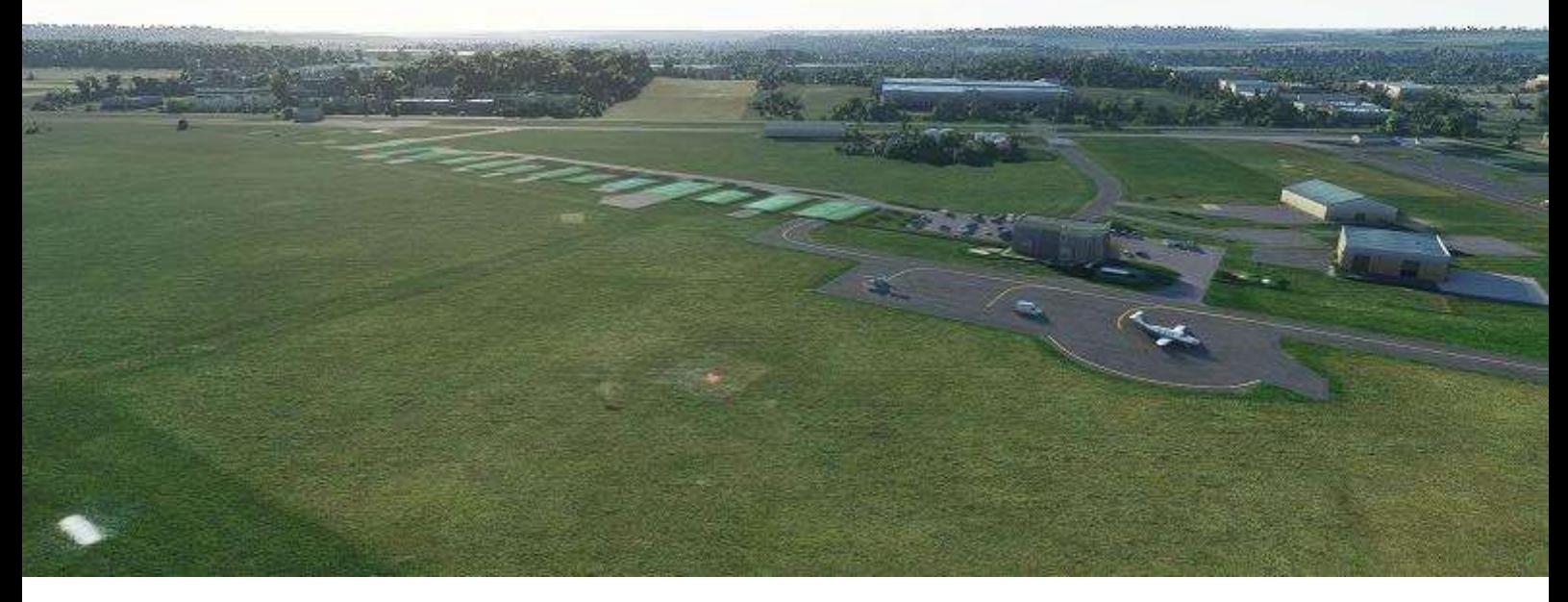

# **Modifier des scènes pour MSFS**

Pour ceux qui connaissent l'aérodrome d'Amiens-Glisy, vous pouvez voir sur cette image que ce dernier ne ressemble en rien à la réalité. Nous remarquons surtout que les nombreux hangars tubulaires de couleur verte ont été « aplatis » !!! C'est sur ces derniers que nous allons nous attarder.

#### **Préparatifs !**

- 1. Comme nous allons principalement travailler avec MSFS, il faut dans un premier temps activer le menu développeur : Options => Général => Développeurs => Mode développeur sur "Activé". Sauvegardez. Cela fait, un nouveau choix devrait apparaître.
- 2. Téléchargez et installez les SDK. Allez dans le menu Help et téléchargez dans la page web qui s'ouvre le SDK Installer et installezle dans dossier que l'on peut facilement retrouver.
- 3. Créez-vous un raccourci développeur afin d'éviter la vidéo d'introduction à chaque lancement. Dans le dossier du SDK\Tools\bin cherchez "fsdevmodelauncher.exe"

et placez-le sur votre bureau.

- 4. Pour créer notre premier dossier de travail, utilisons un échantillon ("sample" en Anglais) : dossier du SDK\Samples\SimpleScenery, copiez/collez ce dossier dans le dossier de votre futur projet
- 5. Renommez le dossier comme vous le désirez, dans mon exemple je l'ai nommé "amiens\_glisy\_lfay" 1.
- 6. Lancez MSFS avec la situation préalablement sauvegardée (pour ma part LFAY Parking 1).

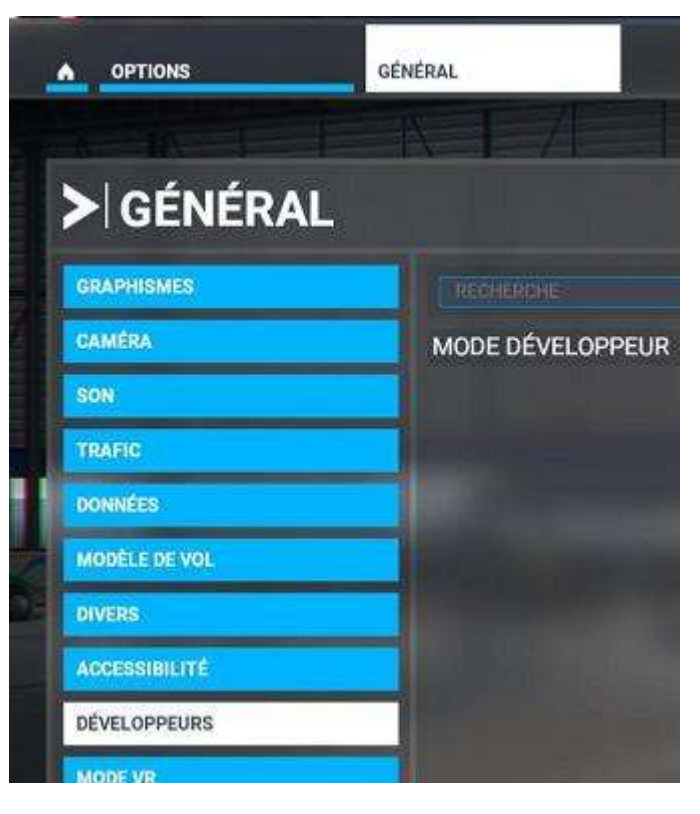

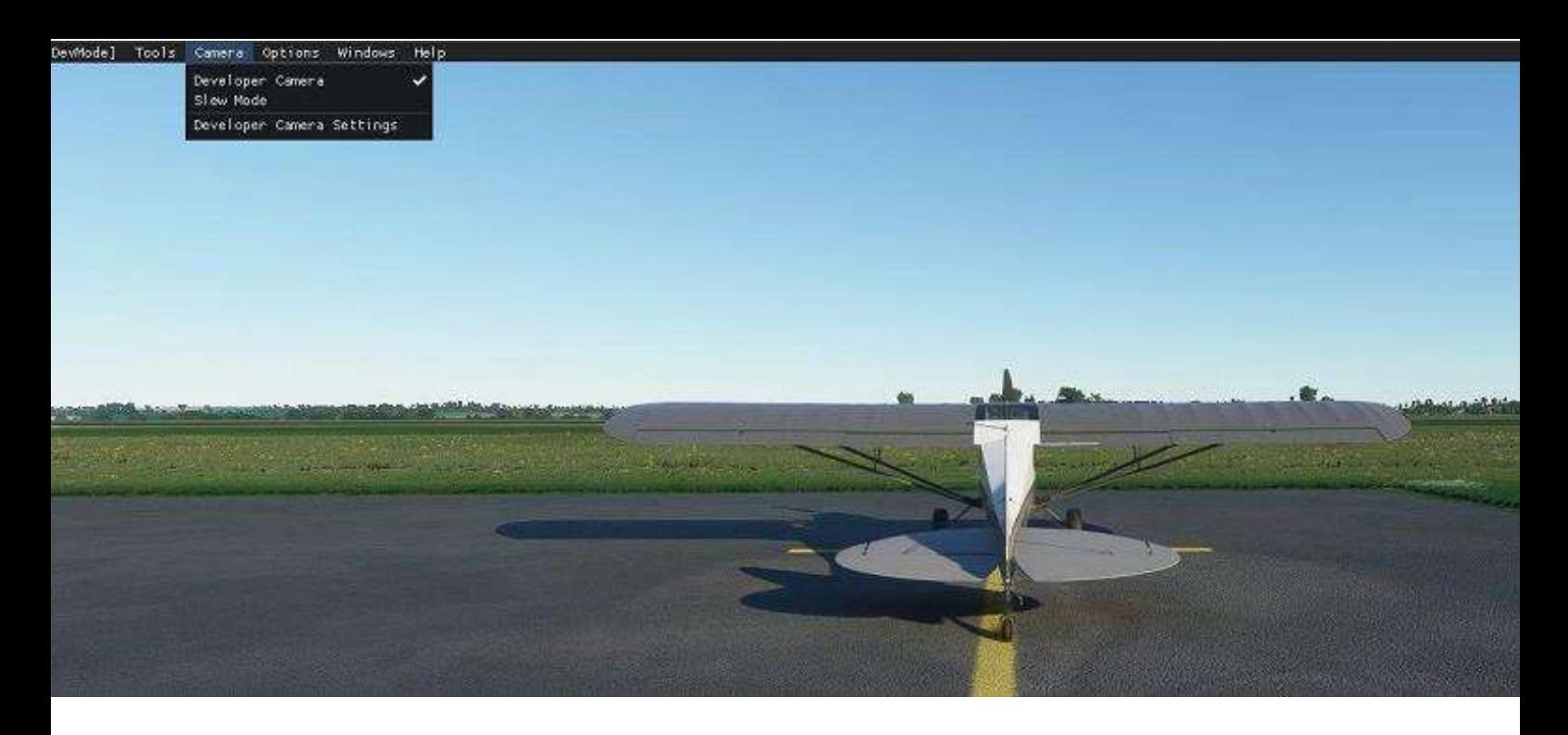

- 1. Une fois sur l'aérodrome, cochez "Developer Camera" dans le menu Camera. Dans ce mode, les déplacements se font avec la souris et sa roulette, touche Alt enfoncée. Je vous laisse vous familiariser suivant que l'on clique à droite ou à gauche ou sur la molette ou que l'on fasse tourner cette dernière.
- 2. Dans "Options" pensez à activer "Disable Crashes".
- 3. Ouvrez votre projet => [DevMode] Open project dans le dossier préalablement renommé et cliquez sur "SceneryProject.xml".
- 4. 2 fenêtres s'ouvrent : Project Editor et Inspector que vous déplacez à loisir, de préférence sur les côtés.
- 5. Cliquez sur "mycompagny-scene" et des choses apparaissent dans la fenêtre Inspector.
- 6. Dans la case "Compagny Name" indiquez le nom de votre compagnie (pas plus de 9 lettres et évitez les lettres accentuées). Pour mon exemple, "Cyberavia".
- 7. Package name : airport-code icao.nom, "airport-lfay-amiens".
- 8. Tittle : le nom, "Amiens Glisy".
- 9. Creator : votre nom ou pseudo, pour moi "Jouan P".

#### **Première vérification**

- Appuyez sur la touche %, la console de debuggage apparaît.
- Appuyez sur Clear, tout s'efface (Icone Gomme) !
- Dans la fenêtre Inspector Cliquez en bas à gauche sur Build package.
- Vérifiez dans la console qu'il y a bien "0 failed" à la ligne "PackageBuilder" puis refermez-la.
- Ça y est ! Vous avez réalisé votre premier Package !!

(illustration page suivante)

#### **Cockpit avril 2021 27/74**

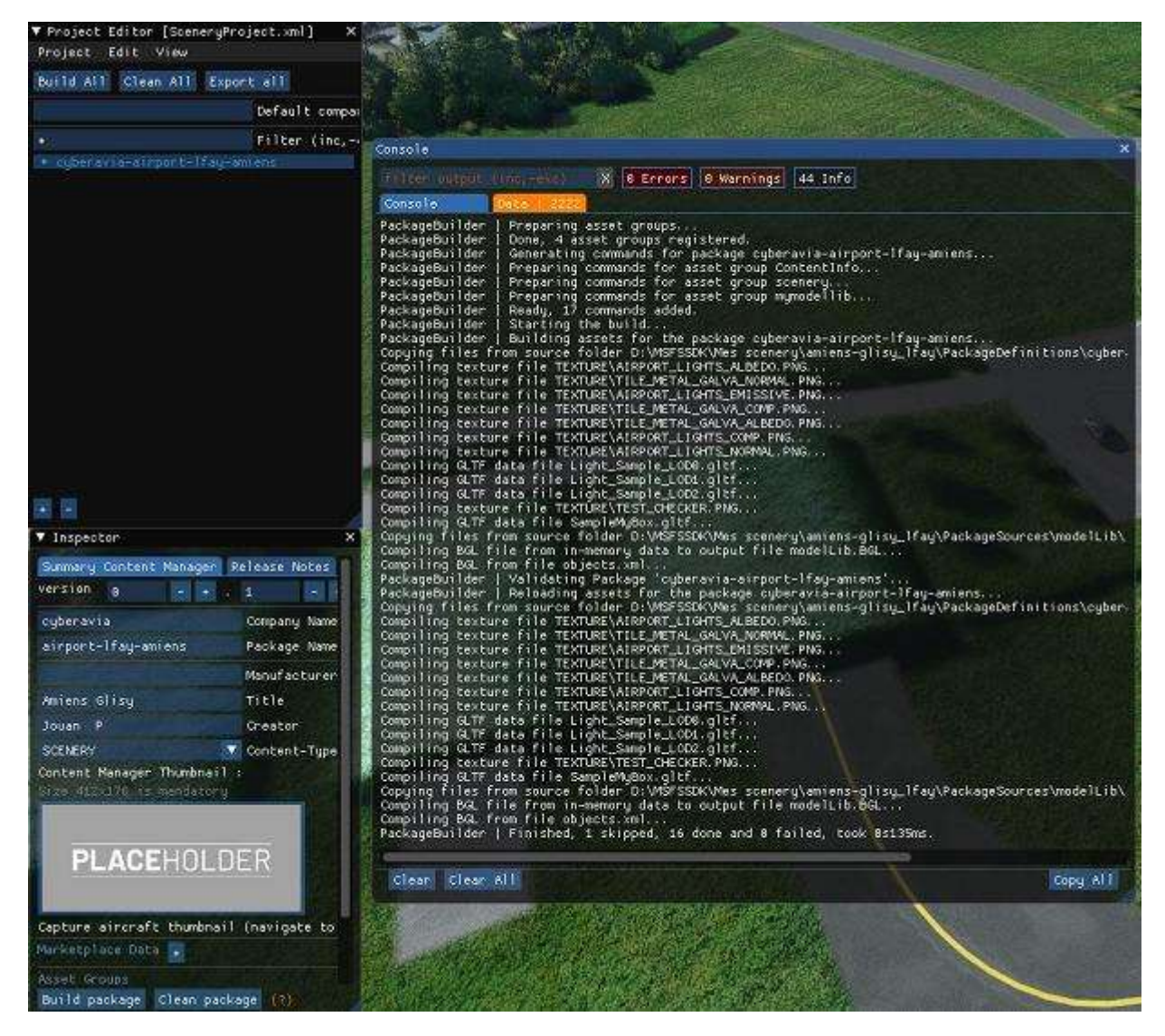

#### **Le package !**

Regardons le contenu de notre Package (images ci-dessous et page suivante). Cliquez sur myscene BGL que pour pouvez renommer à loisir dans la fenêtre Inspector comme je l'ai fait (scenery)

Cliquez sur Load in Editor : 5 fenêtres apparaissent (attention, elles peuvent être cachées l'une derrière l'autre).

Disposez et redimensionnez-les selon votre bon plaisir. Éventuellement, pour faire de la place, vous pouvez fermer "Material Editor" non utilisée pour le moment

Donc vous aurez 4 fenêtres supplémentaires : Scenery Editor -Properties – Objects et Gizmo.

Si une fenêtre vous manque, allez dans le menu view de Scenery Editor et cochez les fenêtres désirées, il est également possible de placer des fenêtres sur un autre écran si vous en avez plusieurs.

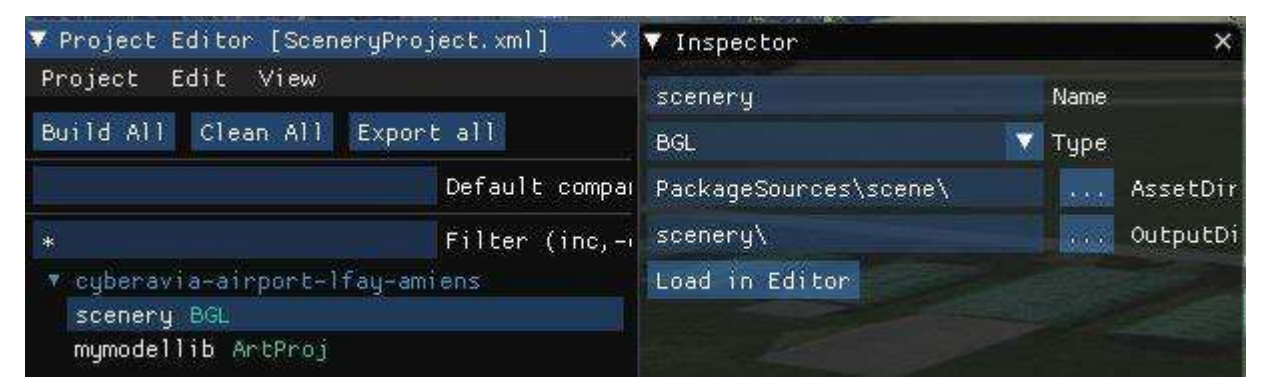

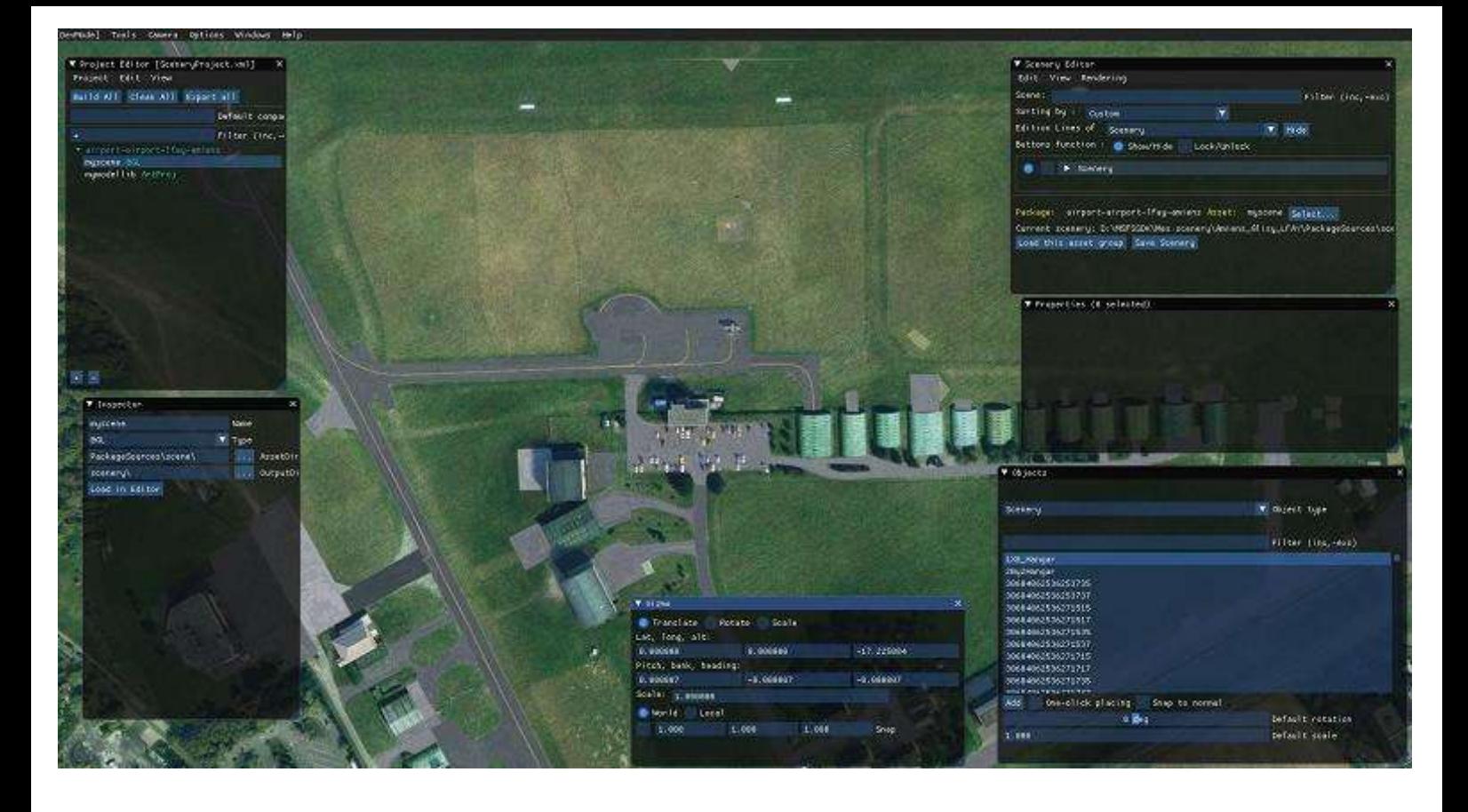

Dans Scenery Editor : dossier scenery, supprimez les 2 objets : Light\_Sample et SampleMyBox (le dossier scenery disparaîtra).

#### **Il est temps de construire son aérodrome :**

Dans la fenêtre Objects, dans Object type, sélectionnez Airport.

Cliquez sur Add : un point blanc avec 3 flèches apparaît, placez-le au centre de la piste.

Dans la fenêtre Properties, renseignez les différentes cases, ici : Amiens Glisy – LFAY – Somme – Picardie – France – Amiens – Glisy – La Magvar est de zéro à LFAY et trafic scalar sur 1 – Diminuez Object test radius à 500m – Ne cochez pas Apply Flatten car dans la réalité la piste n'est pas plane – Cochez Start airport –

Pour le reste, laissez comme c'est sauf si des objets vous gênent, dans Delete command cochez ce que vous désirez supprimer dans le futur rectangle d'exclusion. Sauvez (Save scenery).

Création du premier objet :

*C'est à ce moment-là qu'il vous faudra beaucoup de patience, car si l'ajout d'objet est facile, trouver le bon parmi la multitude d'objets proposés sera assez fastidieux ! Il vous faudra à chaque fois implanter l'objet pour avoir le visuel, puis l'effacer s'il ne vous convient pas et cela de très nombreuses fois !*

Mais revenons à nos moutons ou plutôt à nos hangars. Nous devons donc implanter des hangars semi-circulaires.

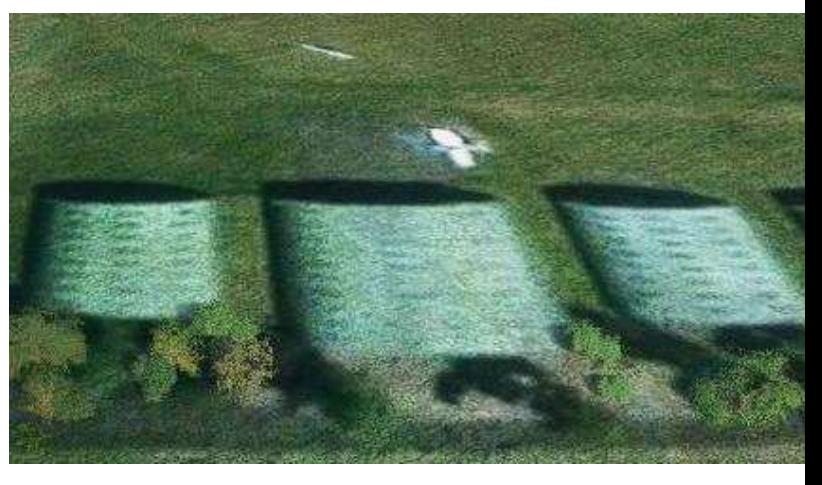

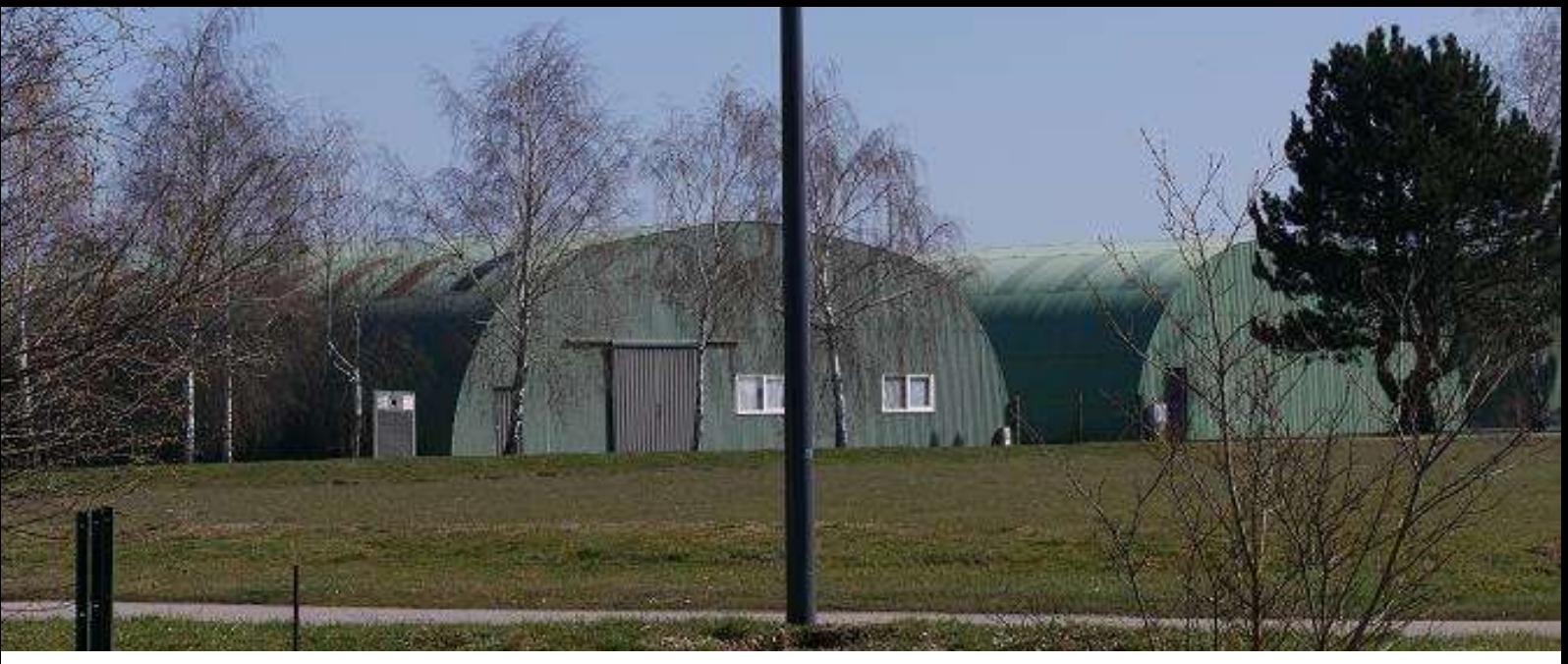

**Les hangars d'Amiens-Glisy dans la réalité (image P. Jouan)**

Le plus approchant que j'ai pu trouver dans la base de donnée de MSFS est "Gen\_Hangar12".

Dans la fenêtre Objects sélectionnons Scenery dans Object type.

Dans la case Filter, tapons « Gen\_Hangar12 »

Cliquons sur le dit hangar puis sur Add Celui-ci apparaît sur la scène, magique, non ?  $\odot$ 

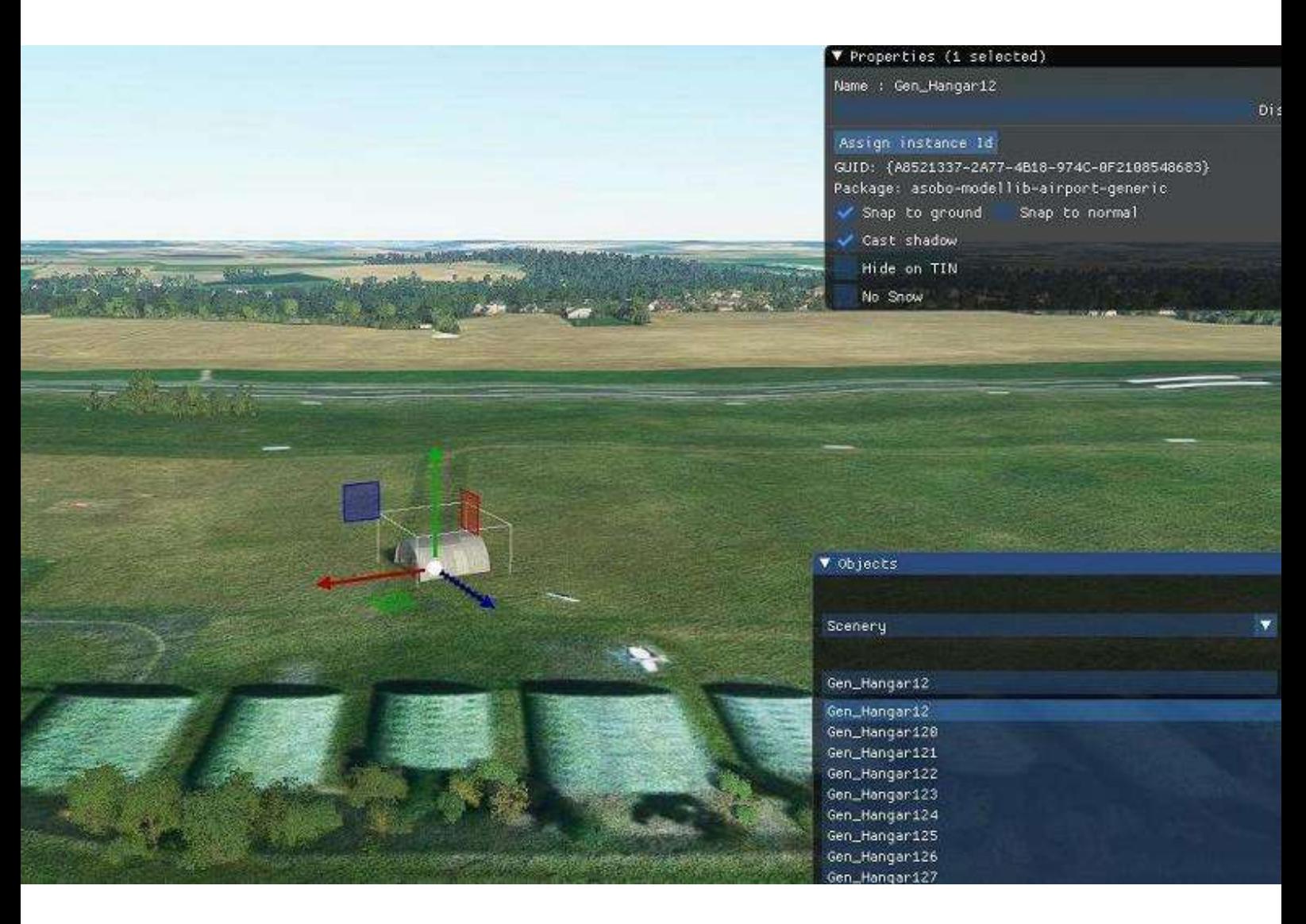

# **Plaçons le hangar au bon endroit**

Plaçons-le au bon endroit grâce aux flèches, et mettons-le dans le bon sens, grâce aux cercles qui apparaissent lorsque l'on coche "Rotate" dans la fenêtre de Gizmo.

Il ne vous reste plus qu'à modifier l'échelle, en cochant "Scale" dans la fenêtre de Gizmo et à adapter votre vue afin de parfaire le placement…

Sauvegardez.

Ca y est ! Vous avez créé votre première scène !

Sauvegardez la scène.

Générez-la (Build All dans Projet editor).

Ouvrez le dossier que vous aviez créé, dans mon cas « Amiens\_Glisy\_LFAY », vous aurez 4 dossiers et un fichier xml.

Ouvrez le dossier Packages : dans ce dossier, vous aurez votre dossier de scène contenant 2 dossiers et 2 fichiers "json".

Copiez ce dossier (pour ma part "airport-airport-lfay-amiens") dans le dossier community de votre MSFS (je vous laisse le trouver, car il peut être à un emplacement très différent d'un ordinateur à autre ou d'une version de MSFS (DVD, Steam, Store, etc,) à une autre.

Fermez complètement MSFS et relancez-le.

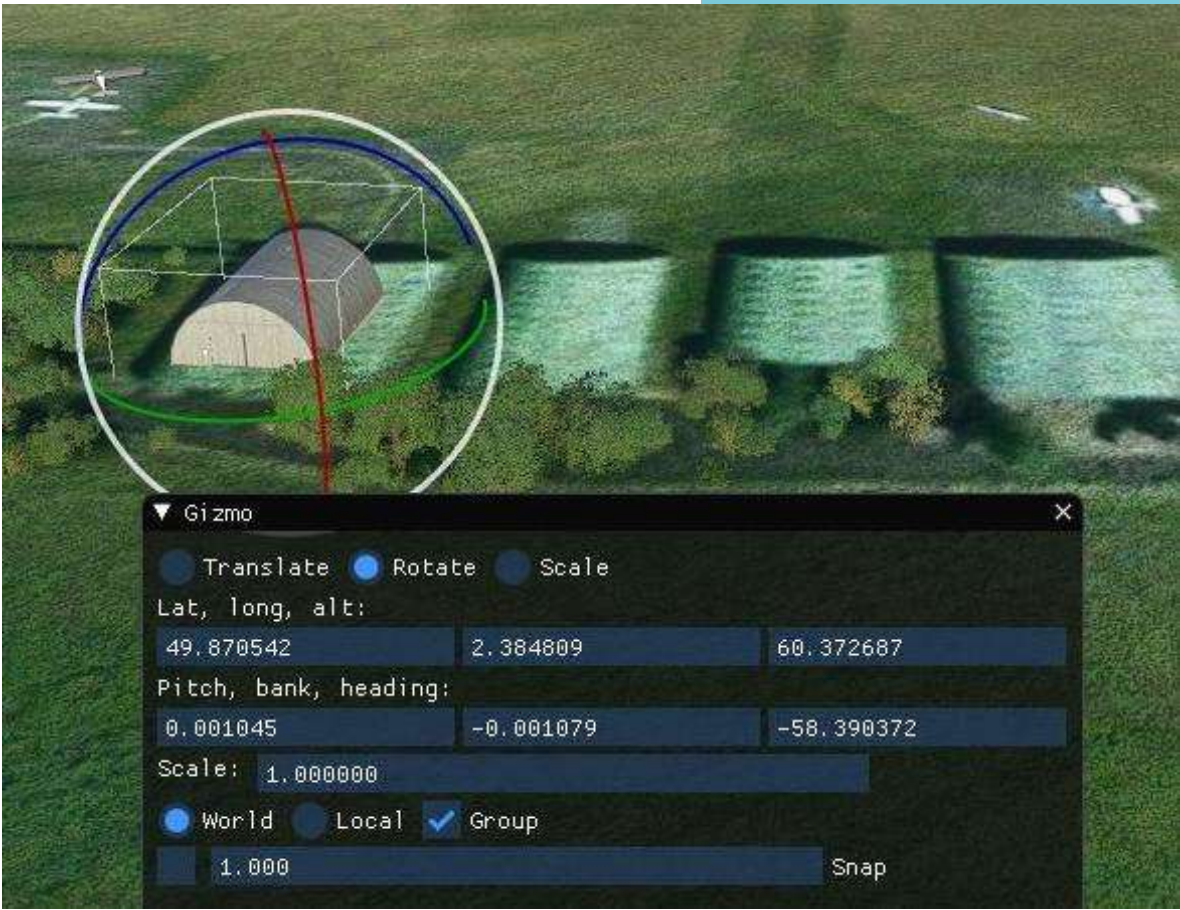

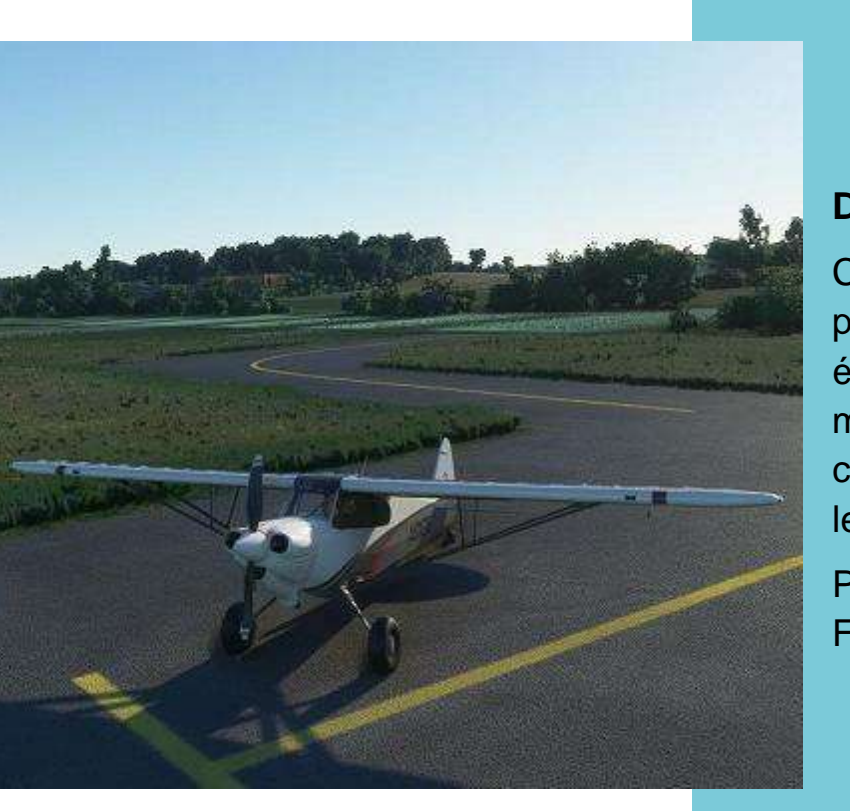

**Ce que j'avais…**

#### **Découvrez enfin votre scène !**

Comme vous pouvez le remarquer, le parking a disparu (en fait, tous les éléments exclus de la scène d'origine), mais il vous sera très simple de recréer cela, maintenant que vous avez compris les outils de MSFS !

Patrice Jouan FCY-PJ

**Ce que cela donne…**

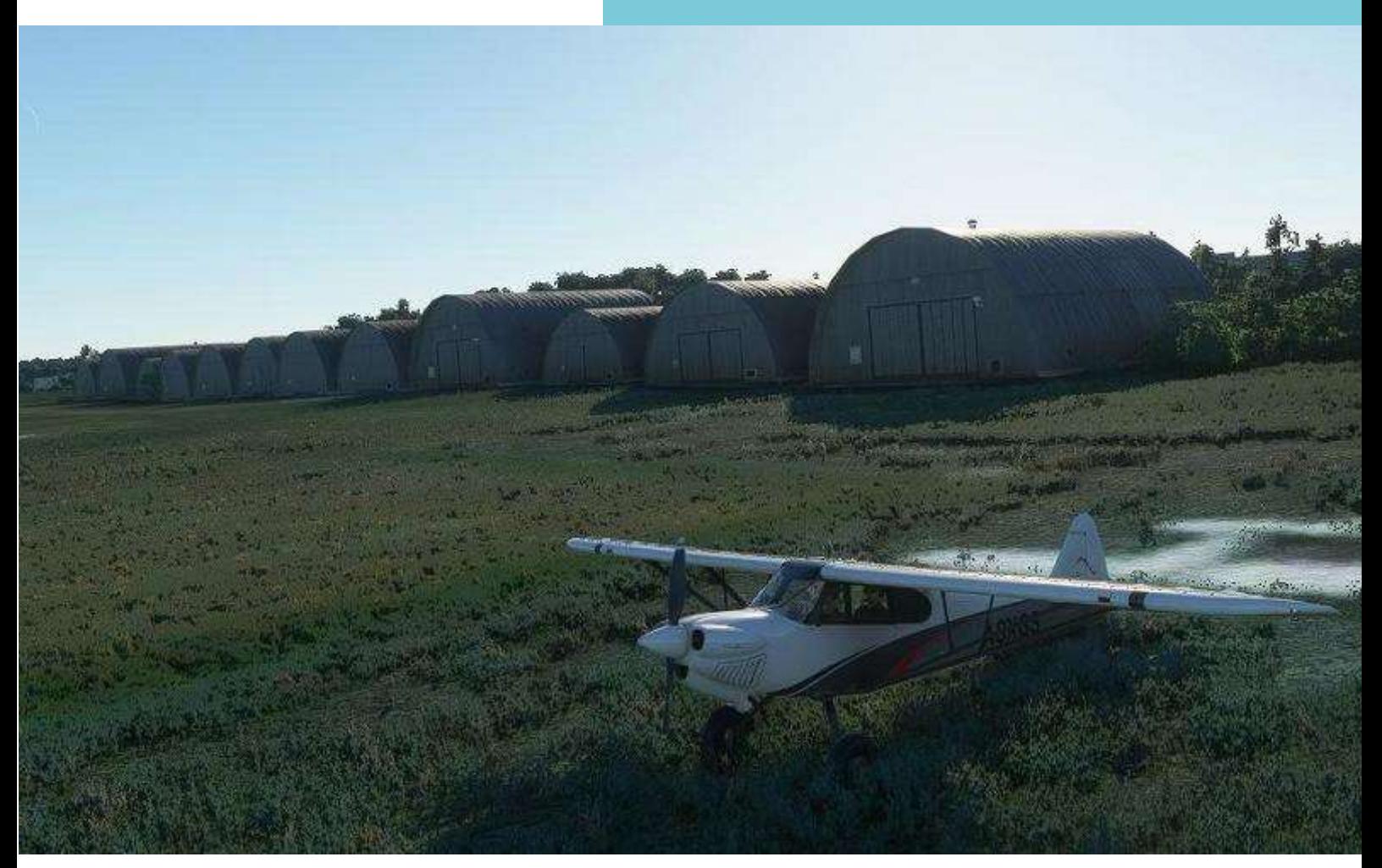

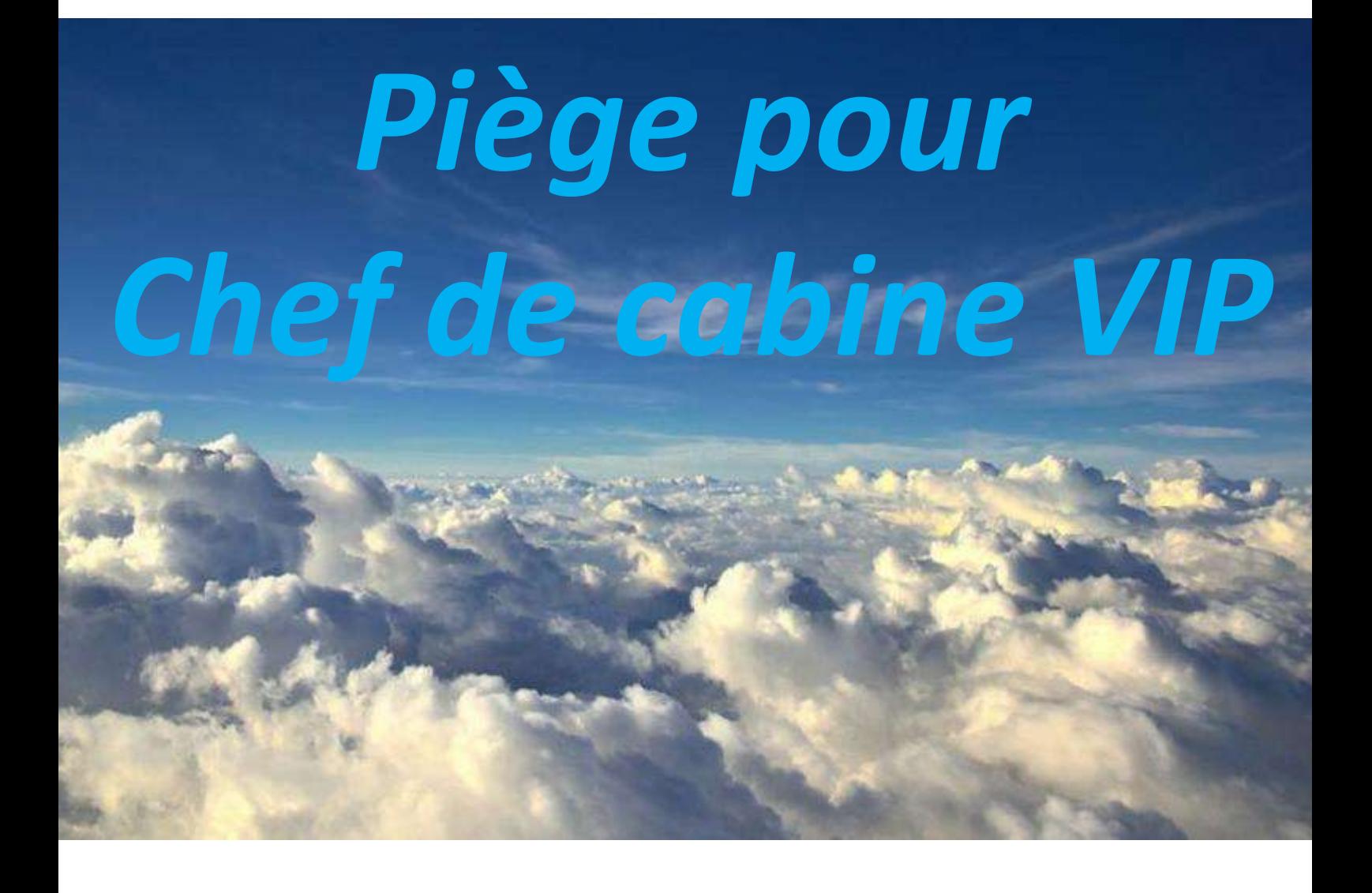

# **Où est-ce que je les installe ?**

# **ON A BESOIN DE VOUS ! Un Global 7500 en voyage-test par CyberAvia-VIP. OK ! Mais avec ces 15 pax… pas simple !**

Profitons d'un voyage pour découvrir combien les qualités de notre personnel VIP sont sollicitées ; parfois de façon cocasse.

Le Global 7500 flambant neuf, vient d'arriver du Bourget pour prendre en charge des personnels des SMART à l'aéroport international de Strasbourg-Entzheim (LFST). Il s'agit de 15 personnes formant une nouvelle équipe destinée à développer ce qui répond à de nouveaux besoins en matière de tourisme. Pour ce faire, il y a les SMART…

Les SMART (Systèmes Multi-supports pour Archives de Renseignements Touristiques) équipent un réseau international d'échanges de documents à buts touristiques. La centrale est installée à Mackenheim (Bas-Rhin).

Diverses zones du globe sont déjà suivies. Est désormais créée une nouvelle direction en charge du tourisme insulaire.

conférences en Alsace, le groupe va vivre une semaine aux Açores, cet archipel devant servir aux tests de la nouvelle direction.

Il sera accueilli ce soir à Ponta Delgada, capitale administrative de la province portugaise des Açores et extrémité occidentale de l'Europe. Sur des sites choisis de l'archipel, le groupe découvrira l'exploitation touristique du traitement des fleurs, des fruits …et aussi de la morue, dominante des pêches de l'archipel.

Bien sûr, la gestion d'un tourisme récent et croissant sur ces îles sera au cœur de la semaine.

Notons que l'attrait naissant de ces iles superbes mais peu connues n'avait pas échappé à la Direction de CyberAvia-VIP : 5 escales (dont la majeure à Ponta Delgada) ont été créées sur l'archipel en août 2015 !

**Le Global 7500 conçu, produit et… photographié ici par Bombardier.**

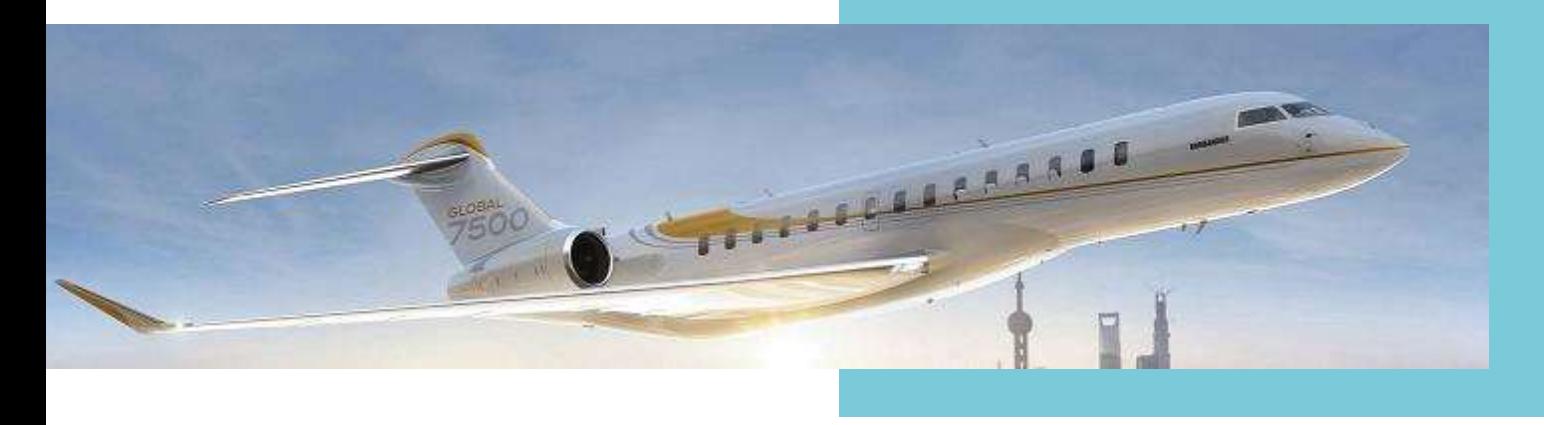

Après une semaine passée en visites et

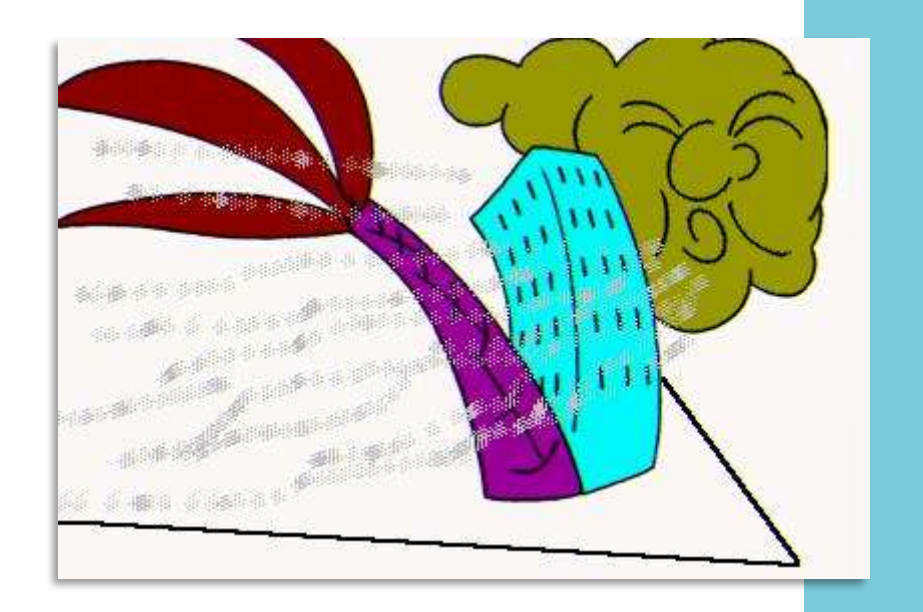

**Au salon VIP de Strasbourg, le Commandant de bord est subitement pressé de décoller : il vient d'être informé qu'une météo pourrie va couvrir les Açores d'ici 2 ou 3 heures…**

**En fait, cette dégradation sur tout l'archipel survient quelques heures plus tôt qu'il avait été initialement annoncé…**

# **L'essentiel évident pour le Chef de cabine : que tout se passe bien !**

Il est vrai que dans nos très prestigieuses fonctions de cyberpilotes, nos soucis de simus pas à jour, d'add-ons qui coincent et/ou surchargent le système, de PC qui plantent sans crier gare, de BN parfois fantaisistes et de quantité d'autres surprises… on oublie le PNC, généralement réduit en VIP à une hôtesse ou un steward.

Dans notre cas, ce PNC est un steward qui, après quelques vols au sein d'équipages importants, a récemment préféré être 'seul' en cabine.

Mais c'est alors d'une clientèle VIP qu'il s'agit ! Le groupe est arrivé au salon de l'escale. Ambiance apparemment tendue. Est-ce à dire : tensions ?

Oui, une semaine a suffi pour que les caractères des uns et des autres se révèlent, "pour le meilleur et pour le pire" ! À la liste réglementaire des passagers remise à notre Chef de cabine dès son arrivée du Bourget est agrafée, fait très rare, une enveloppe laissée par la guide alsacienne de la

semaine passée. Cette enveloppe contient quelques notes vite rédigées sur l'ambiance du groupe pendant la semaine. Une « galerie des portraits » !

Le Chef de cabine est donc bien moins pressé d'embarquer : il lui faut tout lire, afin que le placement des pax réponde à ces notes pour éviter tout clash… Ce vol ne va pas durer 12 heures mais même s'il ne devait en durer qu'une, autant le passer au calme !

Et à propos d'heures, qu'importent ici les calculs de durée du vol ou de décalage horaire ! À telle enseigne qu'on ne vous dit même pas à quelle heure cet avion va décoller de Strasbourg, quelle sera sa route et vers quelle heure il est attendu à Ponta Delgada (LPPD). C'est clair : oublions le cockpit…

Nous n'allons plus parler que des passagers et de leur installation en cabine. Et pour mener à bien cette tâche, je vous conseille de vous munir de quoi écrire car c'est ici que commence l'histoire…

# **15 VIP à installer : pas toujours facile ! Alors… au boulot !**

Savoir que les fauteuils sont d'un confort comparable à ceux de la Business Class d'Emirates. Et bien sûr, pareillement équipés (TV, Wifi, etc.) !

Savoir également que les rangs sont numérotés de 1 à 5, de l'avant vers l'arrière. Et les fauteuils répartis selon le schéma de bas de page. Hublots donc aux places A et C…

Numérotation plutôt classique ! Aidons notre Chef de cabine, car il doit aller vite : l'embarquement est imminent ! (Si ça vous inquiète : non, je ne ramasserai pas les copies !)

Une convention tout d'abord : si l'on parle de sièges "côte à côte", il ne peut s'agir que de sièges B ou C puisque les sièges A sont isolés de B par le couloir. Les sièges A et B ne peuvent être qualifiés de voisins.

Voici enfin les commentaires relatifs aux 15 passagers, selon ce que la guide alsacienne a retenu de la semaine passée. S'ajoutent quelques compléments destinés à vous guider pour installer ces passagers comme le Chef de cabine a pu le faire.

**1 -** La directrice chargée de cette structure est Mlle O. Dubein. Fuyant les honneurs, elle ne veut surtout pas d'une place au 1er rang. Mais elle prendrait tout de même comme particulièrement insultant de se voir placée au dernier rang…

**2 -** En charge du secteur Atlantique Nord, Mr K. Rambah est aussi le fiancé de O. Dubein, ce lien étant par ailleurs connu de tous ou presque. Comme elle, il ne veut pas s'isoler sur un siège simple. Cependant, tous deux ne veulent pas voyager côte à côte afin d'avoir, en étant décalés, davantage de contacts au sein de cette nouvelle équipe.

Décalés ? Ni la place devant, ni la place derrière, ni à côté… mais tout de même contiguë !

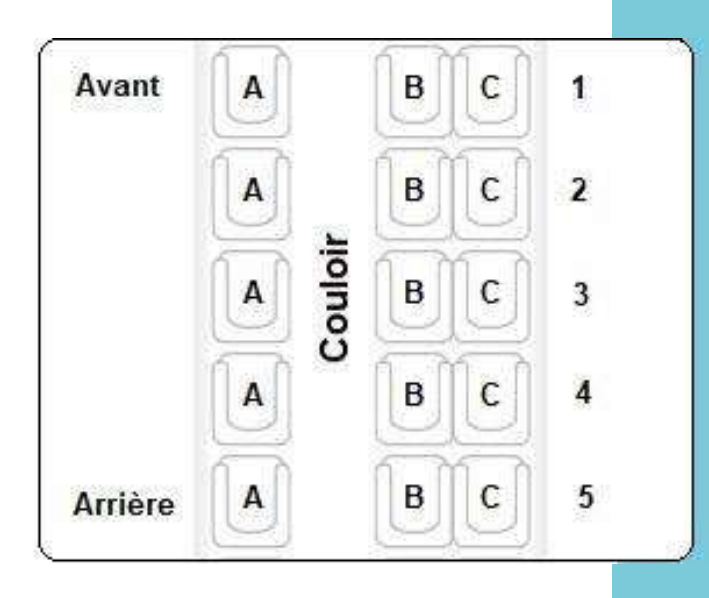

Les 15 installations qu'il vous appartient d'attribuer aux 15 passagers. Crayon, papier et gomme…. C'est mieux
**3 -** Le secteur Océanie revient à un jeune sportif très bien bâti et assez diplômé. Sa longueur de jambes impose une place au 1er rang. Son caractère de gros dormeur implique une place « à part ». On sait aussi qu'il ne supporte absolument pas l'odeur du tabac.

**4 -** Si l'on veut faire plaisir au jeune responsable des finances de la direction (donc en poste auprès de Mlle Dubein), on lui attribuera la place 5B ou 5C. « A moins, note malicieusement la guide alsacienne, que ce jeune couple qui parait s'être formé durant la semaine, n'aie pas

**C'est fini ? Que nenni : ils sont 15 !**

résisté au week-end de séparation avant les Açores ?… »

**5 -** Le chargé du Pacifique Nord a rendu l'espace « fumeurs » extérieur de l'escale VIP irrespirable en une heure à coups de cigarillos. Doté d'un niveau de culture remarquable, il rend toutefois difficile son approche car il trimballe une redoutable odeur de tabac froid qui va interdire aux odorats sensibles de se placer à son côté ainsi que devant et derrière lui, et pas davantage en place décalées. Si possible, bien sûr.

**6 -** A l'hôtel ce matin, le groupe se reformait après le week-end, pour déposer leurs valises partant en fret tout en profitant d'un solide petit déjeuner. Un jeune diplômé d'une

école de tourisme a provoqué les sourires de celles et ceux qui l'ont vu au buffet… Il finit par s'apercevoir qu'avec son costume haut de gamme, parfaitement taillé et strict, il a chaussé des Nike bleu-ciel fluo à gros pois jaunes. Gêné par son erreur de chaussures, il comptait corriger cette faute de goût en interceptant sa valise tout à l'heure à l'escale.

**7 -** A l'heure qui approche de son 1er vol, une demoiselle d'une trentaine d'années, documentaliste expérimentée dans le domaine du tourisme, a fait savoir discrètement à

l'hôtesse du salon qu'elle suit un traitement médical lui imposant d'aller fréquemment aux toilettes. Et comme elle ne veut déranger personne, une "place-couloir-arrière" s'impose. Les toilettes sont en effet tout à l'arrière de la cabine.

**8 -** D'un contact difficile (entre autres envers les personnes qui mangent hors des lieux et heures habituels), Mme. G. Déprojai, DRH, préférera une place seule. Pour des raisons personnelles, elle ne veut pas être sur la même rangée de fauteuils que la directrice. Pour éviter aussi une gaffe à très hauts risques et longue durée, il faut savoir que cette DRH est l'ex de K. Rambah : celui-ci a rompu avec elle il y a 3 ans, 2 mois avant leur mariage. La directrice, Mlle Dubein, ignore tout de ces faits, comme elle découvre aussi sa DRH pendant ce stage ; les deux femmes ne se sont en effet jamais rencontrées.

**9 -** Un sourire du chargé des finances au Chef de cabine quand celui-ci croise une jolie brunette aux yeux verts… et elle se placera en 5B. Ou 5 C… au choix !

**10 -** On connait tous un inévitable bavard ! L'homme qui sait tout, qui a tout vu, etc. Et celui-ci dit même avoir déjà 'visité' les Açores, mais il était très petit : il ne s'en souvient pas. En 10 minutes, il a saoulé l'entourage

**13 -** Blême, tremblante de peur, la future chargée du secteur Atlantique Sud déteste l'avion et cette attente au salon VIP est un supplément de souffrance. L'hôtesse du salon fait pourtant de son mieux pour qu'elle reste au calme. Une fois à bord, il sera sans doute nécessaire que cette malheureuse ne soit pas seule. Il lui faudra le voisinage d'une âme disponible, sensible et très compréhensive, ainsi qu'une "place hublot-avant"…

**14 -** Un peu à l'écart du groupe, le chargé de l'Océan Indien grignote… Selon l'hôtesse d'accueil, il n'a pas

#### **On y est presque ! On va bientôt embarquer…**

mais nous ne sommes encore qu'au salon VIP : pourvu qu'il soit installé seul dans l'avion !

**11 -** A propos de Mlle Dubein, un détail qui lui revient soudain à l'esprit : elle est terriblement sujette au vertige et elle a donc une peur bleue des hublots.

**12 -** Il se cache comme il peut dans le salon VIP afin qu'on oublie ses Nike fluo : contrairement à son attente, les valises parties de l'hôtel sont allées directement en soute ! Ce passager malheureux atterrira donc ainsi chaussé à Ponta Delgada. Pour l'aider afin que ses Nike fluo soient moins visibles dans l'avion, c'est sans doute près d'un hublot de droite (C) qu'on verra moins ses pieds.

arrêté de manger depuis l'arrivée du groupe ! Dans ses notes, la guide alsacienne relate même qu'il ne dépasse jamais 15 à 20 minutes sans manger. Une place simple va lui convenir, ne serait-ce qu'à cause des miettes éparpillées. Et aussi une place « pas trop à l'avant » …pour le cas où !

**15 -** Un quinquagénaire venant du Muséum d'Histoire Naturelle, sans lien fonctionnel avec les SMART, remplace en fait – et officiellement – un cadre de Mackenheim tombé malade. Il a pour bagage de cabine un sac à dos flambant neuf auquel est attachée, pendant à l'extérieur du sac, une gourde en alu 'modèle 14-18'. Il va embarquer en pantalon 'corsaire' et paire de pataugas, avec

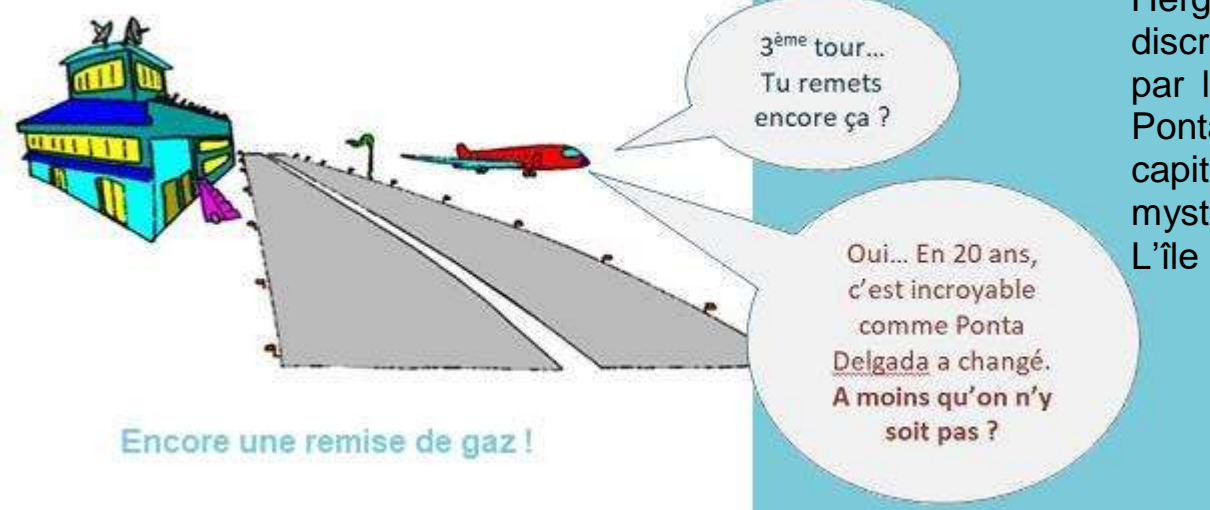

Hergé serait-il discrètement passé par là pour faire de Ponta Delgada la capitale de son Ile mystérieuse ? ou L'île introuvable ?

#### **On embarque…**

#### **et tout à l'heure, nous serons dans la crasse !**

une chemise 'tropicale' à très grosses fleurs. D'une poche du sac, dépasse un guide Marabout des années 60 « Je parle Portugais », et d'une autre poche un livret touristique du même âge « Le Portugal - mise à jour avec Les Açores ». Note amusée de la guide à son sujet : « très content d'être là, il se placera où on le lui dira ! ». Un bonheur pour le Chef de cabine car ce passager au moins ne fera pas de bruit !

**16 et 17 -** Deux jeunes scientifiques, un climatologue (16), et un agronome (17) bavardent autour d'un café. Ce sont des passionnés par leur « Science de la Terre », ce que comprendra Mlle Dubein en devisant avec au moins l'un des deux si elle le peut pendant la majeure partie du vol. À les entendre, ils attendent beaucoup de cette semaine dans leurs domaines respectifs mais aussi dans ce qui fait l'originalité si forte de cet archipel. Ils ont fait connaissance durant la semaine passée en Alsace. D'un naturel simple et agréable, ils s'installeront où il leur sera dit, côte à côte ou séparés, qu'importe, mais ce sera tout de même mieux avec possibilité de se parler de temps à autre : des places contiguës, ce serait le top ! Ils ont la semaine des Açores pour échanger encore, tant sur leurs études que sur leurs expériences professionnelles respectives. La DRH observe avec plaisir le jeune climatologue (16) veillant sur les quelques affaires de la malheureuse chargée de l'Atlantique Sud alors que celle-ci tremble d'une quasi-panique en regardant l'avion à travers les vitres du salon.

15 passagers pour 15 places : le compte est bon !

La porte de l'appareil est aussitôt fermée, verrouillée, vérifiée et… on annonce le décollage dans une dizaine de minutes.

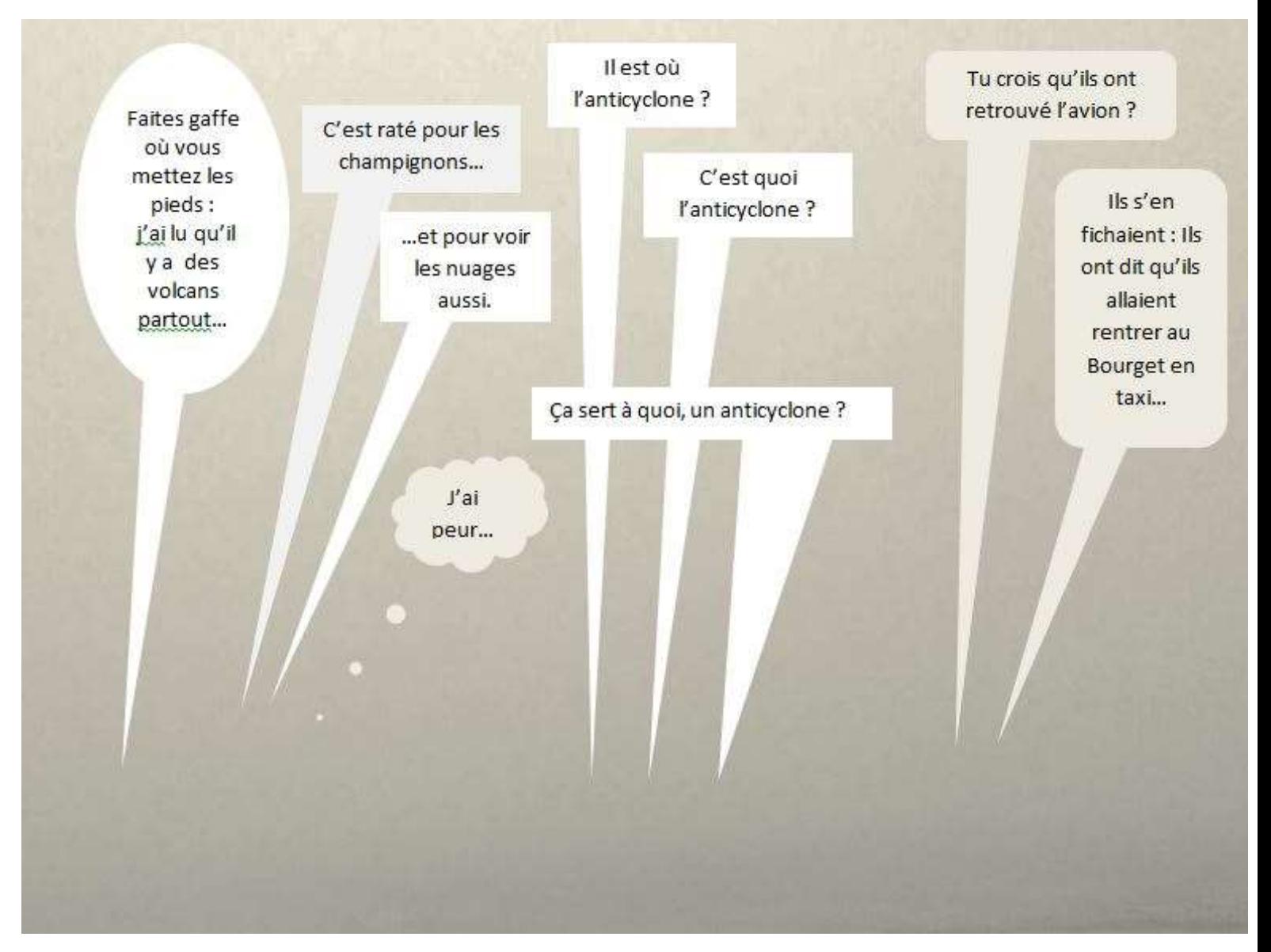

#### **La crasse, je vous disais !**

Satisfait, le Chef de cabine s'installe sur son siège (le sien est toujours réservé !), face à ses pax.

**Mais au fait, où le Chef de cabine a-til installé les deux passagers que j'ai numérotés 8 (la DRH) et 15 (le "touriste" venu du Muséum d'Histoire Naturelle) sur la liste de présentation ?**

**À vous de jouer !**

CONCLUSION… mais avons-nous besoin d'une conclusion ?

L'entreprise virtuelle évoquée dans cette histoire travaille avec l'interface que constituent pour elle les SMART : elle ne peut fonctionner sans eux. C'est donc un schéma comparable à celui de CyberAvia et CIP.

En quelque sorte, un duo parfaitement gagnant que cette entente SMART –  $CIP$  !  $\odot$ 

*Daniel MARTHEY FCY-MTY Administrateur des vols VIP.*

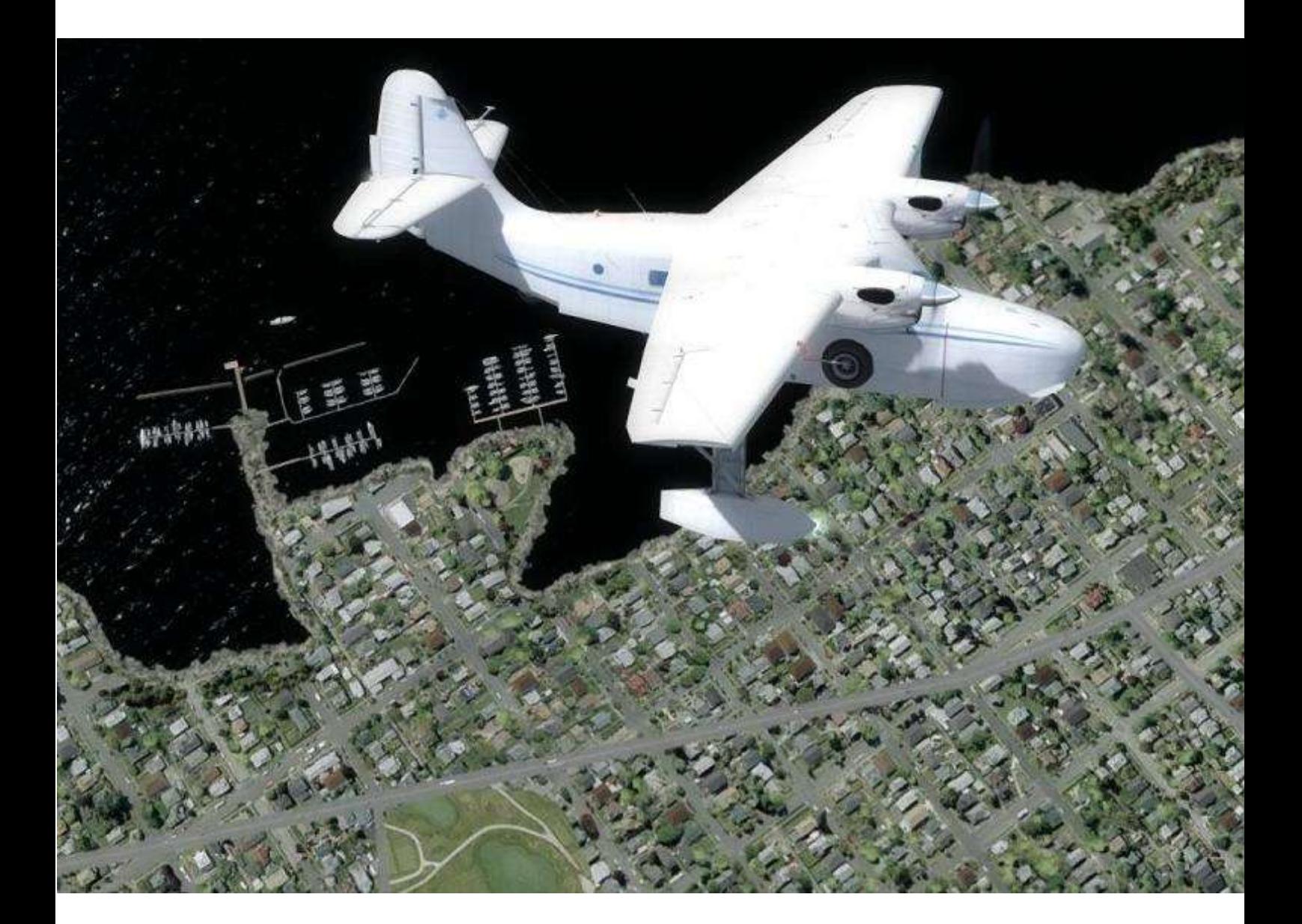

# **Cargo : à la découverte du G21G**

**Cockpit avril 2021 41/74**

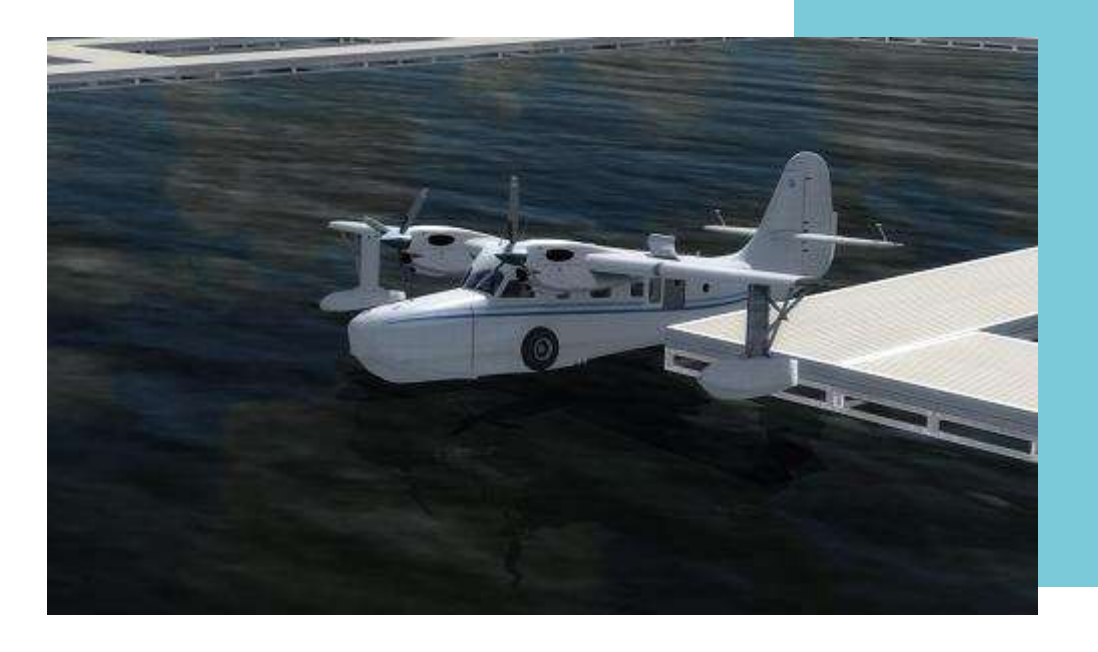

Sur l'hydrobase de Vancouver

#### **À la découverte d'un nouvel avion… Et de son pilote**

À la recherche d'un nouvel avion, Christian m'expédie au Canada pour aller tester le Grumman Goose.

Non, l'avion lui-même n'est pas nouveau (premier vol en 1937) ! Mais il a subi une cure de jouvence : des turbines remplacent avantageusement ses classiques moteurs en étoiles.

Deux types de turbine ont été utilisés : Des PT6 ou des TPE. Nous verrons que les fuseaux moteurs sont très différents.

Mais revenons à nos moutons… Après un vol direct de près de 12 heures, je débarque à Vancouver, prends un solide petit déjeuner (typiquement américain) et direction le port, qui est aussi une très grosse base pour les hydravions.

Peu de temps après avoir quitté l'aéroport, nous sommes déjà au port et j'aperçois une longue ligne d'hydravions (Dhc2,Dhc3, Dhc6) de la compagnie Harbour Ailrline. Certains

sont aux pontons, d'autres en déplacement dans le port vers l'aire de décollage.

Je suis attendu par un représentant de la compagnie qui me guide vers un bout de quai où se situent deux Gooses, équipés de turbines différentes.

Proche des deux aéronefs qui se balancent dans la houle, j'aperçois mon « moniteur » du jour : Eratpic Uojan.

Cet homme, de grande taille au visage buriné, est issu des ethnies Squamish (peuple indiens de Vancouver) mais aussi française par sa maman (une lointaine liaison lors de la première guerre mondiale près d'Amiens).

Après les présentations d'usage ("just call me Erat", dit-il en souriant), nous entamons une discussion (alternant entre le français et l'anglais).

Aux fils des échanges, j'apprends qu'Erat était auparavant aiguilleur pour la Canadian Pacific Railway.

Après quinze années, il décida d'embrasser une nouvelle carrière en devenant pilote et en se spécialisant dans les hydravions.

Après quelques années au sein d'Harbour Airline, il s'établit à son compte et devint instructeur Hydravion.

Aujourd'hui, il sera mon tuteur et il m'accompagne vers les deux avions aux pontons. Nous volerons sur le Grumman aux PT6 tandis que celui équipé de turbines TPE nous

#### et nous allons rallier l'hydrobase de Comox (CCX6).

Erat doit deux caisses d'équipement professionnel pour la pêche, et il en profitera pour me faire la présentation de l'aéronef et sa prise en main.

Pour les performances, l'aéronef croise à environ 180kt, et la distance du jour sera de 75Nm soit 30 petites minutes de vol. La consommation moyenne est de l'ordre de 227kg/h, nous embarquons 880kg de carburant (En plus des 300kg dans les caisses.

La montée dans l'avion se fait par la

## **Le flotteur principal de l'aéronef est son fuselage…**

accompagnera en vol jusqu'à miparcours.

Nous entrons dans le vif du sujet par la visite prévol. Contrairement à un parking, ici avec de l'eau tout autour on ne peut pas faire une inspection classique (à moins de disposer d'un canot  $\circledcirc$ ).

Erat m'explique que tous les 4 vols, il utilise un sleepway (plan incliné) pour sortir l'avion de l'eau et faire une inspection plus poussée. L'autre solution est de sortir un escabeau, bloquer les flotteurs et de grimper sur l'aile en espérant qu'il n'y ait pas trop de houle ou de clapot  $\odot$ .

Aujourd'hui, l'avion a été vérifié, nous avons les pleins faits au trois quarts porte latérale. Je dis montée, mais je devrais dire la descente  $\odot$ .

En effet, le flotteur de l'avion est aussi le fuselage (Contrairement au Dhc2, Dhc3 ou Dhc6) et nous avons presque l'impression de marcher sur l'eau…

La cabine principale est assez vaste (jusqu'à 8 places) et les portes latérales permettent l'embarquement de colis de taille moyenne. Erat me confirme qu'agrandir les portes pour des charges plus volumineuses affaiblirait la structure de l'aéronef….On va éviter.

On se dirige vers l'avant de l'aéronef où l'on accède au cockpit par une petite porte.

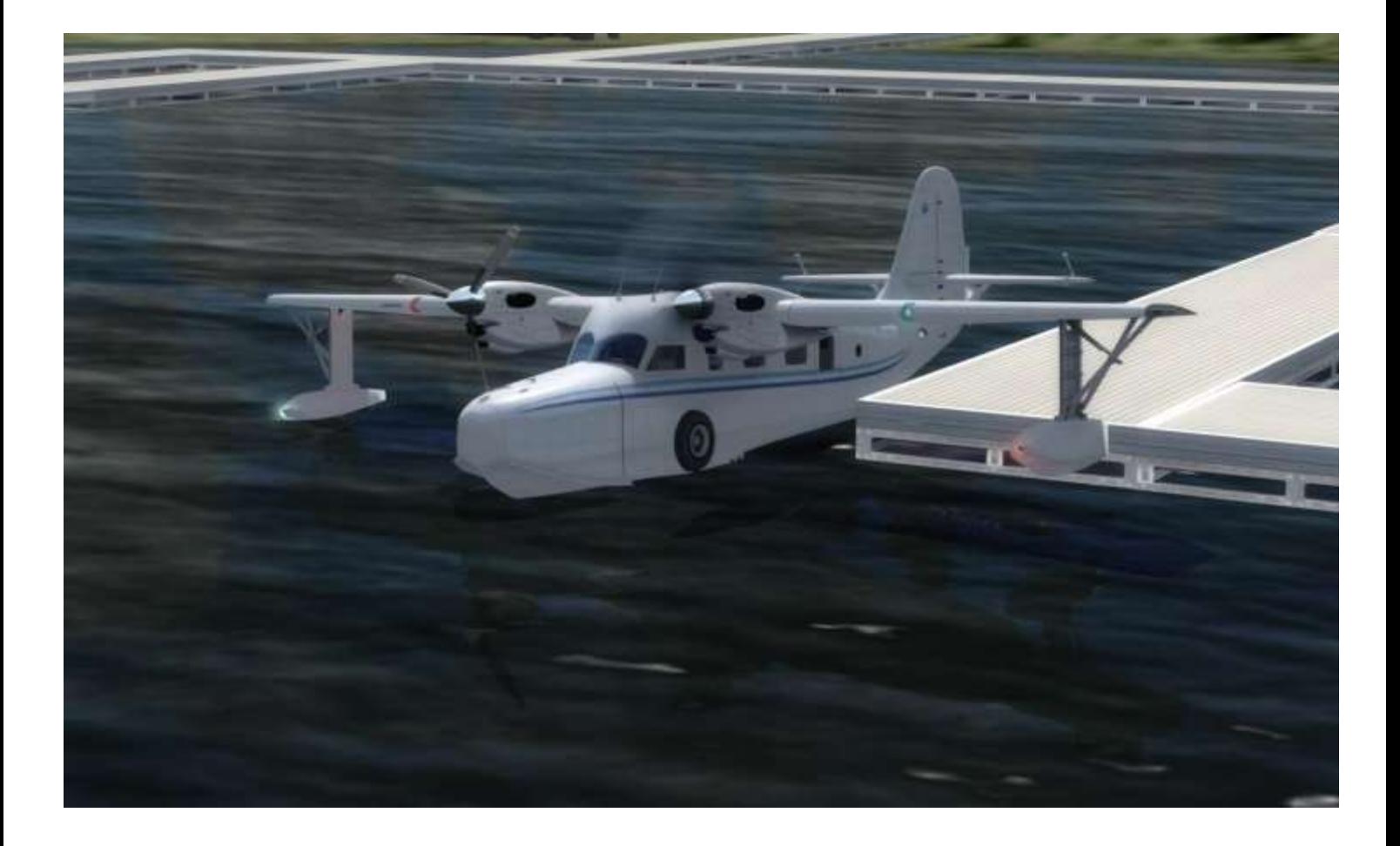

En se dirigeant vers l'avant, le lent mouvement de houle nous fait bien sentir que nous sommes sur l'eau...

L'entrée dans le cockpit représente la bascule dans les années 30 et le « vintage ». Les seuls éléments d'apparence moderne sont le GPS et les instruments des turbines. Le reste fleure bon les années 30 avec des vannes, des boutons, des breakers éparpillés un peu partout (jusque dans le dos du pilote  $\circledcirc$ ).

À noter que les commandes des moteurs (gaz et pas d'hélice) sont situées au plafond. Cette configuration permet de dégager un passage central vers l'avant de l'aéronef, sous le tableau de bord. N'oublions pas que c'est un bateau volant et qu'à ce titre il dispose d'une ancre.

Durant toutes les phases de décollage

et d'amerrissage, je suivrai aux commandes : je ne connais pas suffisamment l'aéronef et surtout j'ai très peu d'heures de vol sur hydravion.

Il va falloir m'accoutumer à des mouvements peu habituels pour moi, le premier étant la houle : je commence presque à regretter mon p'tit déj. à l'américaine…

Erat me laisse seul dans le cockpit, afin de fermer les portes et de donner les dernières consignes à ses assistants qui tiennent les « bouts » (appelés aussi cordes par les terriens).

On fait prendre vie à l'aéronef par l'allumage de la batterie et les différents contacts afférents à la mise en route des turbines. Peu de témoins lumineux mais beaucoup d'aiguilles…

On vérifie la vanne de transfert entre les deux réservoirs situés dans les ailes.

#### **Les turbines s'animent…**

Vérifions les différentes températures, les pressions de carburant et d'huile, etc.

Malheureusement, les différents mouvements de tête nécessaires à l'intérieur du cockpit, associés au mouvement de l'eau, n'arrangent en rien la stabilité interne de mon estomac . Je repère les sacs « qui vont bien » au cas où...

Nous allons mettre en route : la procédure est très simple, il faut cependant être très attentif aux températures, mais surtout à la position du pas des hélices.

N'oublions pas que nous sommes sur l'eau et ce qui nous sert de freins de parc, ce sont les assistants qui tiennent les amarres : je doute qu'ils apprécient les bains forcés…

Les turbines s'animent, les hélices tournent, les pressions et températures se stabilisent (pas comme mon estomac). Erat m'explique les différents mouvement sur l'eau avec cet appareil, avec notamment l'utilisation différentielle des moteurs

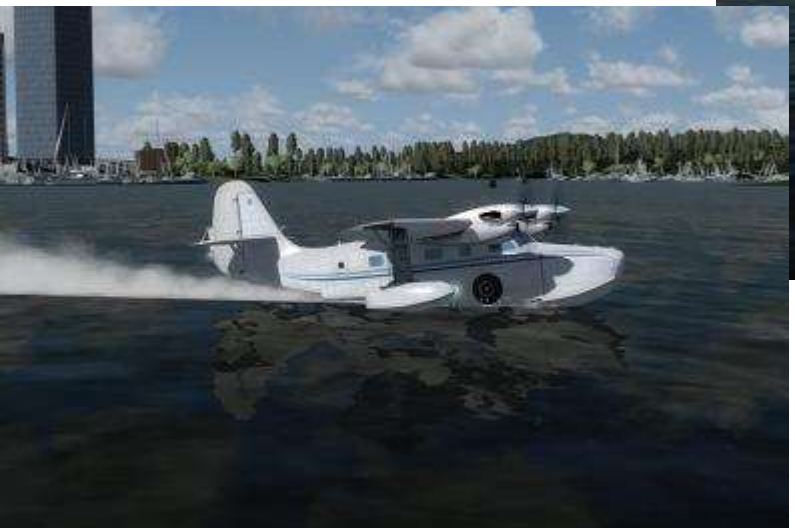

afin de souffler efficacement la dérive.(le Goose ne dispose pas de gouvernail marin).

Erat fait signe à ses assistants, qui nous libèrent du ponton et nous commençons l'hydroplanage en prêtant attention aux autres hydravions sur le plan d'eau, mais aussi aux différents bateaux plus ou moins gros.

L'autre particularité de cet avion est de posséder dans ses équipements radios d'une VHF Marine pour communiquer avec d'autres bateaux ou les capitaineries. Ce qui ne nous empêche pas de faire des messages d'autoinformation sur la fréquence dédiée au plan d'eau, et de prévoir la fréquence de l'approche de Vancouver, que l'on utilisera après notre envol.

Durant toutes ces manœuvres, on joue des gaz, du palonnier mais aussi du manche.

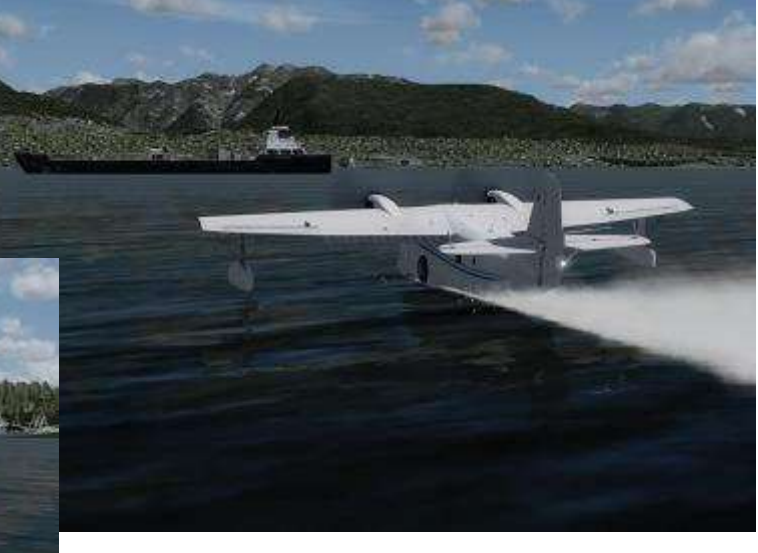

**Cockpit avril 2021 45/74**

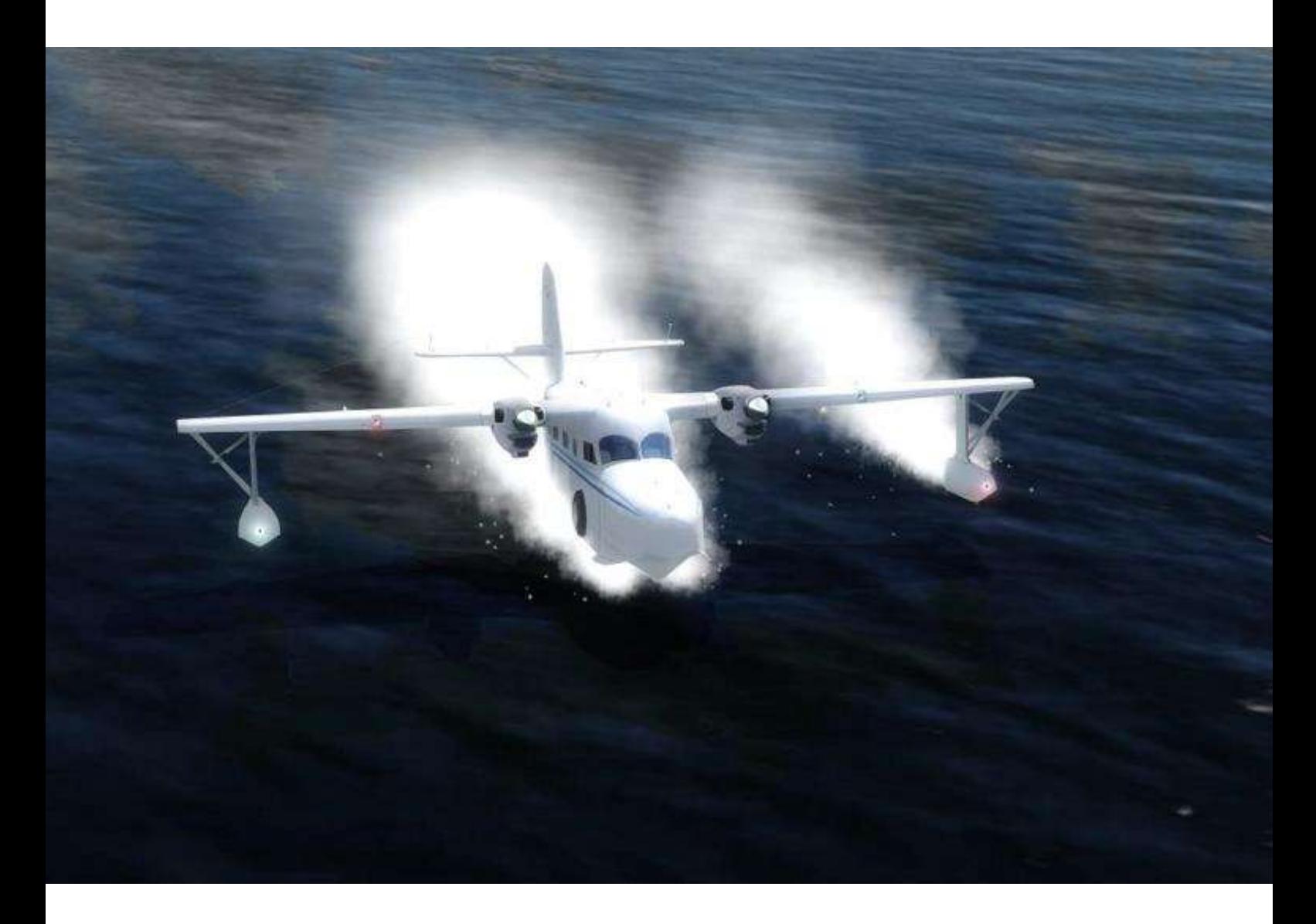

En effet, les flotteurs qui sont descendus, nous servent à équilibrer l'aile, mais il faut éviter de trop les faire tremper car ils nous ralentiraient.

Avec toutes ces accélérations et mouvements, la catastrophe arrive : après que mon visage ait changé de couleur (du chair, au gris puis au vert ), mon estomac se révolte et j'use sans modération des sacs précédemment repérés…

Ça commence bien, on n'est pas encore en l'air et je suis malade. Erat interrompt la procédure de départ pour me permettre de récupérer et de caser l'encombrant sac.

Les spasmes calmés, on reprend la procédure. On repère le sens du vent et le sens des vagues (pas toujours identiques), aujourd'hui c'est un faible clapot, pas réellement des vagues.

Nous sommes alignés sur le plan d'eau avec une route sensiblement Quest sans aucun obstacle devant nous. Erat met plein gaz et très vite l'avion, sous la puissance des turbines, a tendance à se cabrer. Erat tient l'avion et je m'aperçois que c'est une joyeuse mayonnaise entre les pieds, le manche et les gaz qu'il faut tenir.

Dans le même temps, le clapot se fait plus dur du fait de la vitesse qui augmente, et le fuselage. Ça change des Beaver ou Otter, par contre je n'ai jamais été aussi près d'aller voir mon ostéopathe  $\odot$ !

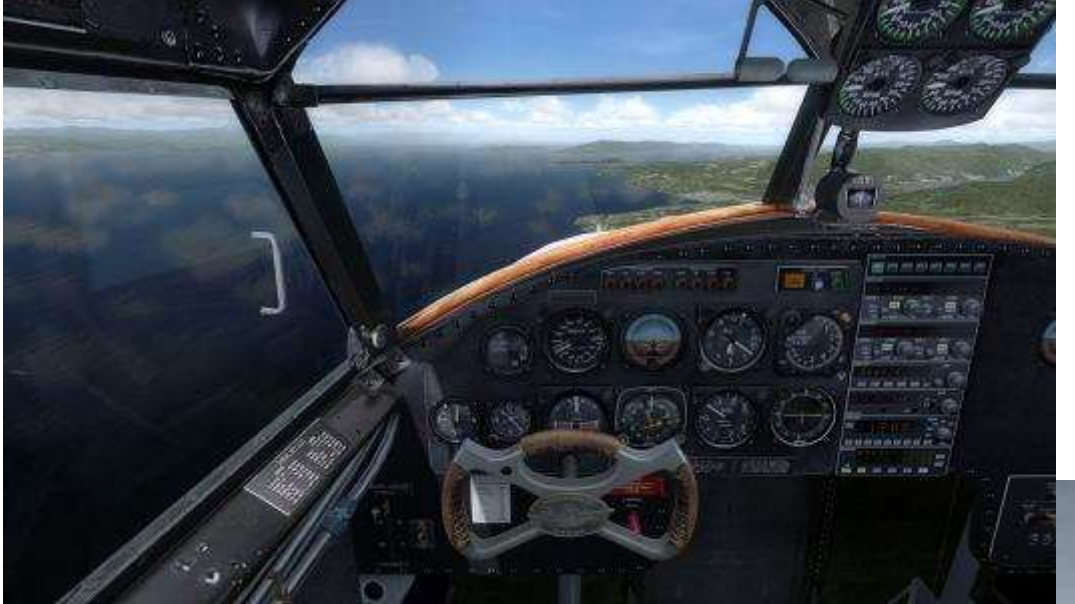

Après une course de 450m, l'aéronef déjauge à 85kt et on le laisse accélérer vers 115kt avant de rentrer les volets et les flotteurs.

La montée se fera vers 5000ft à une vitesse de 120kt. Sorti des turbulences du plan d'eau, l'avion semble très stable avec des commandes relativement souples. Une fois fait le tour des équipements, on étudie les différentes fonctionnalités du GPS, et Erat m'explique toute son importance dans ces régions où l'on peut très vite se retrouver en dehors des sentiers battus.

On stabilise à 5000ft et durant la montée, le deuxième Goose nous a rejoints pour une séance photos.

Au bout de quelques minutes, on se sépare et Erat me propose de faire quelques exercices de maniabilité (j'en connais un qui va encore grimacer : mon estomac).

Nous commençons par le vol en monomoteur, simulant alternativement la panne sur l'une ou l'autre des turbines. Les moteurs étant proches du centre de gravité, la dissymétrie est relativement facile à contrôler.

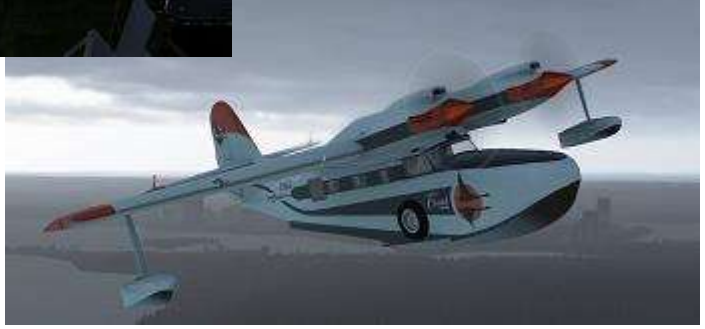

Abordons ensuite les différents virages à diverses inclinaisons (en fonction de la couleur de mon visage  $\circledcirc$ ) avant de nous attaquer aux décrochages dans différentes configurations.

Contrairement à ma première impression, l'aéronef semble très lourd dès que l'on entre dans la zone des faibles vitesses. Il faudra en tenir compte pour l'approche.

Au grand plaisir de mon estomac, nous reprenons le vol vers Comox en survolant le terrain de Sechet-Gibson, puis les îles de Lasqueti et de Texada. L'hydrobase de Comox et son aérodrome sont assez proches et sont situés sur une immense île qui s'appelle l'île de…Vancouver (ça s'invente pas).

Nous arrivons à notre début descente. Erat coupe le pilote automatique et me laisse les commandes pour une descente à 500ft/mn et 170kt maximum. Je retrouve des commandes agréables.

#### **Cockpit avril 2021 47/74**

 $\mathbf{a}^{\mu}$ p. FT. m

**En vol au-dessus de la mer des Salish…**

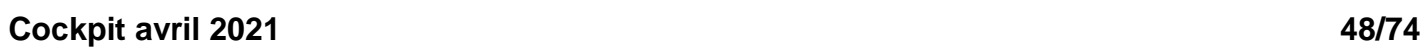

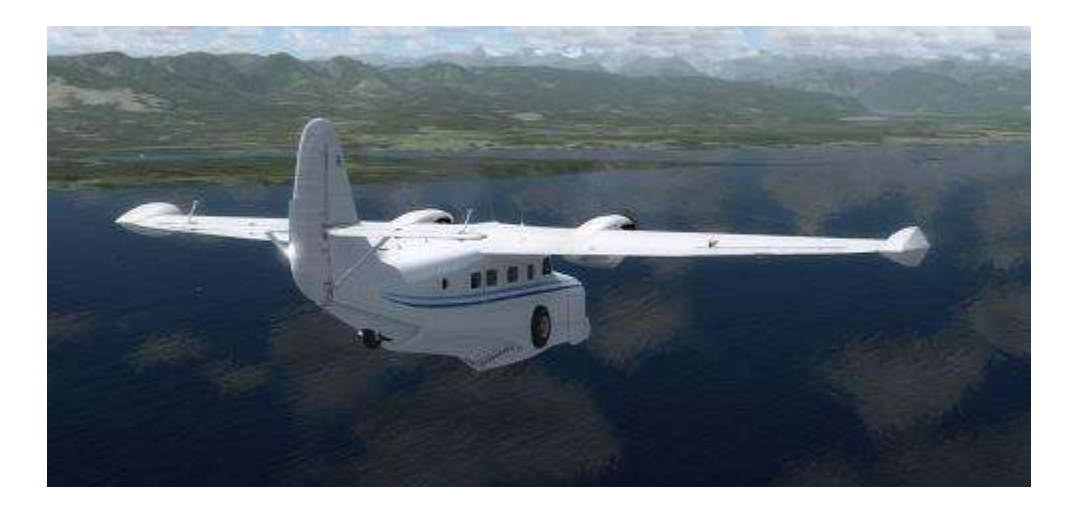

#### **...se poser dans le creux ou sur une crête de vague…**

Lors du briefing approche, nous prévoyons un survol du plan d'eau. En effet, même si le plan d'eau est abrité dans une baie, il nous faudra repérer l'état de la mer et du vent. Erat m'explique que si les vagues sont importantes, pour éviter le chavirement il faut se poser dans le creux ou sur la crête d'une vague. Il pourrait y avoir du sport…

Nous poursuivons la descente vers 1000ft avec le terrain de Comox apparu sur notre droite. Nous contactons la tour en confirmant nos intentions. Sans aucun trafic conflictuel, elle nous rebascule vers la fréquence d'autoinformation du plan d'eau.

Après nos premières annonces sur la fréquence, il semble que nous sommes

les seuls utilisateurs.

En arrivant à 1000ft, j'ajuste l'assiette et les gaz pour obtenir une vitesse de 120kt. Nous survolons le port où se trouve notre appontement (Il y a déjà un piper) ainsi que le plan d'eau.

Nous estimons le vent au sud est avec une force de 10kt. Dans la baie, il y a très peu de mouvement de mer, du coup on part pour un amerrissage en douceur...

Notre vitesse finale sera de 90kt pour un toucher vers 80kt avec les volets complètement sorti.

Erat reprends les commandes et nous faisons les dernières check-lists avant atterrissage (avec notamment la vérification du train rentré  $\circledcirc$ ).

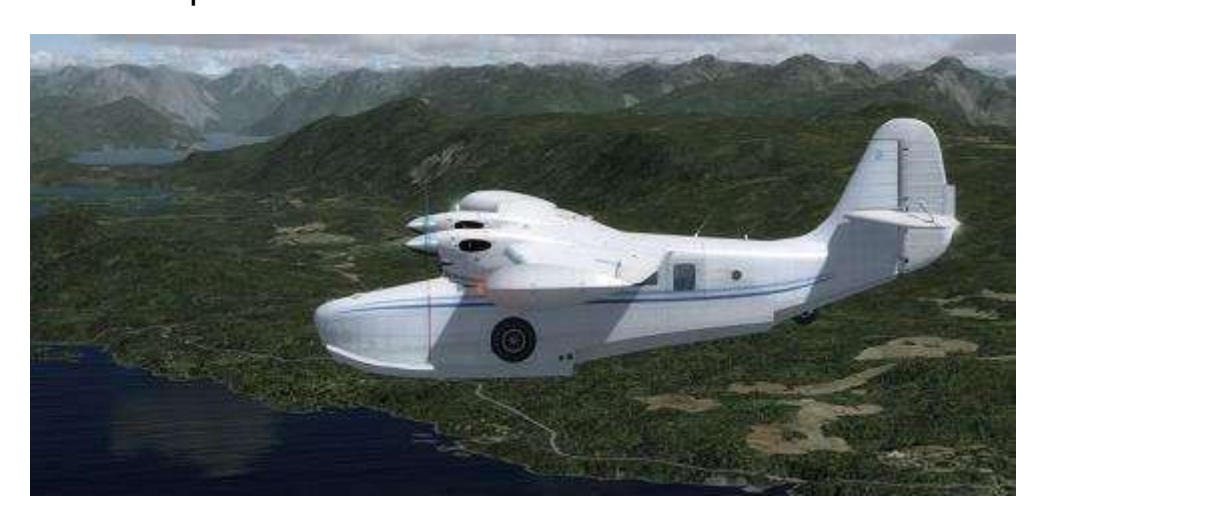

#### **Les embruns recouvrent le pare-brise…**

La sortie des flotteurs et des volets ralentit énormément l'avion et mes premiers sentiments se confirment : il est très « lourd » aux commandes. Va falloir jouer du gaz et anticiper.

On s'établit sur la finale avec le nez pointé sur l'isthme de Goose Spit et une vitesse de l'ordre de 85kt. Les quelques ondulations sur la surface de l'eau nous aident énormément pour estimer notre hauteur.

Erat commence à cabrer l'aéronef pour l'arrondi. Le flotteur du fuselage comprend un décrochage que l'on appelle le redan. Le but étant d'avoir une assiette pour que le redan soit le premier à prendre contact avec l'eau. C'est aussi une différence avec les aéronefs équipés de deux flotteurs.

Sitôt dans l'eau, le faible clapot nous procure une nouvelle séance de massage lombaire.

Profitant des reverses, la distance d'amerrissage est très courte, mais la visibilité vers l'avant se dégrade du fait de la position des pales… Les embruns recouvrent le pare-brise et les essuieglaces sont peu efficaces.

Dès que la vitesse est contrôlée, c'est à nouveau la bagarre entre les différentes commandes pour rejoindre le ponton.

Je suis épaté par la dextérité et l'anticipation d'Erat pour contrer les mouvements parasites.

Ayant prévenu la capitainerie, nous sommes attendus au ponton. Une dernière poussée et Erat coupe les moteurs en laissant dériver l'aéronef sur son erre.

Je suis un peu angoissé à l'idée de ramer, mais non, c'est très bien calculé et une légère secousse confirme le contact avec le ponton.

Pendant qu'on amarre l'aéronef, nous finissons la procédure d'extinction dans le cockpit.

On attend le déchargement de deux caisses avant de sortir à notre tour (sans oublier mon petit sac  $\circledcirc$ )

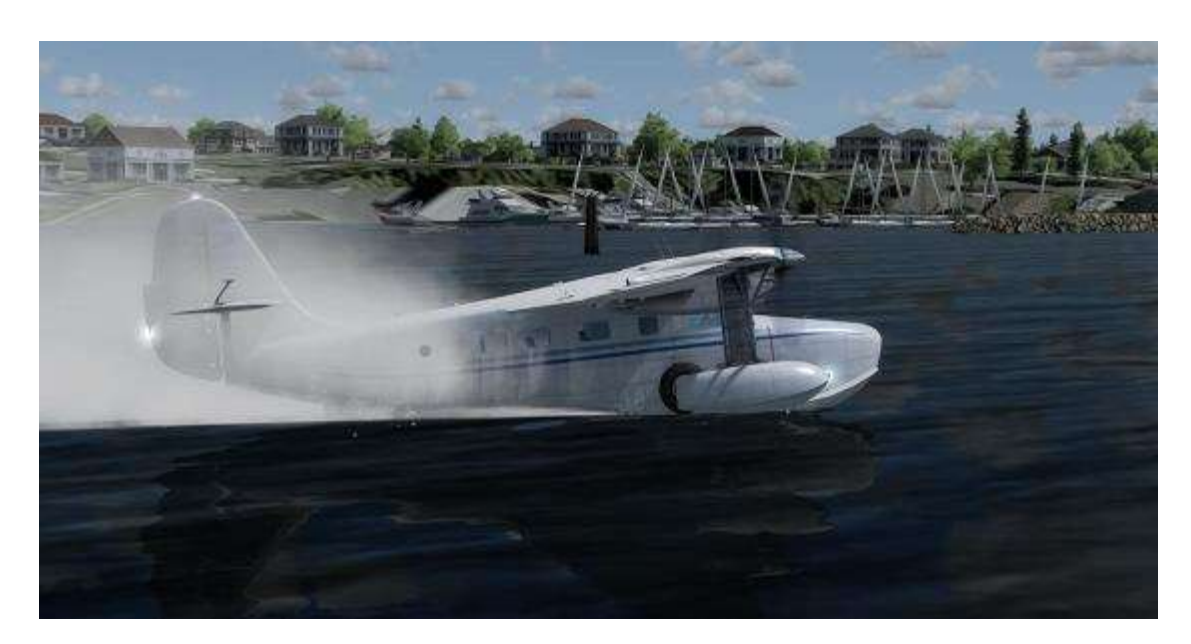

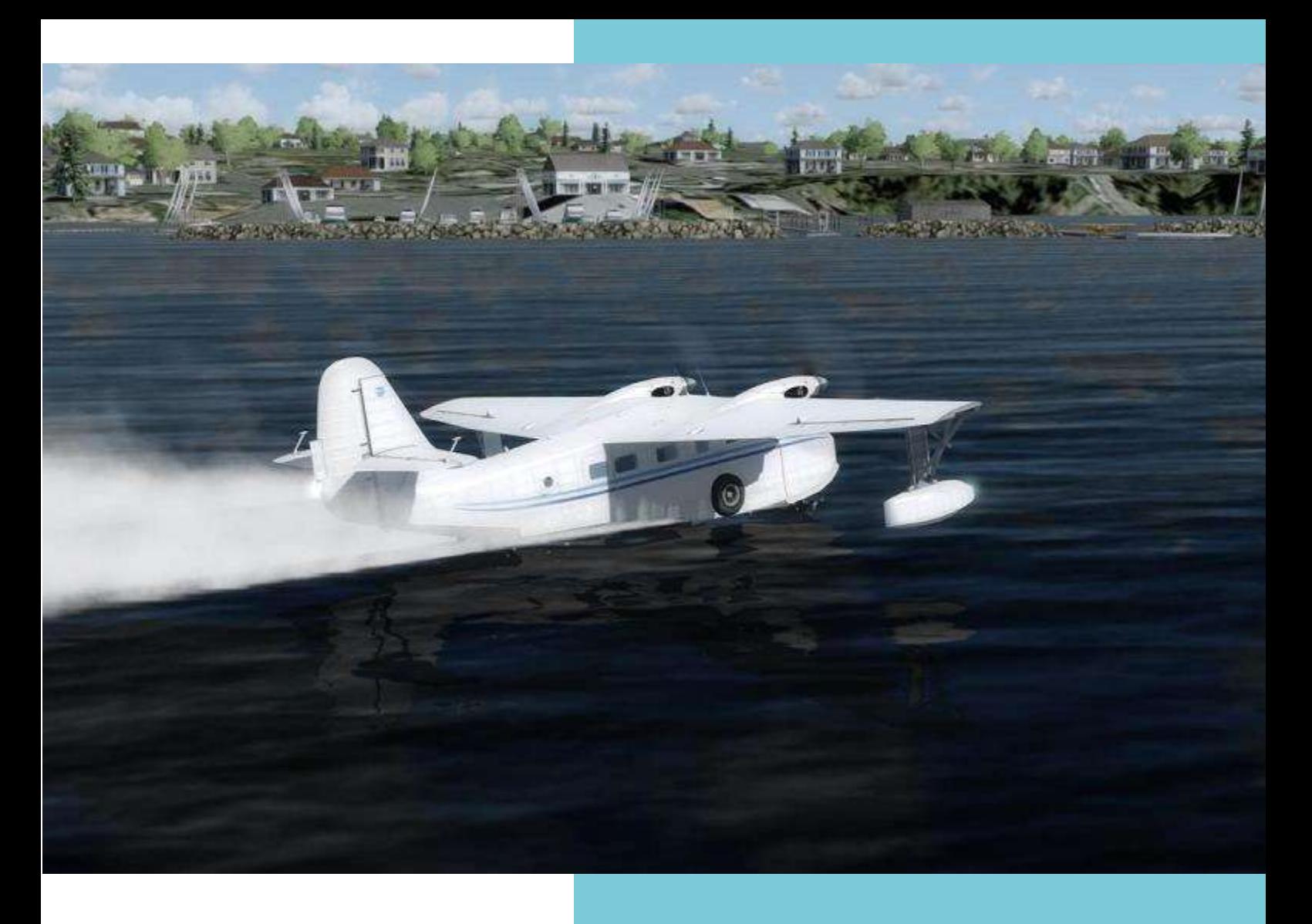

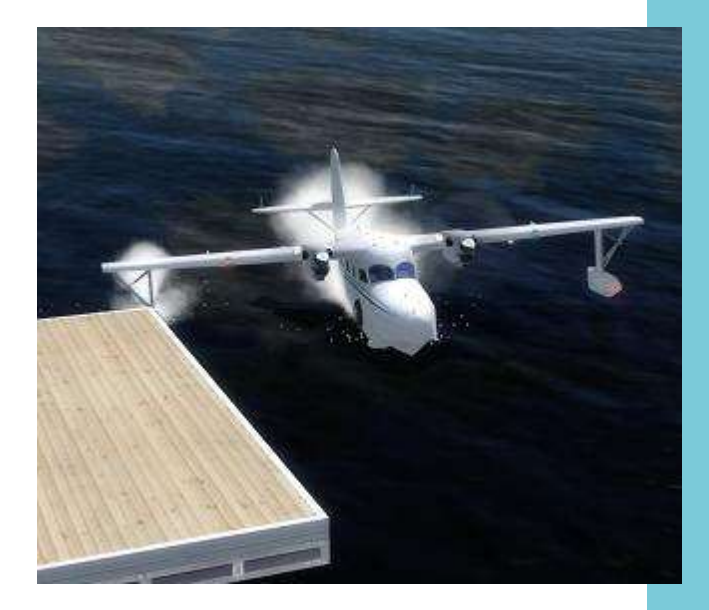

Dès que je mets les pieds sur le ponton, j'ai à nouveau un vertige qui me fait tanguer, ce qui a le don d'amuser Erat et son aide…

Nous ne rentrerons que dans l'après-midi, j'en profite pour inviter Erat au restaurant (une simple salade pour moi  $\circledcirc$ ) et nous discuterons de ce vol court mais intense (surtout pour mon estomac).

Je suis énormément séduit par cet appareil, que je compte recommander.

Je vais aussi en profiter pour rester dans le coin, histoire de peaufiner mon pilotage sur hydravion et soigner mon mal de mer… Le mal par le bien !

A la prochaine

*Jean-Marie Corda, "Le Pacha" FCY-XL*

## VOL REGULIER **Les vols du samedi matin.**

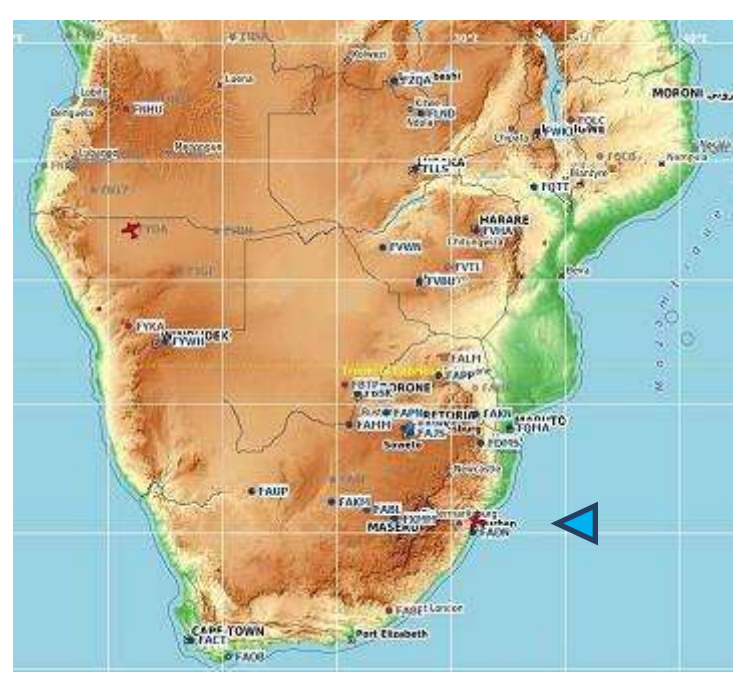

**Image : Little NavMap**

préparons les vols avec [SimBrief,](https://www.simbrief.com/) excellent programme et gratuit, une inscription suffit.

Vous êtes tous cordialement invités, débutant ou vétéran, un vol en réseau à plusieurs pilotes est toujours une expérience enrichissante avec quelque chose à apprendre ! Communiquer entre pilotes en auto-information, se respecter les uns les autres sur un aérodrome, cela change des vols passés seul devant son écran…

Les décollages se font généralement entre 08h00 et 08h30 selon avec la distance de la liaison afin de ne pas trop perturber la matinée familiale ;-).

Une annonce est faite sur la ML, sous le mot clé "RESEAU" et sur notre site dans le calendrier "Rendez-vous".

Depuis quelques années maintenant, nous proposons pour les lève-tôt du samedi matin, un vol VR en catégorie "A" ou "B", selon les distances ou les disponibilités offertes par CIP.

Nous faisons des vols vers des destinations peu ou pas fréquentées, soit en "City express" ou en vol carrière, à chacun ses préférences.

Au moment où j'écris ce texte, nous nous trouvons en Afrique du sud, à Port Elisabeth (FAPE).

Les vols se font sur le réseau VatSim, il arrive parfois qu'un contrôleur nous accueille au départ ou à l'arrivée, toujours une expérience agréable qui nous rapproche du vol réel. Nous

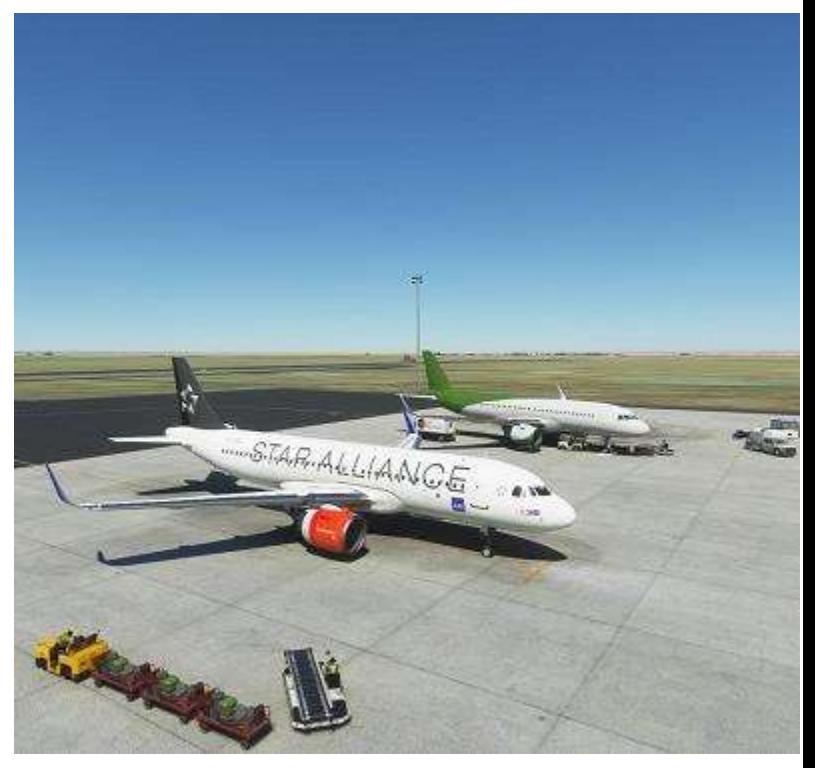

**Image: Jean-Marc Soulier**

#### **Cockpit avril 2021 52/74**

## **UNE INFO SUPPLÉMENTAIRE :**

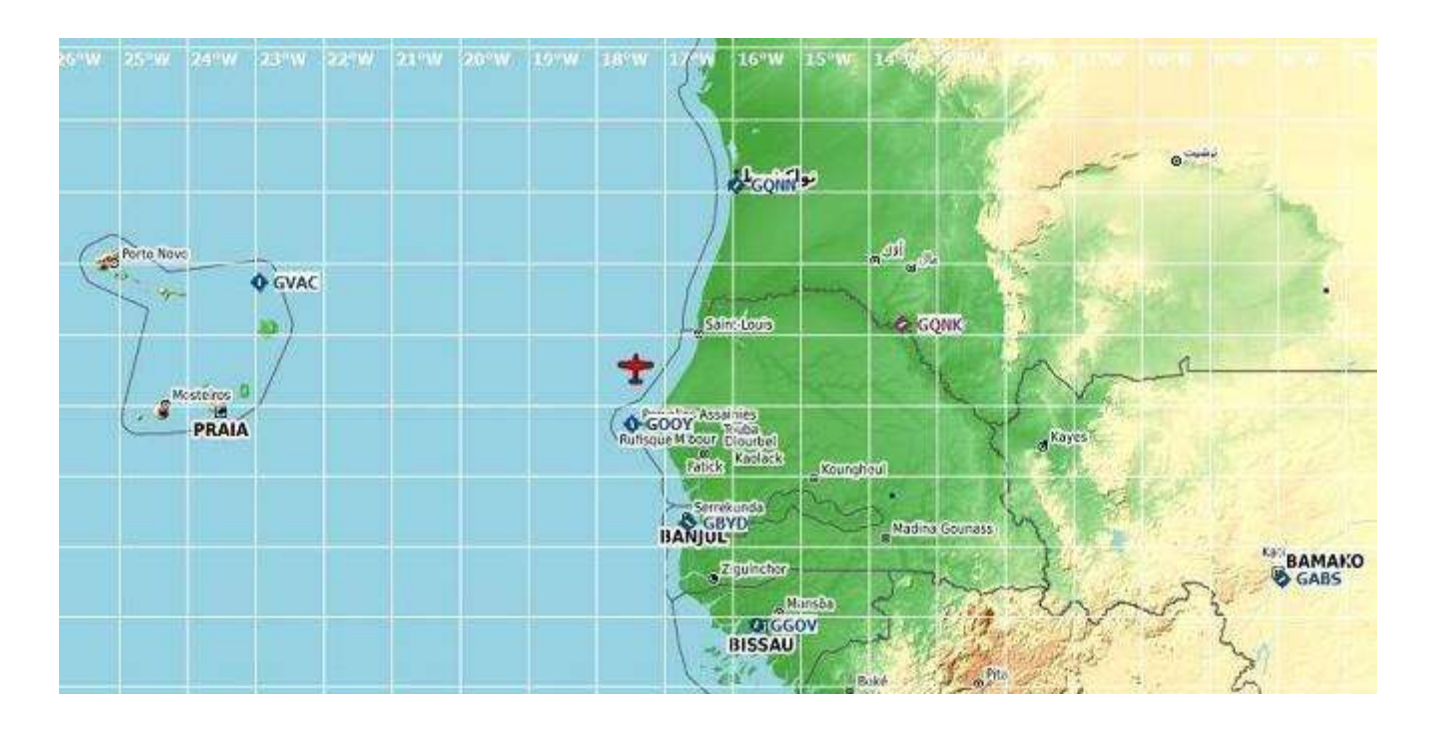

#### **Nouveautés pour nos vols réguliers.**

De nouvelles liaisons sont disponibles pour les îles du Cap Vert ! Liaisons au départ de Dakar, Sal (GVAC), Praia Intl (GVNP), Preguica (GVSN), Sao Pedro (GVSV).

N'hésitez pas à aller traîner vos ailes de ce côté, d'avance merci, c'est notre salaire !  $\circled$ 

*René Vandevelde FCY-RDV*

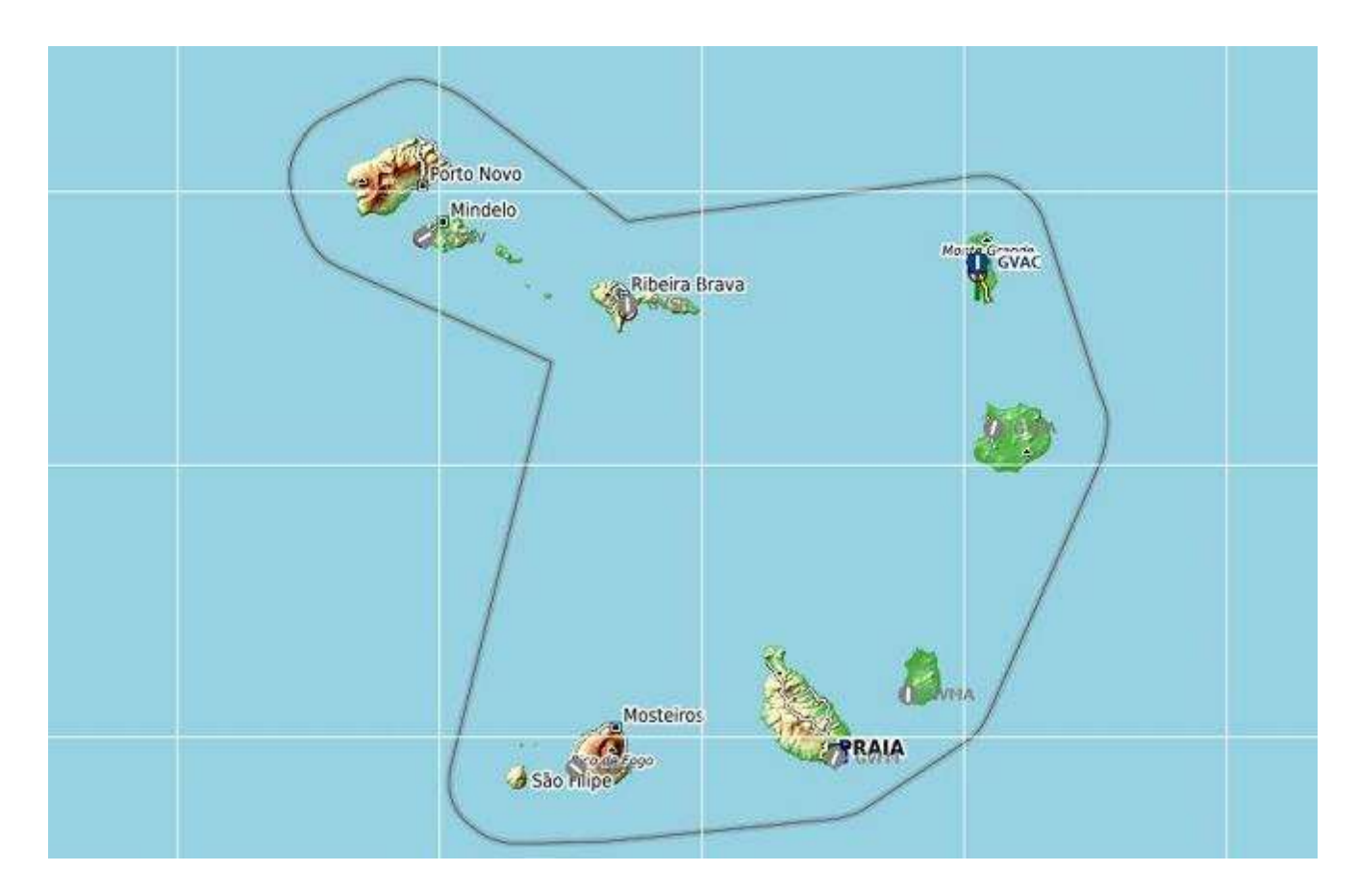

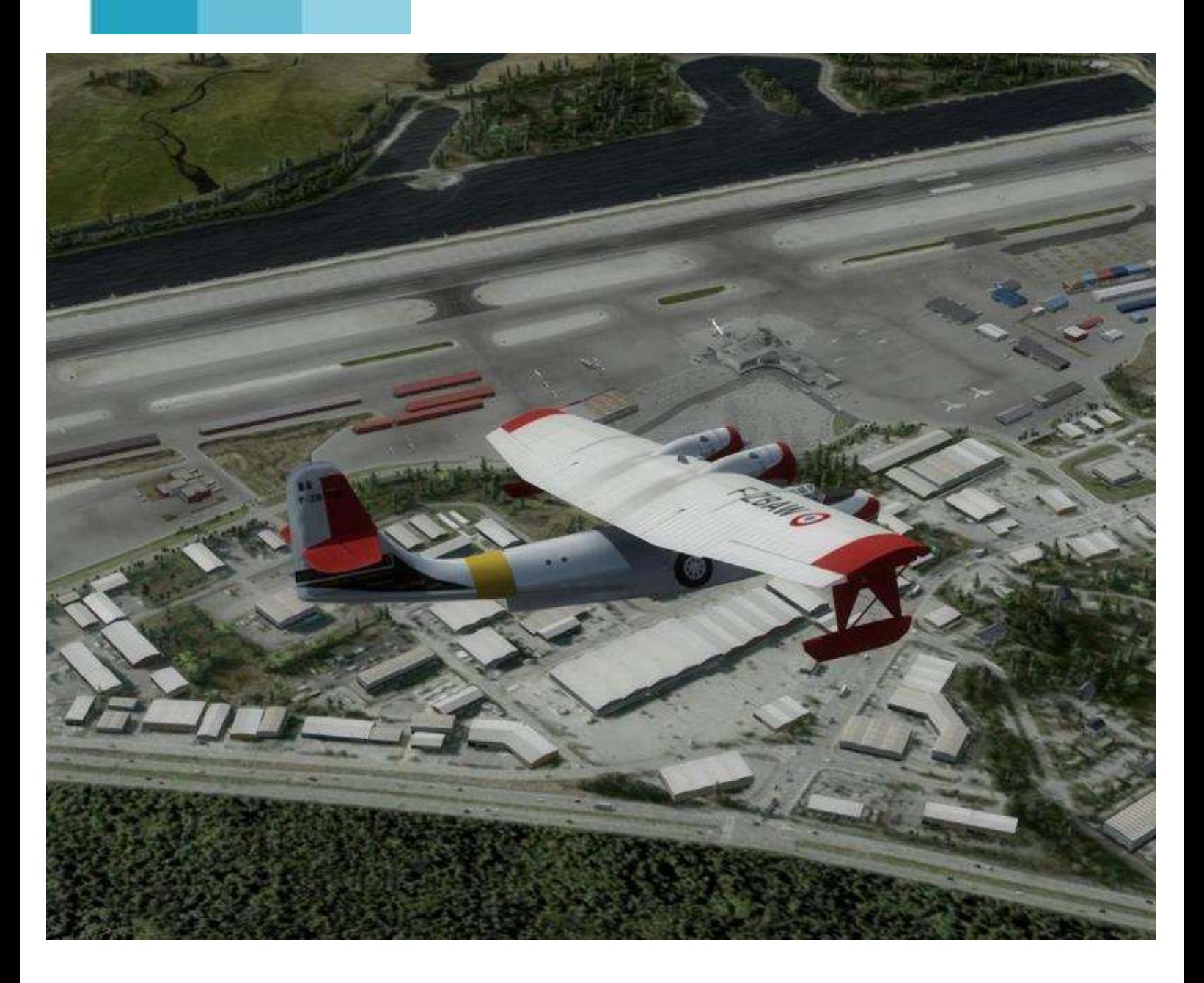

# **Une histoire d'avion : le Catalina**

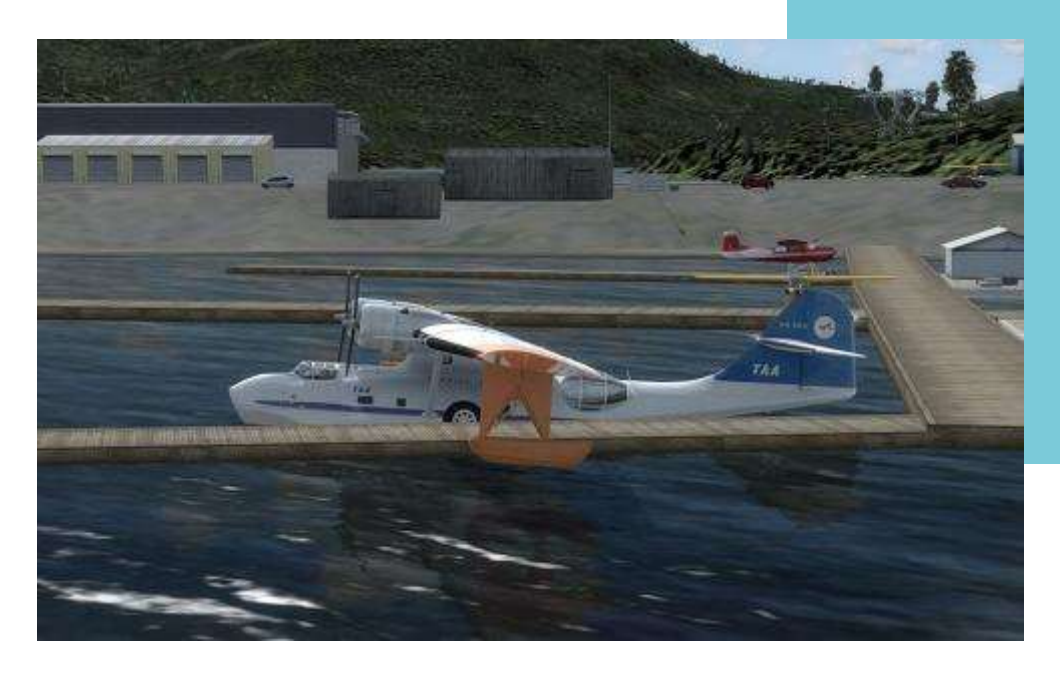

Magnifique et légendaire, cet hydravion a été connu de nos grands-parents comme étant le premier bombardier d'eau français. Plus proche de nous, ce sont les reportages télévisés du Commandant Cousteau et de Nicolas Hulot, qui ont su mettre en scène ce magnifique oiseau.

Conçu au milieu des années 30, le Catalina répondait à un appel d'offre de l'US Navy. Cet avion devait être capable de parcourir près de 4800km à une vitesse moyenne de 160km/h.

Le premier vol a lieu le 28 mars 1935, et la société Consolidated remporte le marché devant Douglas. L'aéronef est rapidement produit et rejoint les rangs de la Navy sous l'appellation de PBY (Patrol-Bomber).

Il est très reconnaissable par son aile dite en parasol ainsi que ses flotteurs rétractables en bout d'aile. Très vite il est amélioré par l'ajout de moteurs de plus en plus puissants (PBY1 à PBY4) jusqu'au PBY5 qui fût équipé d'un train rétractable rendant l'aéronef amphibie.

Le début du conflit attirera plusieurs

**Le Consolidated CATALINA**

acheteurs dont le Royaume-Uni, la Hollande ainsi que la France. Cette dernière n'aura pas l'occasion de réceptionner ses exemplaires.

Pour l'anecdote, c'est à son entrée au sein de la Royal Navy que l'aéronef fût baptisé Catalina. En effet, tous les hydravions militaires anglais prenaient l'appellation d'une ile.

L'arrivée début 1940 de la version amphibie permet de proposer un emploi plus polyvalent de cet aéronef. Il correspond aussi à la propagation mondiale du conflit européen.

Le Catalina devient un des avions le plus exporté et utilisé notamment par les alliés des Etats-Unis mais aussi des pays neutres devant assurer leur neutralité dans leurs eaux territoriales.

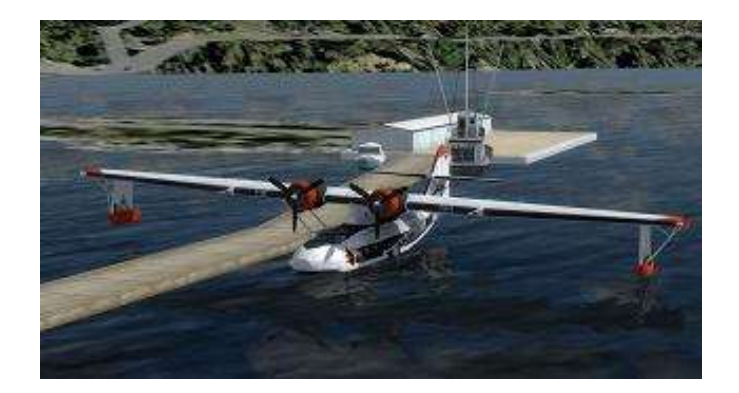

Pendant le conflit, l'aéronef subit de nombreuses modifications afin de le rendre plus polyvalent.

Ainsi on va le retrouver en chasseur de mine, torpilleur, chasseur de sousmarin, sauvetage maritime voire éclaireur. Jusqu'en 1945, il sera produit plus de 3500 exemplaires.

À la fin du conflit, l'US Navy retire du service toutes les versions purement hydravion pour ne garder que les versions Amphibie. Le dernier vol a lieu en Janvier 1957 (signe de

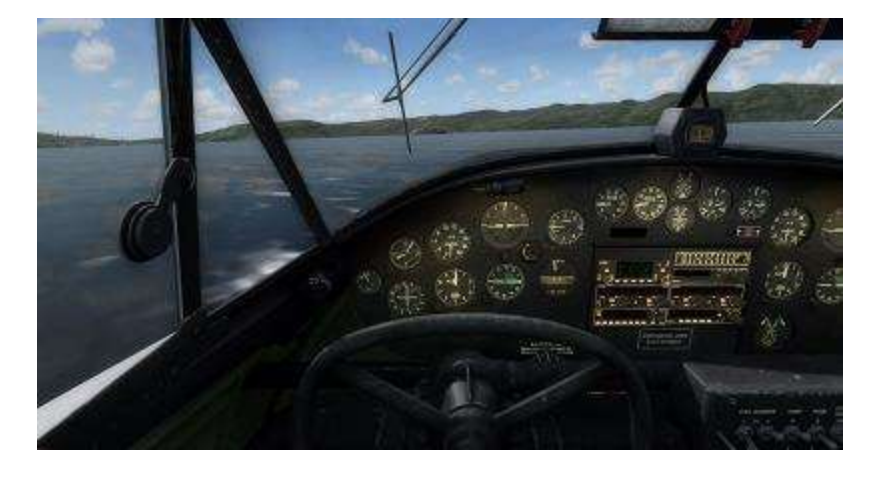

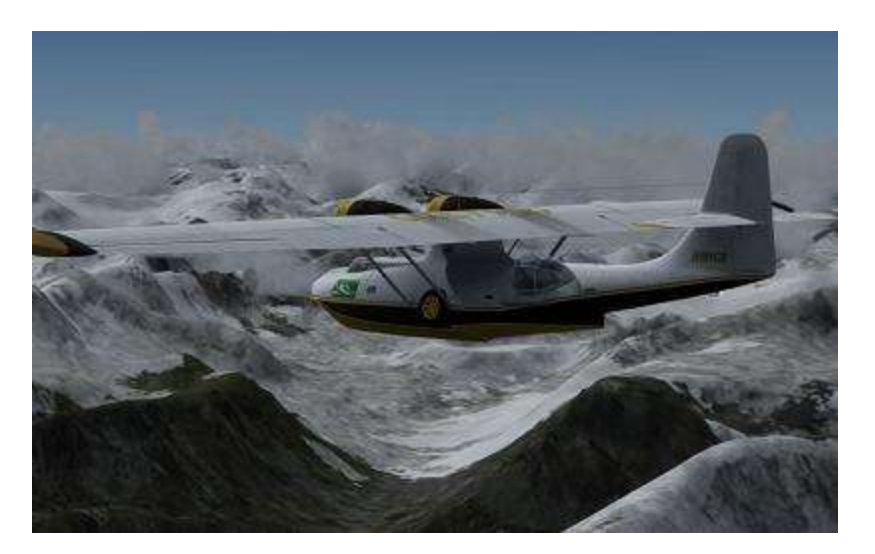

longévité), néanmoins, il continue à être produit après-guerre au Canada et certains exemplaires ayant fait la guerre continuent d'être utilisés, notamment par la Marine Française jusqu'en 1971, un autre signe de solidité…).

Mais son histoire ne se limite pas aux différentes armées, le Catalina connait une nouvelle vie dans le civil.

Cela commence en 1943, lorsqu'en Australie on met en place une liaison avec le Sri Lanka afin de contourner l'extension japonaise.

Ces vols de près de 3000Nm embarquaient 3 à 4 passagers sur 20 places disponibles, le reste étant occupé par les réservoirs supplémentaires.

Après la guerre, de nombreux pays coloniaux ayant à gérer des îles et désirant maintenir un lien entre les différentes administrations utilisèrent le Catalina pour cela.

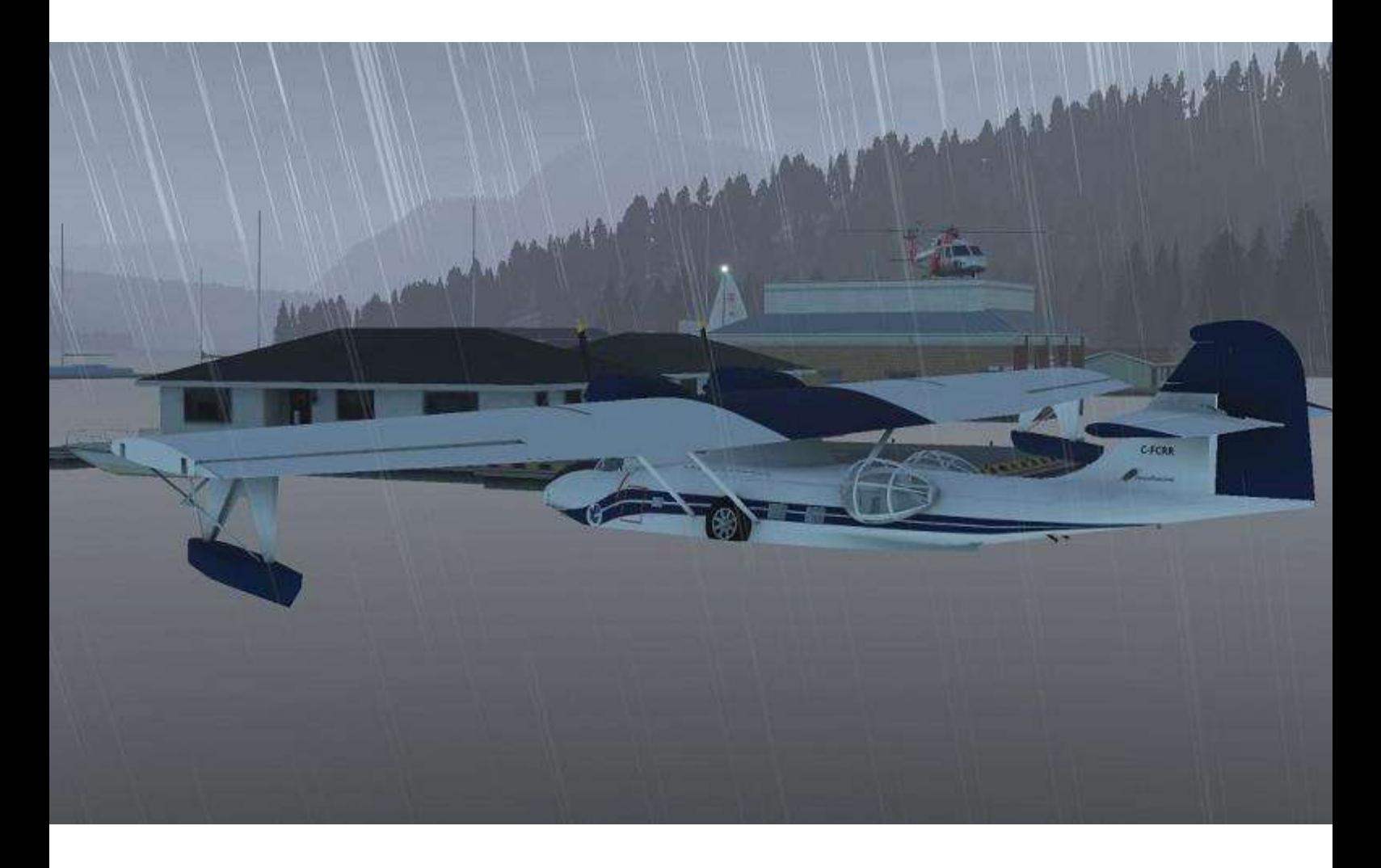

Ainsi, on va retrouver de grandes compagnies comme Air France ou Quantas mais aussi énormément de compagnies locales (Canada, Nouvelle Zélande ou Californie) qui vont mettre en ligne l'appareil en version passager (26 places) ou en version fret (3500kg).

Une autre grande carrière est offerte au Catalina, lorsqu'une société canadienne mets au point un système d'écopage et de largage.

Ils furent ainsi les premiers bombardiers d'eau utilisés de manière intensive au Canada, aux USA mais aussi en France au sein de la Protection Civile.

Arrivés en 1963, ce sont d'anciens Catalina de l'aéronavale qui sont transformés, mais qui sont dans un premier temps pilotés par du personnel de la Marine, sous les ordres d'un préfet…

Sa capacité d'emport était de 3700l et compte tenu de la configuration de l'avion, lors de l'écopage, il fallait un personnel avec une règle en bois graduée pour mesurer le volume dans la soute.  $\odot$ 

Après ses différentes carrières, l'avion est encore utilisé de nos jours par des opérateurs privés ainsi que par quelques associations de préservation du patrimoine.

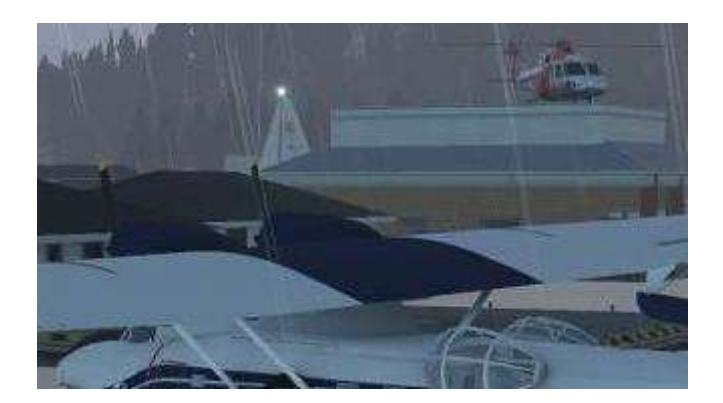

## **Caractéristiques techniques**

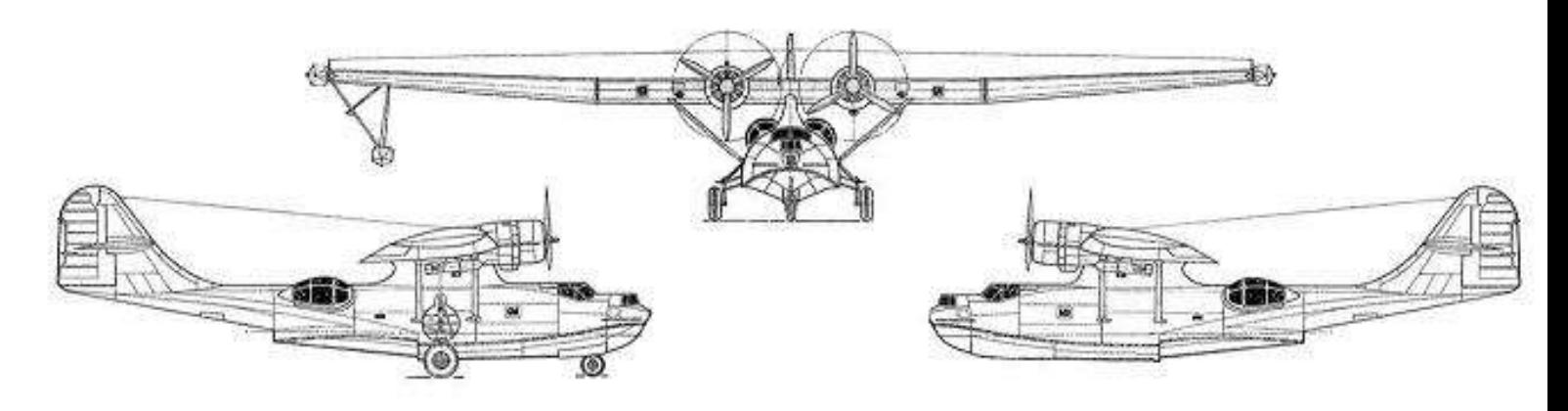

#### DIMENSIONS

- Longueur : 19.45m.
- Hauteur : 6.15m.
- Envergure : 31.7m.
- Carburant : 6630 Litres.

**MOTORISATION** 

2 Pratt et Whitney Double Wasp de 14 cylindres faisant 1200CV chacun.

AUTONOMIE

#### VITESSE

- Décollage : 80kt.
- Atterrissage : 75kt.
- Montée : 90kt à 600ft/mn mini.
- Croisière : 108kt.
- Vitesse de décrochage lisse : 63Kt.
- Vitesse de décrochage 63kt.

#### DISTANCE

- Distance de décollage : 1094m.
- Distance d'atterrissage : 853m.

2175Nm.

*Données traduites depuis le site : http://pbycatalina.com*

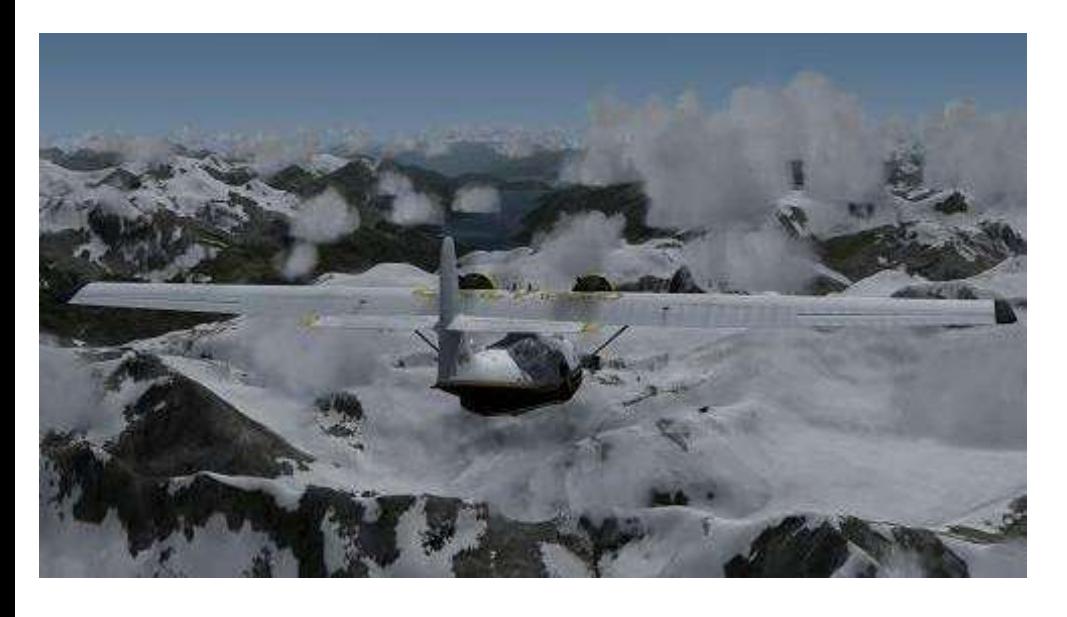

### **En vol…**

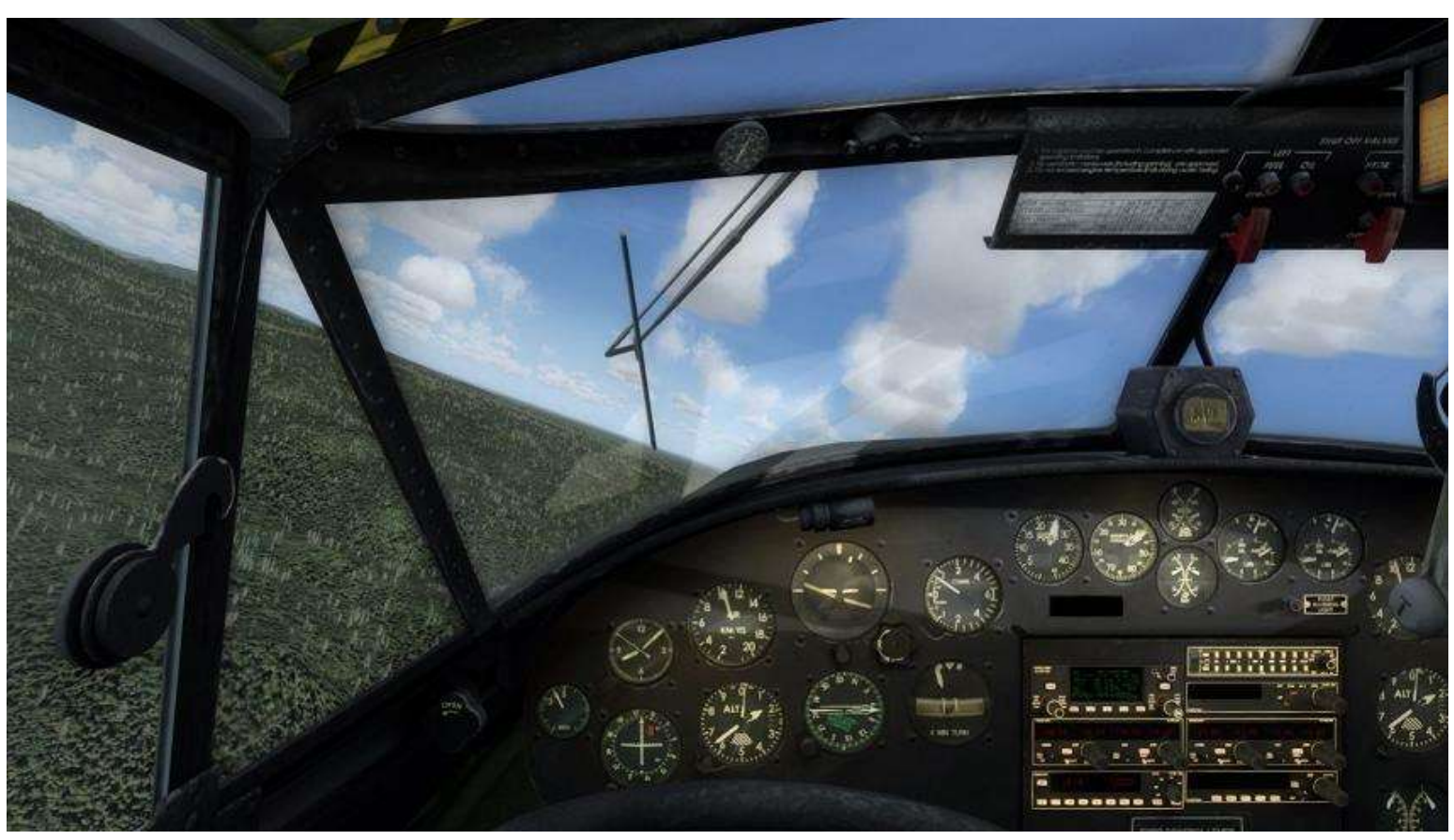

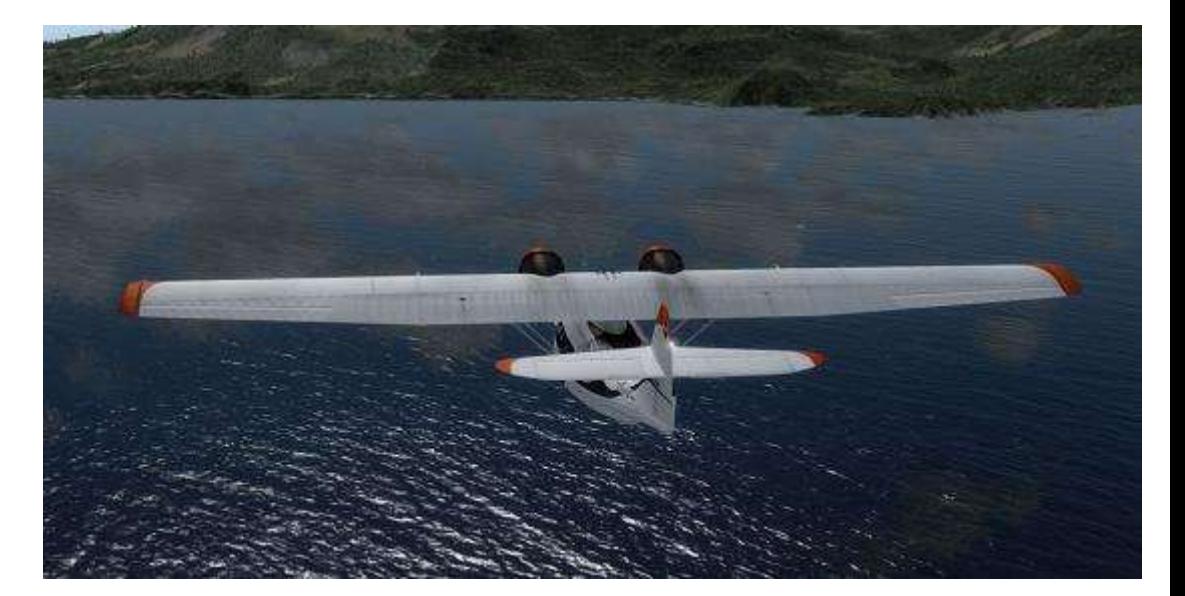

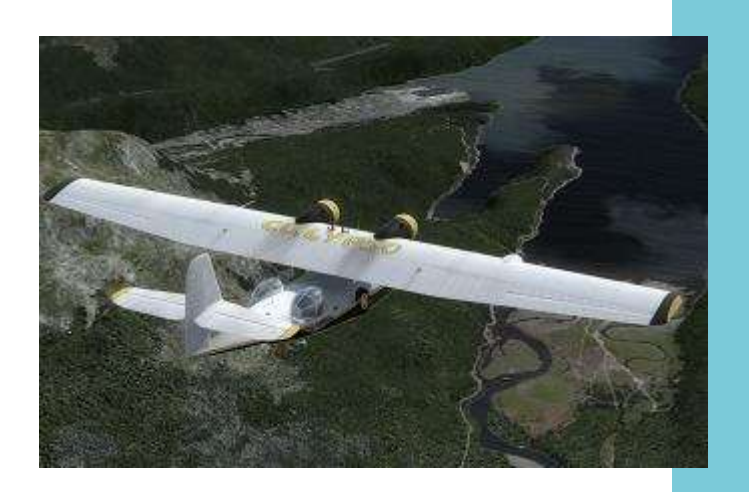

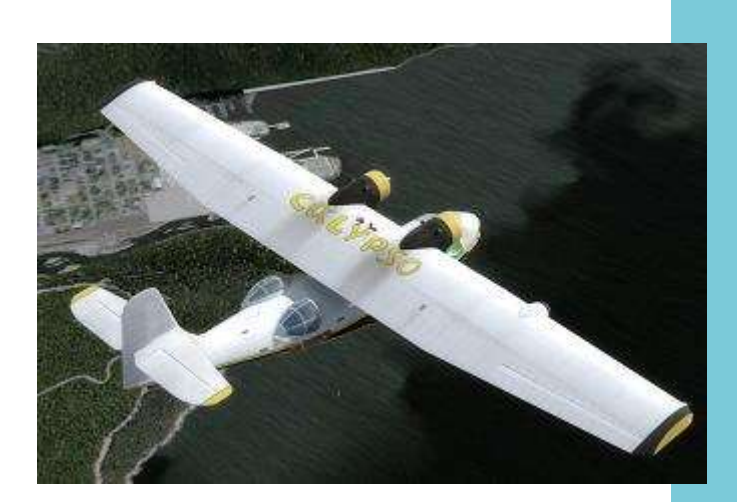

Pourquoi vous avoir parlé de cet avion ?

Première raison je suis le chef, deuxième raison y'a pas assez de contributeur au magazine et puis enfin j'adore cet avion  $\odot$ .

Plus sérieusement, cet avion est disponible pour de nombreux simulateurs (Sauf MSFS, mais soyez patients), et j'espère l'intégrer : à la flotte Cargo (afin de développer les hydrobases), mais aussi aux futures liaisons Rétro (voir article sur SmartCIP).

C'est aussi un avion qui demande un peu d'attention (pas de pilote automatique), d'une ergonomie douteuse (commande moteur au plafond, tableau électrique dans le dos du pilote) et il n'est pas forcément maniable.

En gros c'est un avion pour pilote...  $\odot$ 

Dans le prochain numéro, je vous parlerai d'un autre monstre, le C46.

À bientôt,

*Jean-Marie Corda, "Le Pacha" FCY-XL*

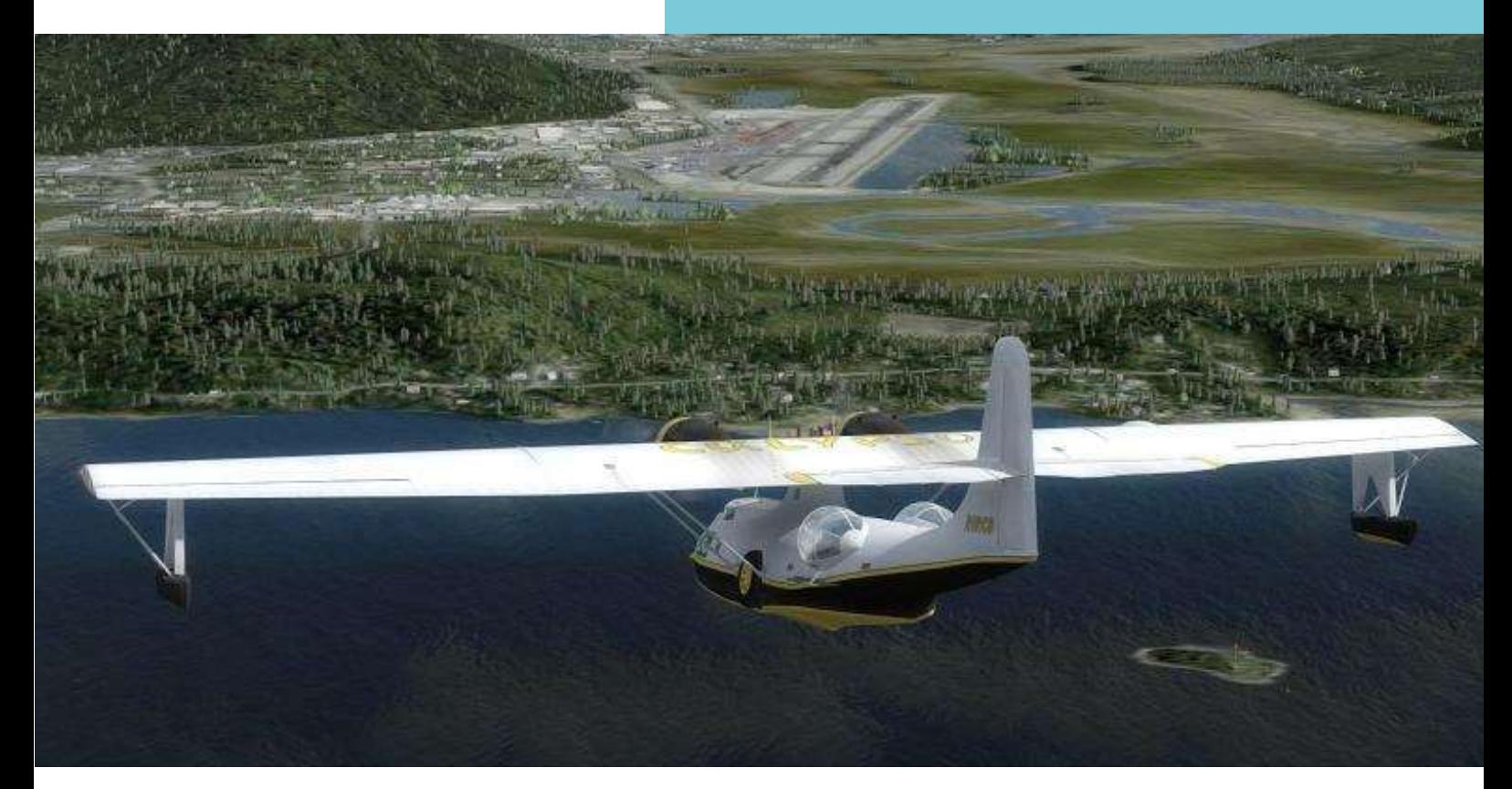

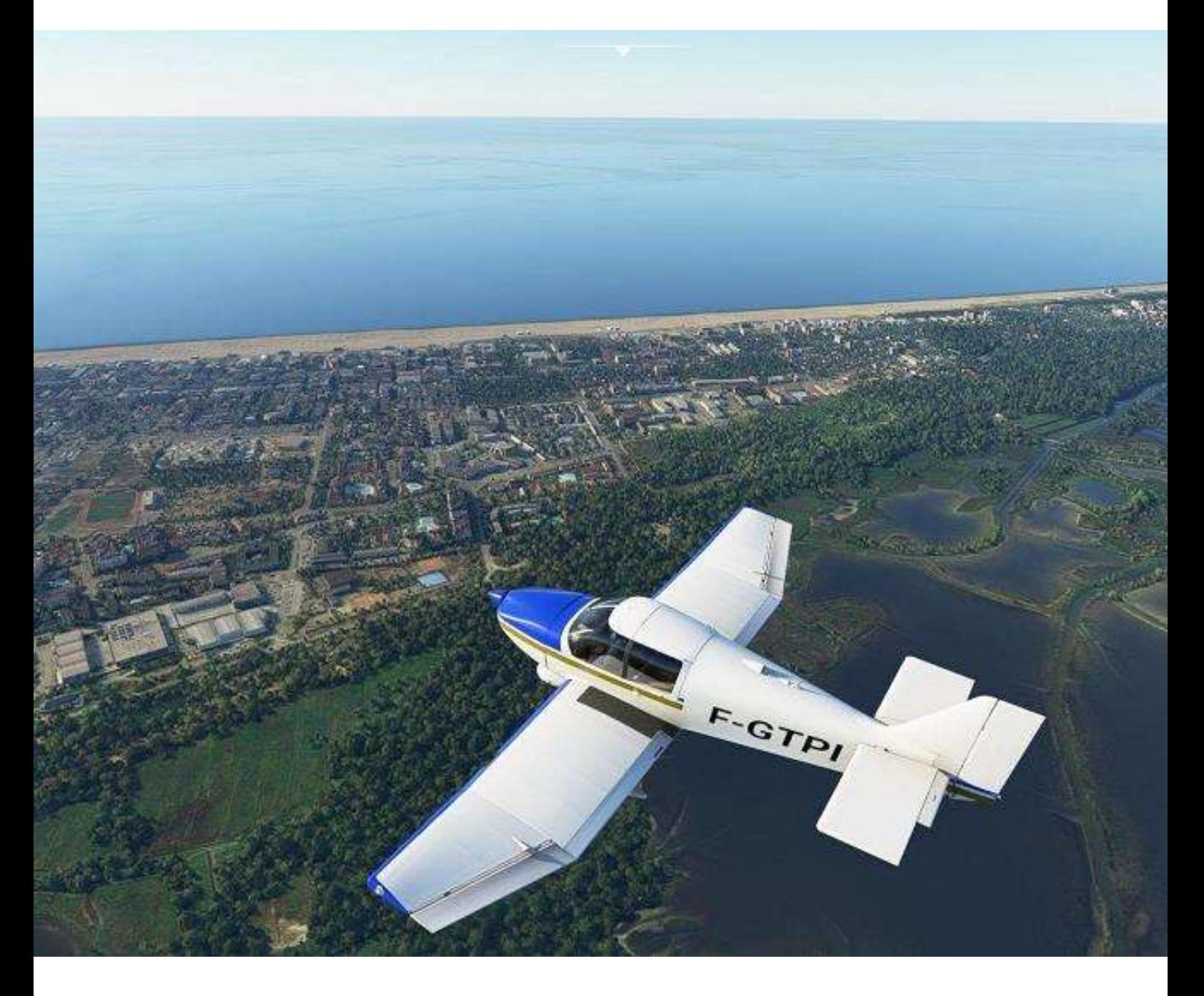

# **Mission Aéroclub en vacances - 2**

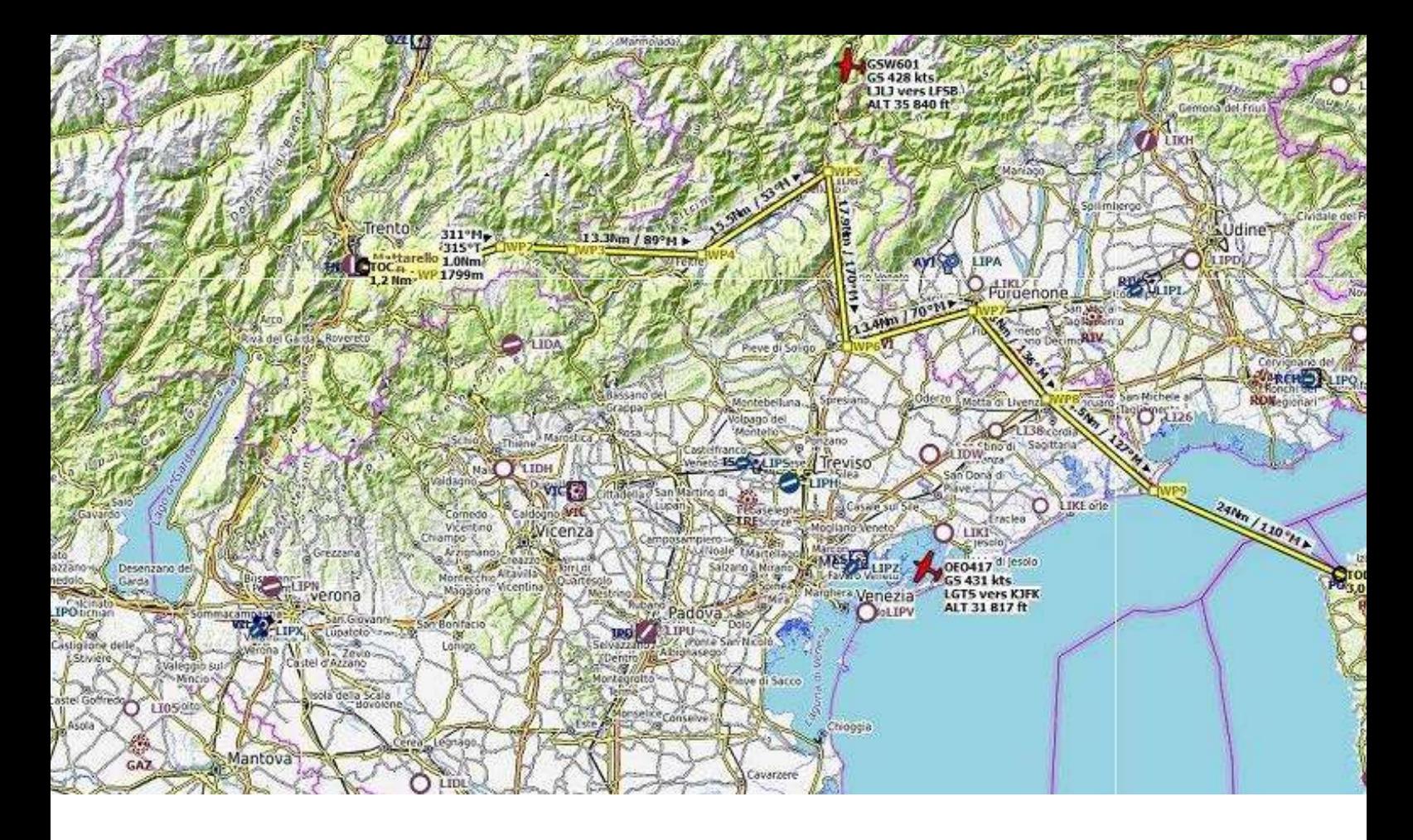

Depuis l'aéroport de Trente (LITD), nous allons continuer notre périple vers la Slovénie et le terrain de Portoroz, petite station balnéaire comme l'ensemble des villes ou villages qui bordent la mer Adriatique.

Nous débuteront notre vol par la vallée de Sugana, pour survoler la plaine entre les lagunes de Venise et de Trieste.

Il nous restera ensuite 24Nm de traversée de l'adriatique avant Portoroz.

Nous aurons un tracé sol de 133Nm avec une vitesse de 120Nm, soit environ 1.1 d'heure de vol.

En tenant compte des déroutements et des réserves, on part pour 2.5 heures de vol, soit 100l de carburant ou 70kg.

Les passagers et les bagages n'ayant pas changé depuis le vol précédent  $\odot$ , nous aurons une masse de 296kg.

Appliqué au diagramme de masse et

centrage, nous sommes dans la bonne fourchette.

Le vol précédent ayant été fait sous P3DV4, je ferai aujourd'hui la liaison avec MSFS…

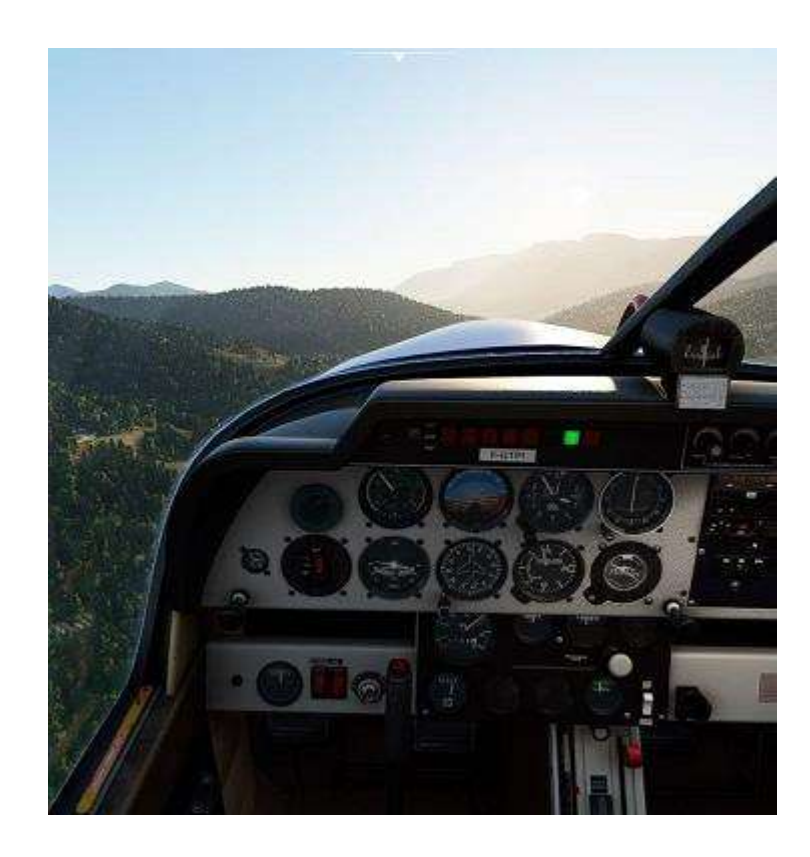

### **La planification sera fonction de la météo….**

Le vol se fera avec le DR400 de MSFS (version améliorée), un 140B de 160Cv.

Je vous fais grâce des check-lists, que vous pourrez retrouver dans le précédent cockpit.

Après avoir tenté un contact avec l'agent AFIS, nous progressons en auto-info jusqu'au point d'attente de la piste 18. Bizarrement, sur MSFS la piste est fermée (avec présence d'une croix jaune)…

Prévoyons, après décollage, un virage à gauche dans la vallée que nous apercevons par le travers de la tour.

Nous décollons vers 09h00 avec un grand soleil dans la vallée mais l'aérodrome lui-même est dans l'ombre des montagnes… pour l'instant. La température étant fraîche (6°) et l'avion léger, nous décollons très rapidement et

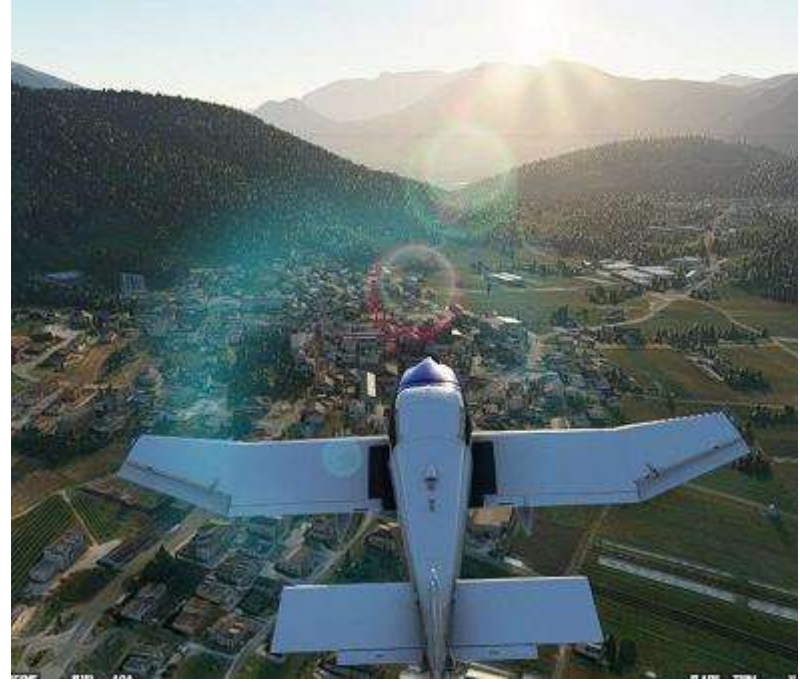

nous virons vers l'entrée de la vallée.

Montant vers 3500ft QNH avec une vitesse de 90kt, nous débouchons dans une vallée très large avec le lac de Caldonazzo sur notre gauche. Face à nous, la vallée s'incurve vers la gauche.

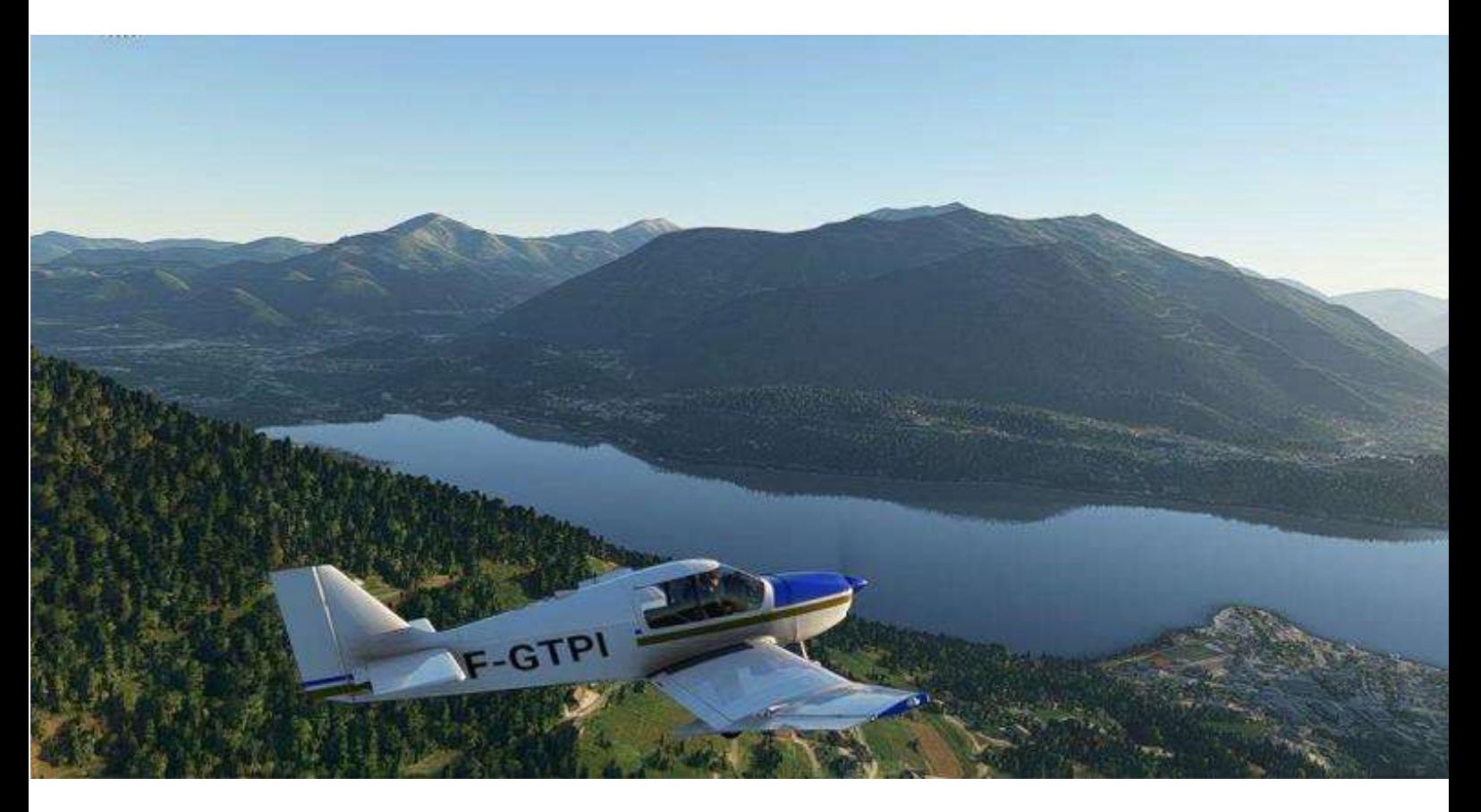

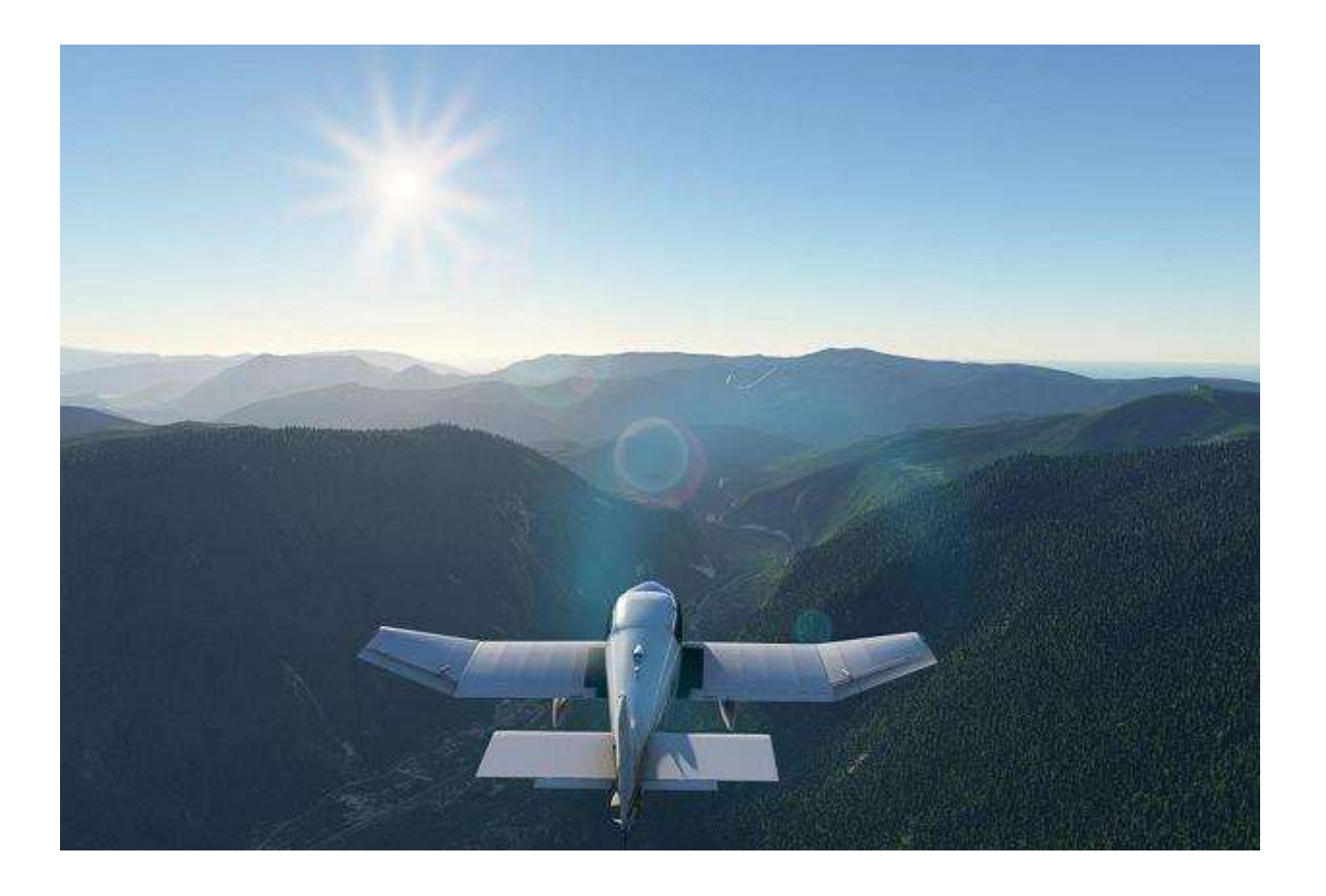

Nous nous stabilisons à 6500ft en maintenant la droite de la vallée. C'est sous une tempête de ciel bleu que se déroule le vol et nous avons une superbe vue sur la chaine de montagne face à nous.

Un coup d'œil sur les paramètres moteur ainsi que sur les jauges et nous continuons à profiter de ce beau paysage.

Nous enchaînons les légers virages à gauche et à droite afin de suivre cette vallée qui est très large.

Il est intéressant de noter que le fond de vallée est parsemé de villages plus ou moins gros et surtout, facile à repérer, une route assez large qui s'entrecroise avec une voie ferrée.

Il est à noter l'excellente qualité des décors, malgré une connexion pas fabuleuse. C'est vraiment le gros avantage de MSFS : pouvoir voler avec une vraie carte aéronautique pratiquement comme dans le réel !

Nous arrivons dans un fond de vallée avec un petit col que nous devons franchir en virant sur la gauche.

Au sol, la route s'enfonce au travers de la montagne via un tunnel.

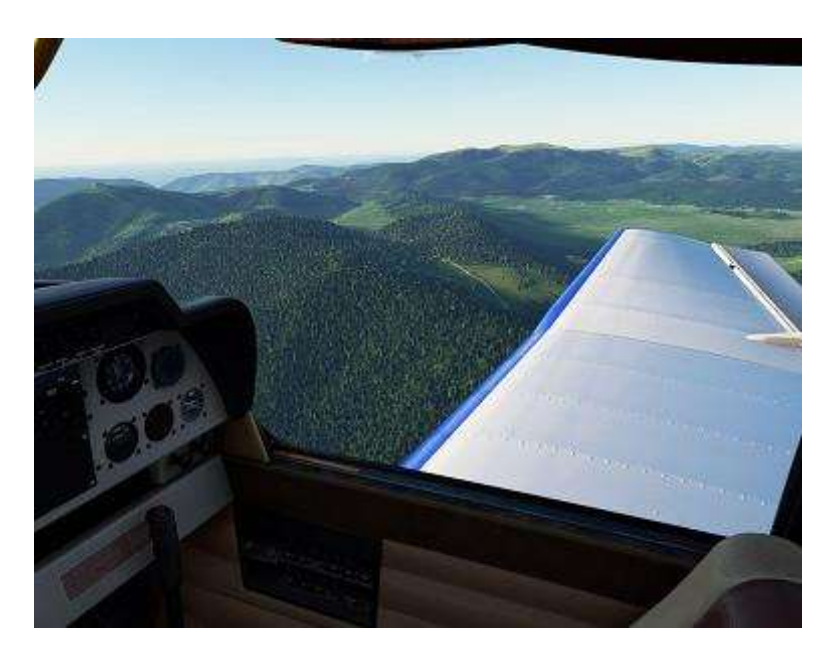

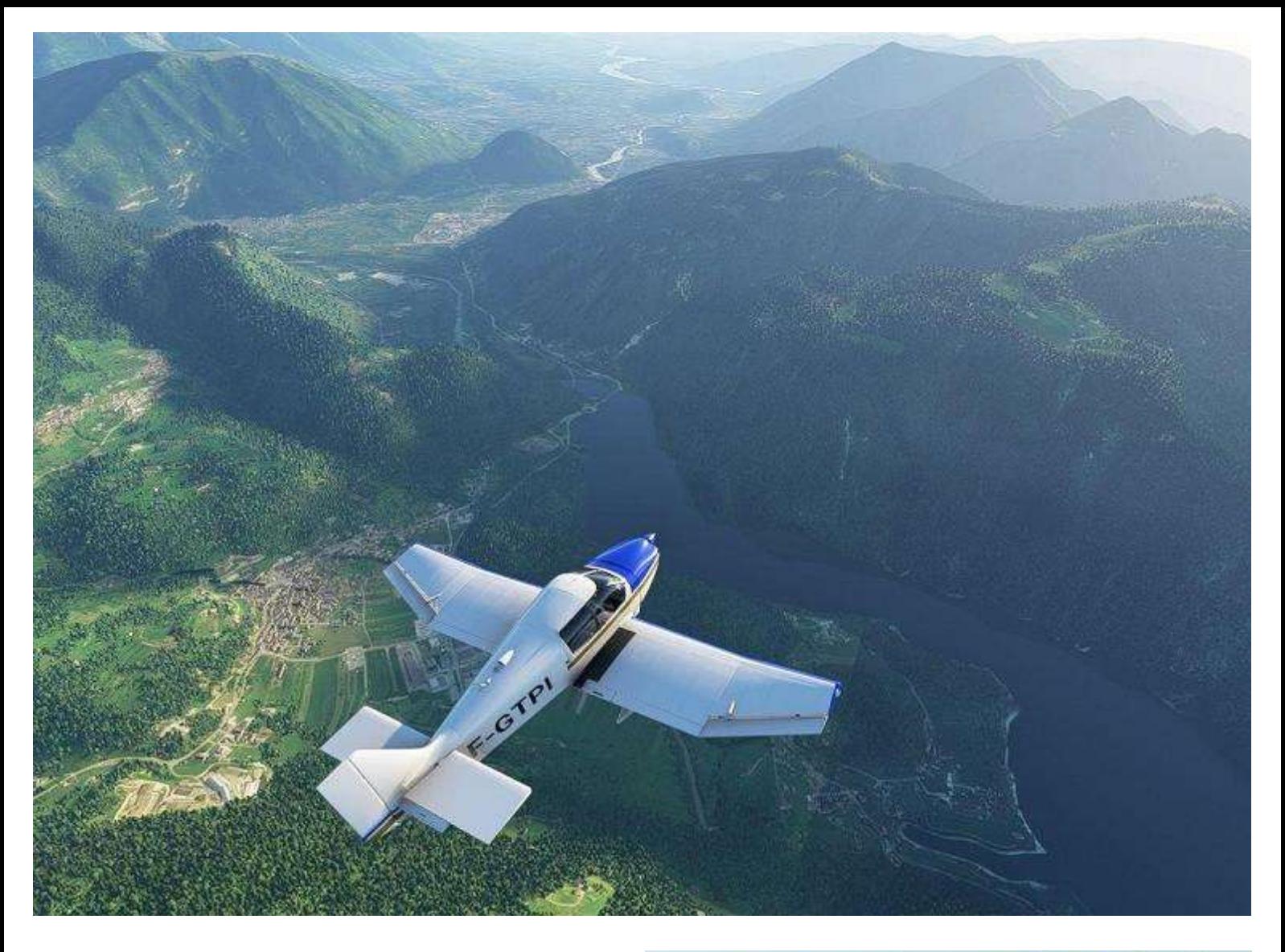

Une fois le col passé, nous débouchons au -dessus du lac de Corlo.

Un coup d'œil à la carte et au log de nav et nous pouvons commencer notre descente vers 3500ft QNH.

Sur notre gauche , nous avons la ligne montagneuse des Alpes qui marque la frontière entre l'Italie et l'Autriche.

Sur notre droite, la fin d'un lac et une large rivière se rejoignent pour faire un large cours d'eau

Nous retrouvons aussi en fond de vallée la route et la voi e ferrée que nous allons suivre jusqu'à notre prochain point tournant qui est la petite ville de Belluno avec son aérodrome qui sera notre point de mise en virage.

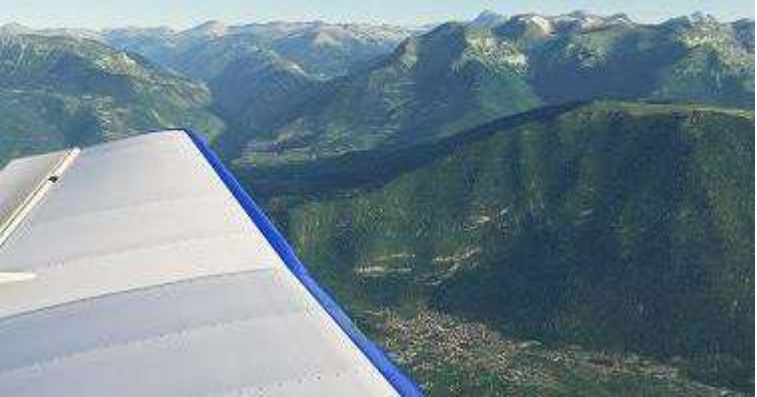

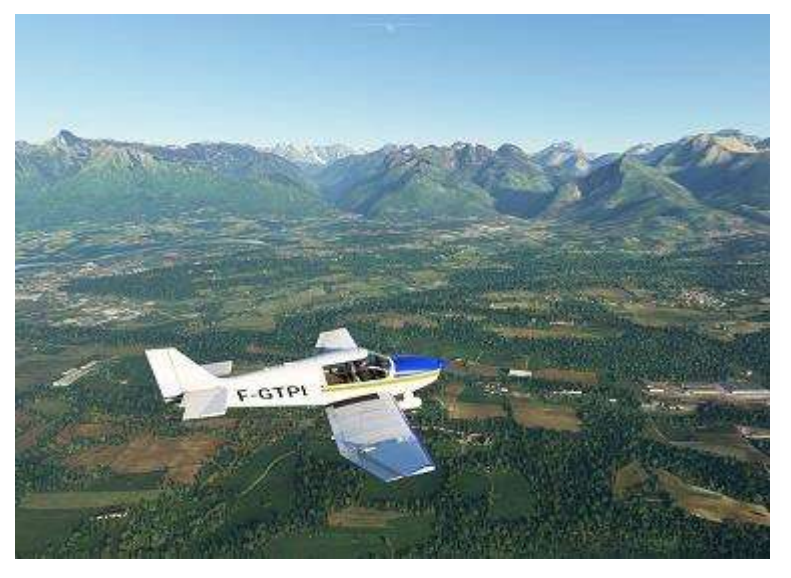

Nous voici arrivés sur la ville de Beluno avec son aérodrome.

À ce point, nous tournons sur la droite pour survoler le lac de Santa Croce et rechercher en début de lac une autoroute. Nous allons la survoler et elle est facilement repérable de loin grâce à ses immenses viaducs.

C'est déjà la fin de la vallée que l'on aperçoit au loin. On va descendre lentement vers 1500ft avant d'attaquer la plaine qui nous mène vers les lagunes.

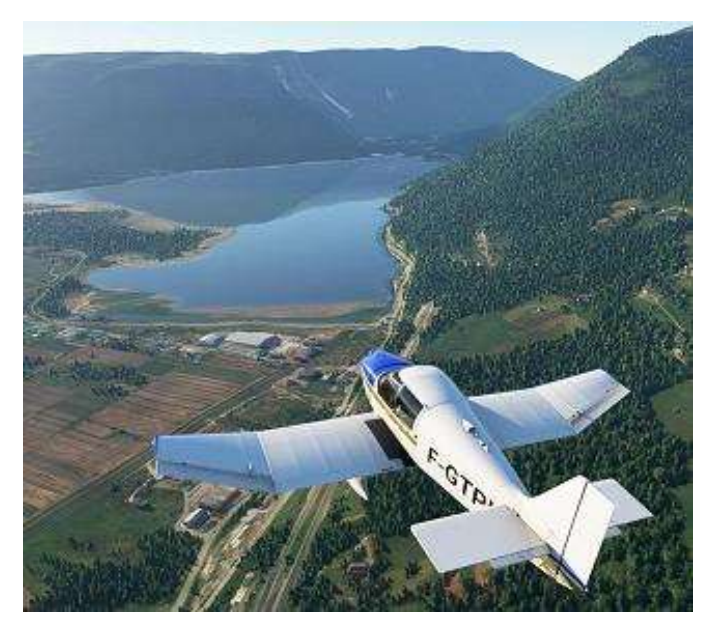

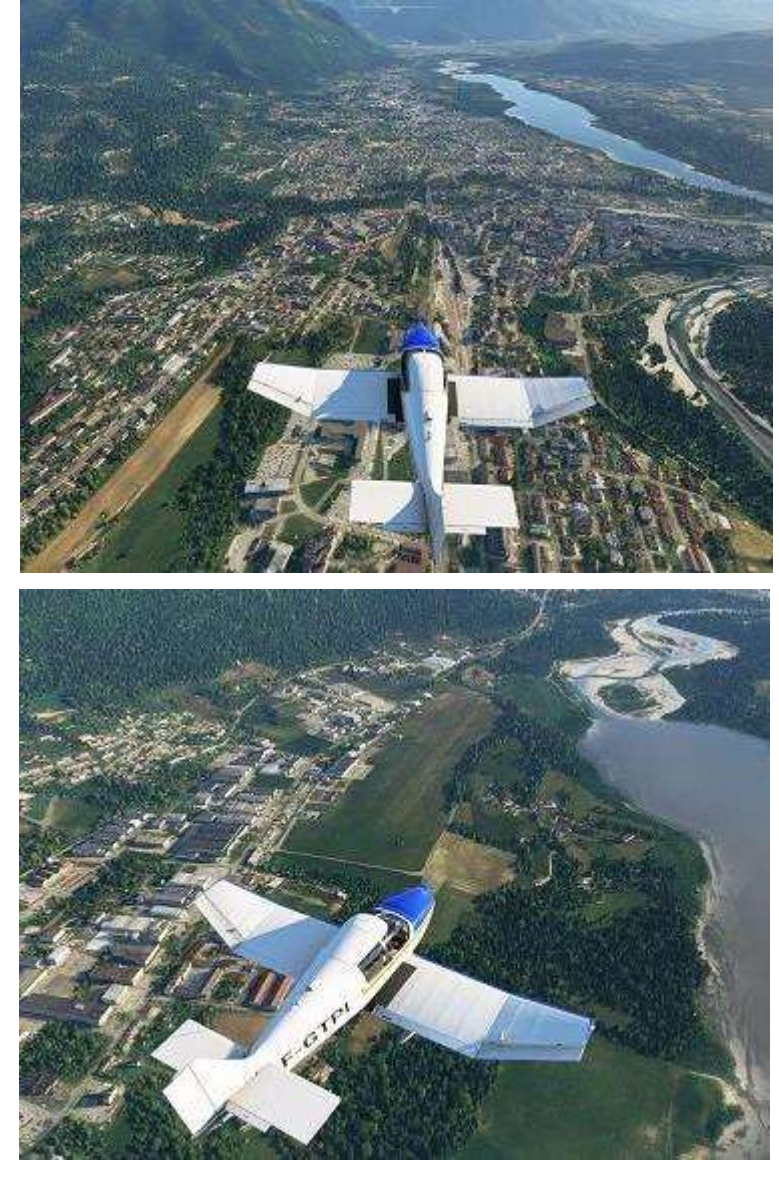

## **Survolons une autoroute avec d'immenses viaducs…**

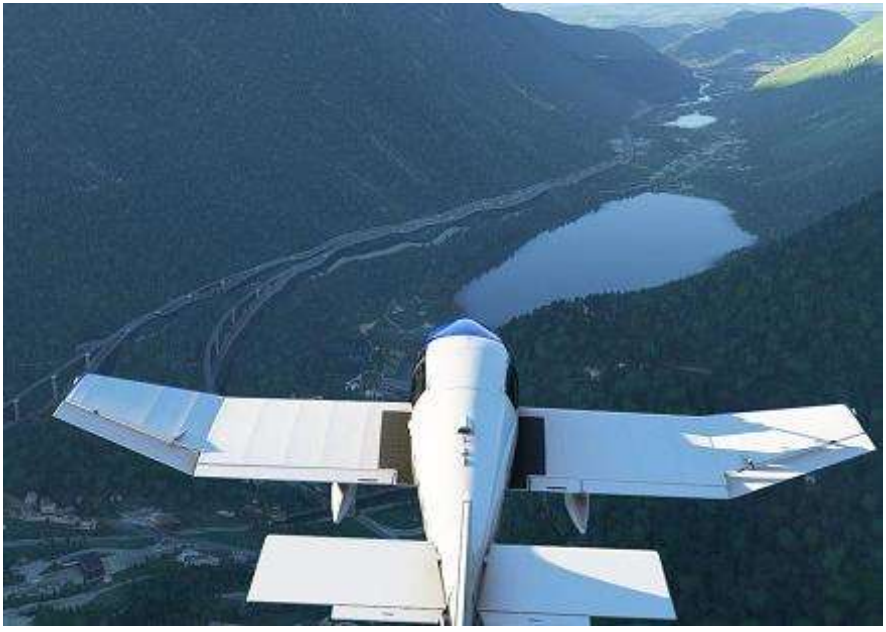

En fin de vallée, alors que nous sommes toujours en descente vers 1500ft, nous apercevons le la ville de Vittorio-Venetto, proche de notre point tournant qui sera l'échangeur de Conegliano.

Nous sommes dans la plaine qui va nous mener vers les lagunes et la mer Adriatique.

Une route directe nous mènerait dans les zones de Venise.

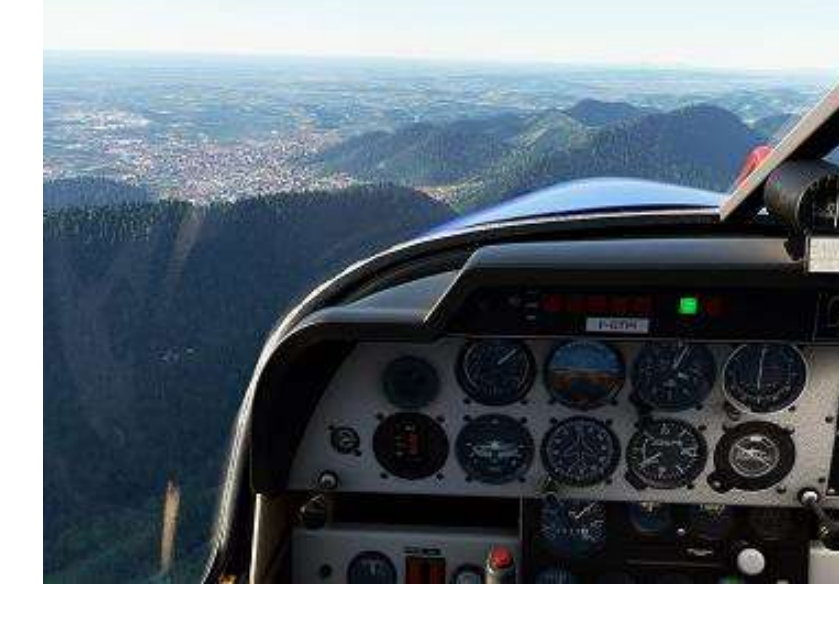

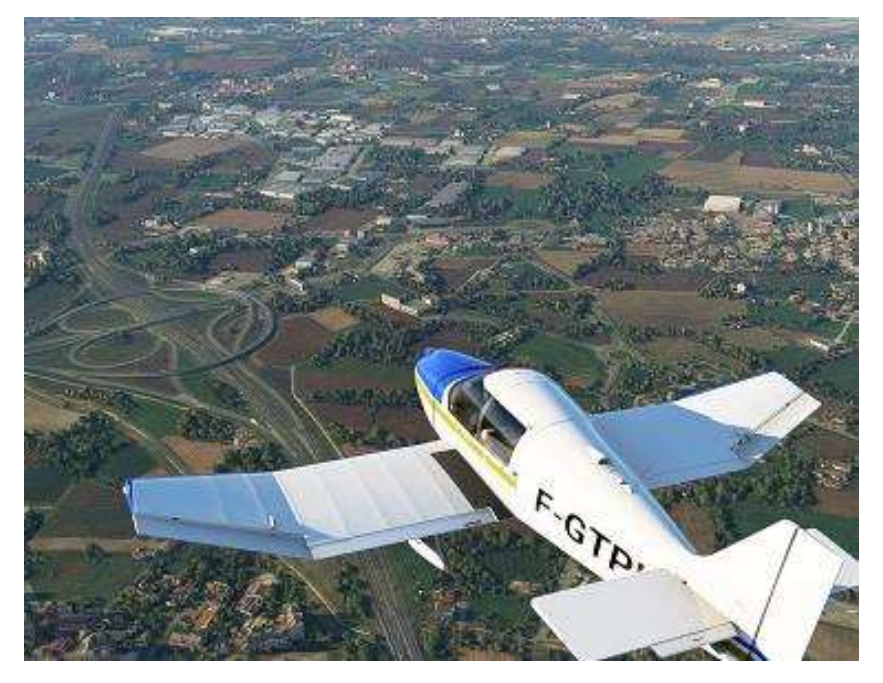

Cet zone est particulièrement dense en espaces aériens tant civils que militaires et impose une navigation précise.

Déjà, à 1500ft nous allons éviter de voler en Niveau de Vol. À noter que la règle semi-circulaire est décalée de 90° par rapport à la France : la limite n'est pas Nord/Sud mais Est/Ouest.

Nous prenons donc une route orientée au nord-est, qui va nous

mener à la ville de Vallenoncello.

Depuis Conagliano, cheminons en suivant l'autoroute qui va se séparer en deux à Vallenoncello.

Nous prendrons la route qui descend vers le Sud-Est, afin de rejoindre la ville de Portogruaro et ensuite les lagunes.

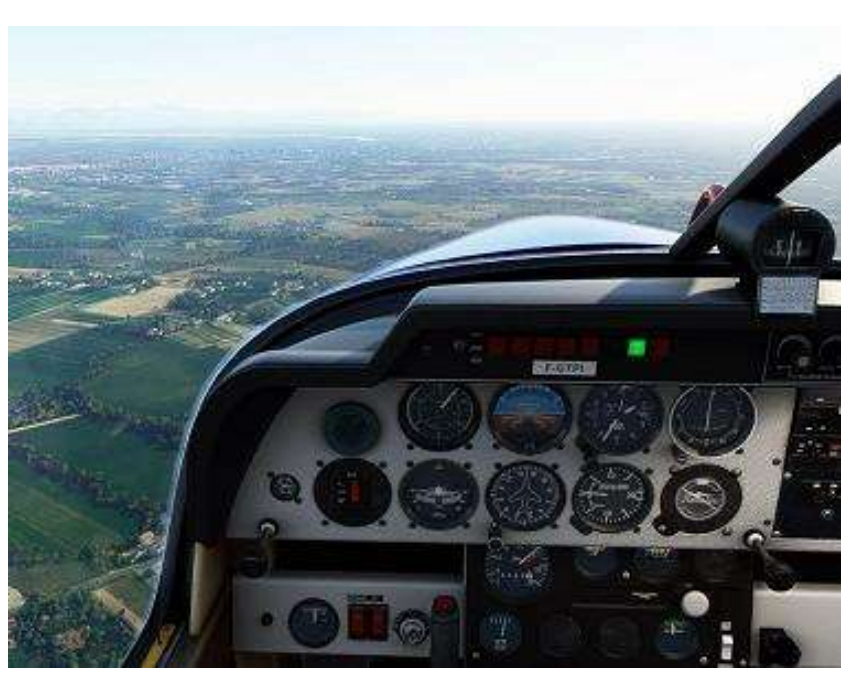

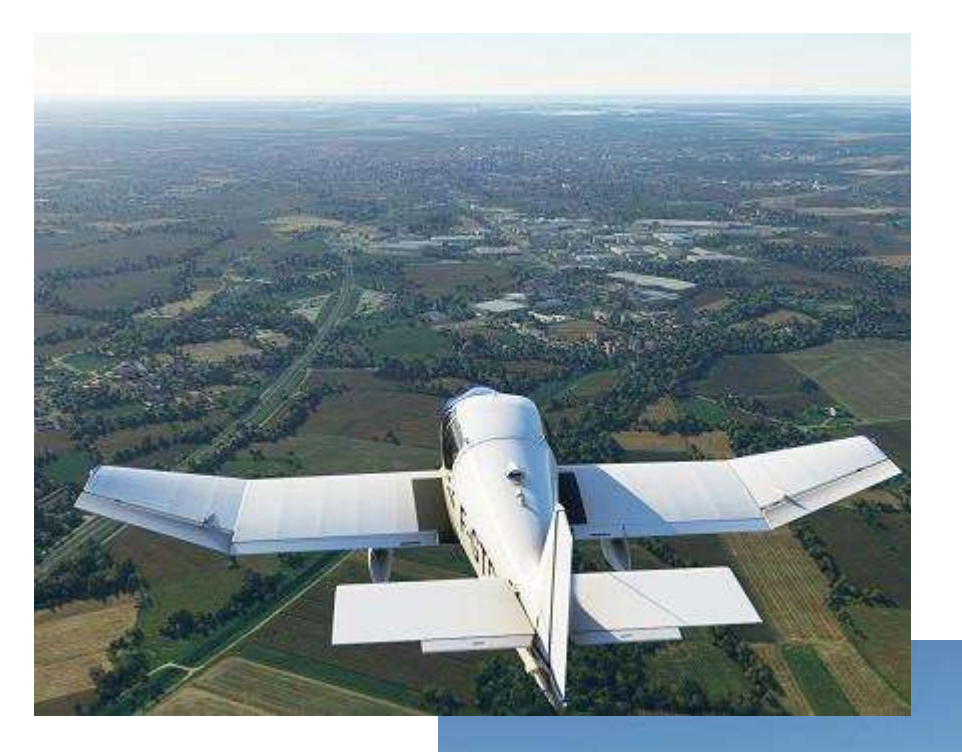

## **L'autoroute qui amène à Portogruaro**

### **La ville et …**

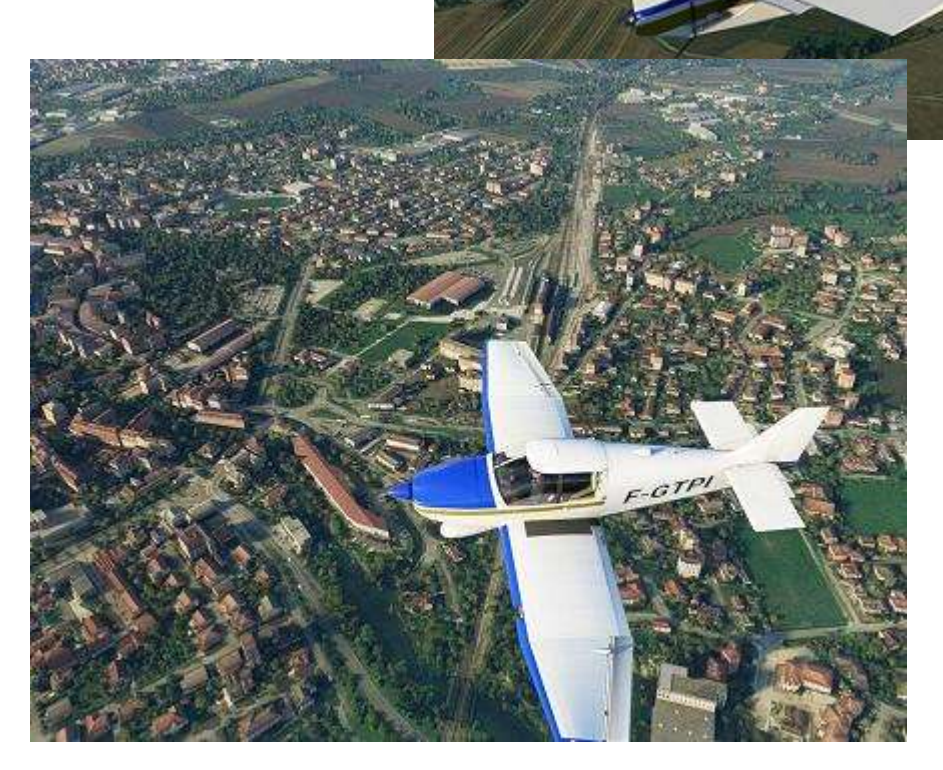

#### **…la gare**

 $\label{eq:1} \mathcal{L}=\mathcal{L}^{\text{max}}\left(\mathcal{L}^{\text{max}}\right)$ 

-GTPI

**Cockpit avril 2021 68/74**

Nous mettons le cap sur les lagunes et les stations balnéaires de Bibione à droite et Ligniano Riviera à gauche.

Entre les deux, nous visons le phare de Punta Tagliamento qui sera notre point d'entrée sur l'Adriatique. La traversée se fera directement vers le Phare de Basanija.

Pour le survol de la mer, nous monterons vers 3500ft. En Italie,

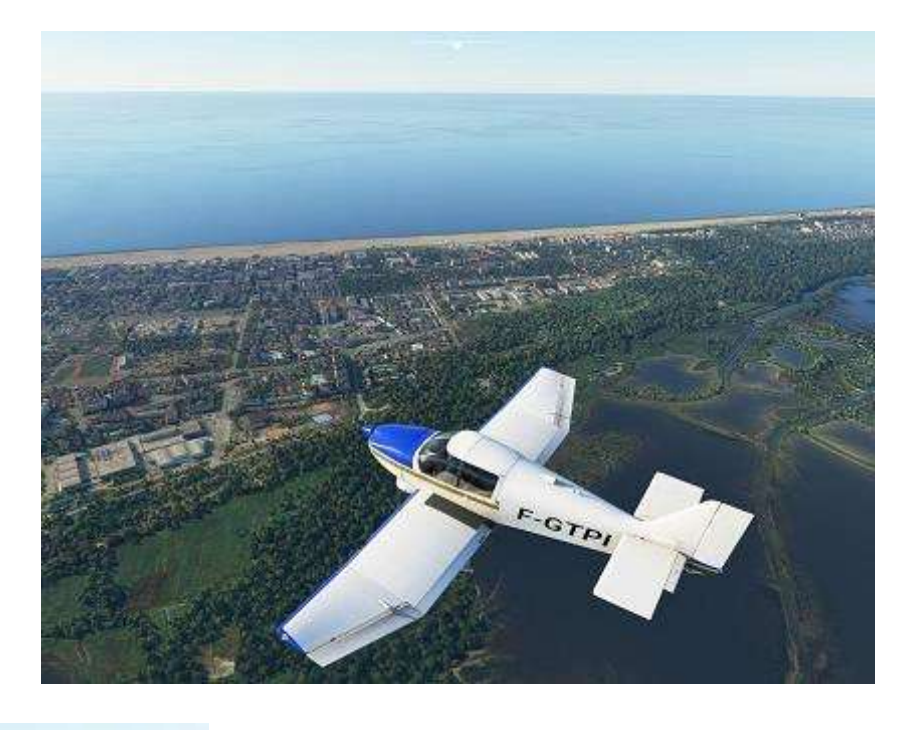

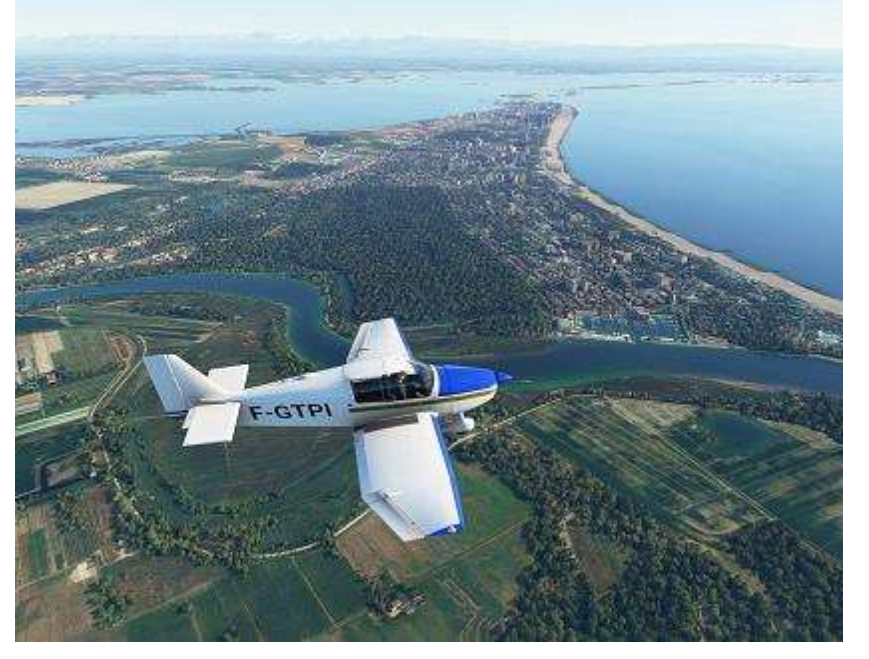

l'emport d'un canot n'est obligatoire que si l'on s'éloigne à plus de 100Nm des côtes. Par contre, le gilet de sauvetage est obligatoire.

Avant d'entamer la traversée, on vérifie leur accessibilité.

La traversée est calme et nous arrivons en vue du village de Basanijasu. L'aérodrome est situé dans une ria, plus à l'est.

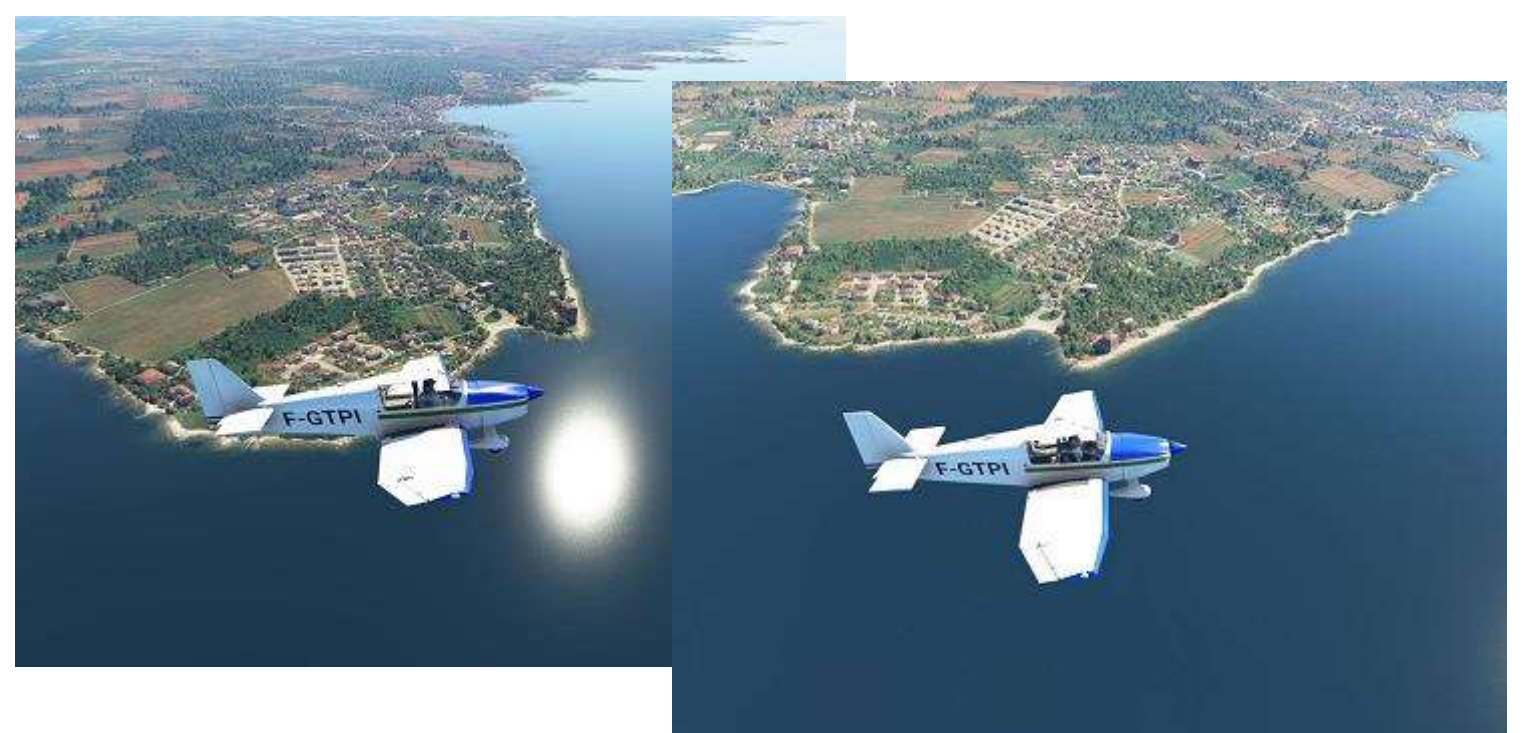

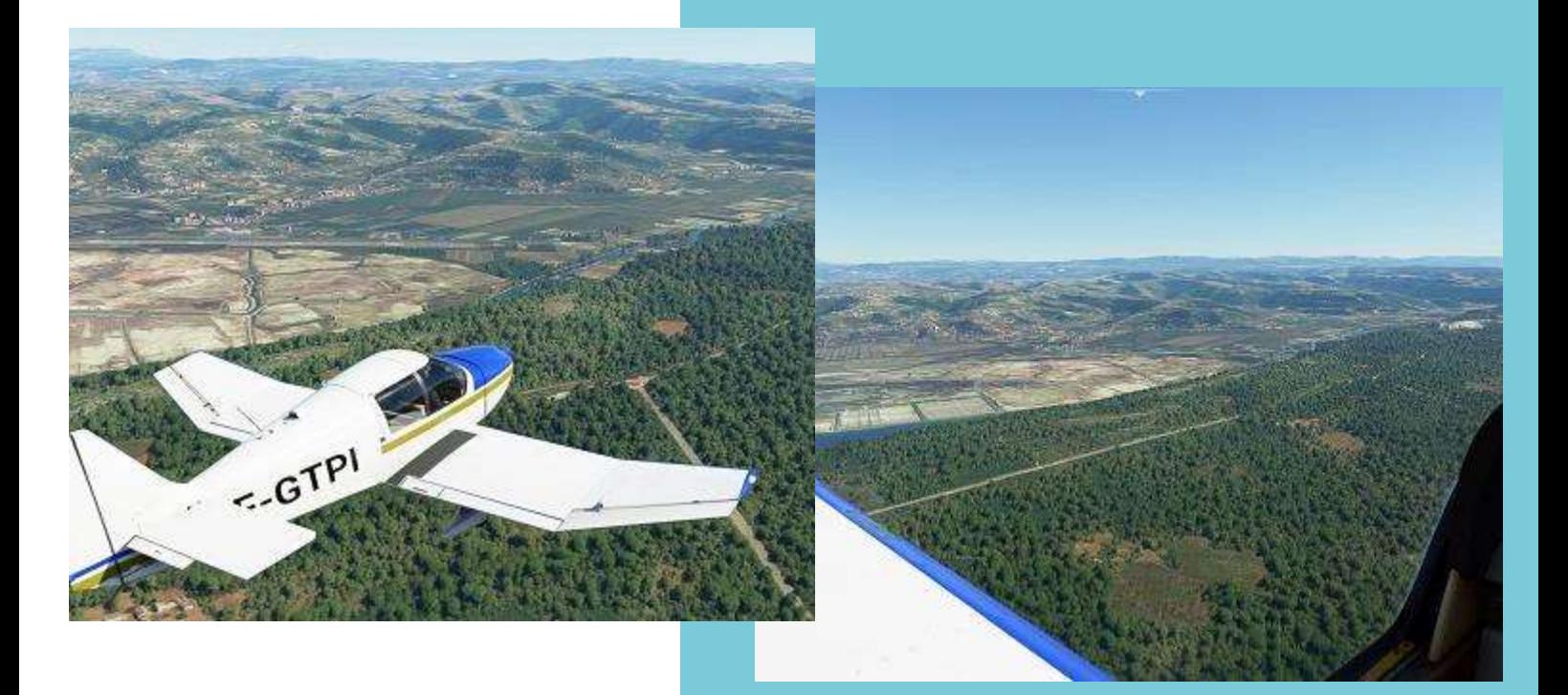

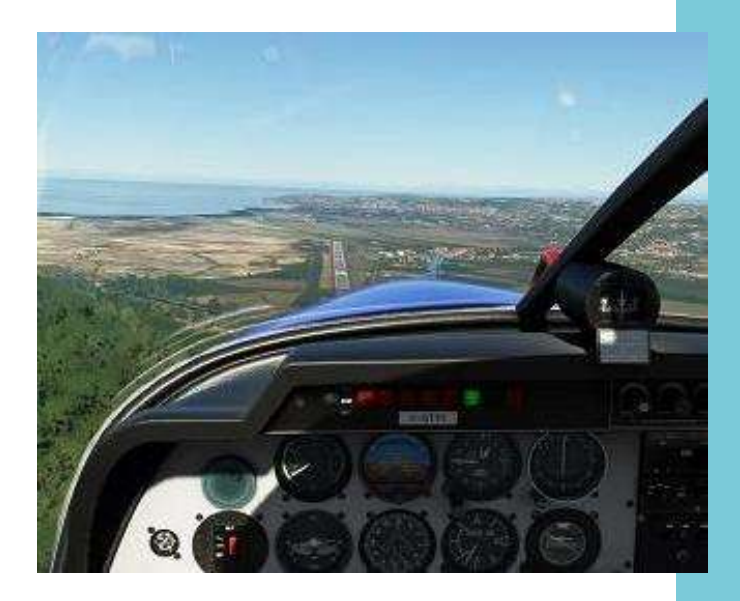

La route nous mène en base.

Le contact avec l'agent AFIS nous confirme la piste 33. Nous intégrons directement la base puis la finale où l'on se retrouve un peu haut. Il faut dire que, juste avant de plonger la finale, il faut survoler une crête….

Après l'atterrissage, nous nous sommes garés près d'une aire de stationnement où des placeurs attendent d'un jet d'affaires.

Pour notre part, nous sécurisons l'avion et partons prendre un taxi, direction l'hôtel et une bonne douche avant la visite de la ville…

> *Jean-Marie Corda, "Le Pacha" FCY-XL*

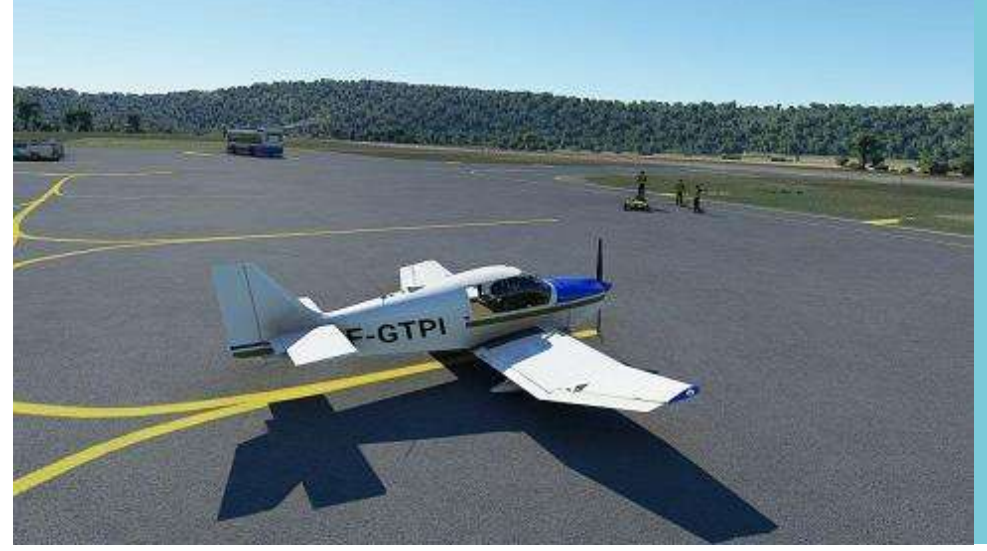

## **Souvenirs…**

l y a quelque mois nous quittait Christian Daboudet, notre précédent<br>Inuméro de Cockpit l'a évoqué avec n  $\ddot{\phantom{a}}$ o d u regrets. Et voilà qu'il y a peu je redécouvrais un échange ancien venant de la ML, qui me donne l'occasion d'un autre hommage, à la technicité et au dévouement de Christian mais aussi à l'humour de Fabrice, pour toujours notre "Prez", qui n'étonnera pas ceux qui l'ont connu. Merci d'accepter ce sourire, même s'il est pour vous (comme pour moi) teinté de tristesse…

Voici donc comment Fabrice alertait sur la ML notre "service technique" de l'époque, le 6 juin 2003…

## e Moorea à Raiatea, 109 Nm D

la orana les pilotes,

Ben oui, en ce moment votre "prez" sévit en Polynésie.

- a Oui, c'est beau.
- Oui, il fait chaud.
- · Oui, c'est loin.
- Oui, les pistes sont courtes.
- e Oui, il fait beau.
- Oui j'ai pris le DHC6-300 F-CYTF.
- a Non, le DHC6-300 F-CYTF, il n'est pas facile à piloter !

Qu'on m'amène les mécanos ! Cet r appareil est des plus capricieux à e maintenir en vol. La montée jusqu'à 4000 ft l'appareil a la tremblote, et je te g secoue un coup à gauche, à droite, en a bas, en haut… Bref, un vol qui aurait dû Polynésien, mais que nenni ! est normale, mais après être reposant dans l'archipel

De Moorea à Raiatea, 109 Nm ...

altitude croisière à 8000 ft, histoire Optimiste, j'affiche dans CIP une que les touristes que je transporte voient la beauté des paysages, noient leur regard dans le bleu profond des lagons, admirent les falaises déchiquetées et les montagnes pointant fièrement leurs pics vers le ciel comme un défi à leur beauté… (P\*tain que c'est beau c'que je dis !)

Donc difficulté 1, la BN a la bonne idée de me faire partir à 01h11 ! Bizarre, ça, heure de départ 01h11 pour une difficulté 1. Les touristes sont vaguement réveillés, collier de fleurs, chemise aussi, bermudas blancs. Ils ont la tête dans le seau.

Va falloir que je cause au gars qui a écrit ce foutu programme(\*)...

*[\*] NDLR : Fabrice lui-même, bien sûr.*

Bon, décollage... Derrière, ça dort à moitié, un steward gracieux procède aux annonces, qui m'a fichu ce mec en guise de PNC ?

Va falloir que je cause à la DRH...

Le copilote, qui a la même voix que moi, bizarre, il se foutrait pas de moi, lui ? *[\* : idem ci-dessus]*, m'annonce qu'il faut rentrer le train. Il va l'entendre siffler trois fois le train, l'imitateur, s'il continue : le DHC-6 a un train fixe !

Va falloir que je cause à l'équipe du recrutement...

Passage 2000 ft, j'enclenche 8000 ft au PA, taux de montée 1300 ft, on va y aller doucement, pépère tranquillo-

#### **Et c'est là que plus rien n'a été…**

pommes chips ! Le cap reste identique. La vie est belle, les filles ont la peau sucrée et sentent la vanille, j'accrocherai bien Radio Youkoulélé… Mais l'ATC me demande de prendre le cap 250°. J'acquiesce et règle la valeur. Et c'est là que plus rien n'a été : le virage enclenché par le PA est trop serré, nous perdons de l'altitude, je reprends le manche et tente de faire remonter l'appareil, qui essaie d'aller voir le lagon de beaucoup trop près, enfin, trop près pour moi, pour le gracieux, qui ne reconnaitra pas son visage dans un miroir (il a rencontré l'armoire à pharmacie un peu trop vite), pour les passagers qui ont vidé leurs estomacs sur leurs shorts blancs, aucun pressing ne pourra les ravoir.

Enfin, vous me connaissez, PA coupé, passagers rassurés, je reprends les

affaires en main (au niveau de l'avion, pas d'équivoque) !

Il me fout une m\*\*de noire ce PA, va falloir que je cause au gars de la maintenance...

Je continue en manuel (non, le steward s'appelle Jean-Gédéon, pas Manuel), tente de me repérer. Quoi qu'il en soit, le contrôleur commence à me casser les christophines, en me demandant d'expédier ma montée vers 8000 ft. Je fais ce que je peux, l'english ! Au bout de trois remontrances, le contrôleur m'envoie me faire téter les yeux par les éléphants siffleurs, ça doit jouer sur le moral du steward, qui se met à

sangloter... Je poursuis en VFR, nous sommes à peine au quart de la distance à parcourir.

Va falloir que je cause au responsable de l'ATC dans la région…

Après quelques lonnngggguuueeess minutes j'atteins 8000 ft tant bien que mal, je ne sais pas comment trimer se fichu appareil, il réagit comme il l'entend, oscille en haut... en bas... Il fait toujours nuit, j'essaie de voler en gardant un œil sur la bille et le gyroscope. Confiant, une fois l'appareil stabilisé, j'enclenche le PA... Erreur !!! C'est reparti pour un plongeon ! Le steward annonce un début de descente, optimiste le gracieux, moi j'aurai annoncé un prochain crash ! Je tire sur le manche, essaie de reprendre les
commandes... L'imitateur m'annonce la checklist d'approche. Saint "De Haviland" devait être avec moi, i'ai encore réussi à reprendre le coucou en main. Un moment de génie ? Un coup de bol ? Un quiproquo ? Un malentendu ? Ce qui est sûr c'est que rapport de vol ne sera pas des plus raffinés. Au lieu de voir les beautés précisées plus haut, les passagers ont eu droit à un vol parabolique digne de l'A300 de l'ESA, leur short blanc est aussi coloré que leur chemise hawaiienne, et ils préparent tous leur testament.

Retour vers 5000 ft, impossible de garder l'altitude ! On oscille toujours

## **Le yoyo poursuit son vol acrobatique…**

entre 4500 et 5500 ft. C'est le grand 8, la fête à Neuneu, Space Mountains, mais certainement pas un avion !

Va falloir que je cause au gars de chez De Havilland...

Le yoyo poursuit son vol acrobatique, il est temps de contacter NTTR, qui m'indique une procédure main droite, piste en service, QNH et tout le toutim. Là pas de scrupule, le plus court chemin est le meilleur, j'entame un virage à gauche (à contre QFU) pour avoir le terrain sur ma droite, je ne cherche même pas à descendre, le DHC-6 le fait pour moi, virage droite 180° pour retrouver la piste. PAPI VASI... bref je ne sais pas ce qui peut m'aider, mais il faut que je pose le tas de tôle d'une façon assez douce, histoire d'avoir au moins une esquisse de sourire des survivants. Le gracieux

#### **Cockpit avril 2021 73/74**

ne bronche pas, "Yves Lecocq" non plus. Je suis seul aux commandes et cette foutue machine de B\*\*\*\*el de M\*\*de \*\*\* qui veut embrasser la terre ferme... Elle aura raison, j'atterris bien avant la piste ! Dans l'axe (ah mais, quand-même), en arrachant deux ou trois antennes (bof).

Va falloir que je cause au maire du village...

Le reste c'est un coup de freins une fois sur la piste, on dégage sur la droite, le gracieux fait son annonce au tas de régurgitation qui me sert de passagers, il ose ajouter qu'il espère les revoir sur nos lignes. Soit

ils sont inconscients, soit ils retourneront à Moorea ou Tahiti en pirogue, voire à la nage pour les sportifs, mais pas avec moi, me v'là grillé dans l'atoll ! L'imitateur me fait sa check-list, j'ai envie de l'envoyer promener... Il ira nourrir les requins du lagon à la prochaine rotation ! Et avec le coucou, impossible de couper les moteurs, il me narguera jusqu'au bout cet appareil ! Comment on fait pour couper les moteurs, là-dessus ?

Va falloir que je cause à Christian **Daboudet** 

Le pire... C'est qu'il faut que je retourne à Tahiti pour changer d'avion ! On verra la semaine prochaine. Pour l'instant, je vais me remettre de mes émotions sur une des plages de l'ile, en compagnie

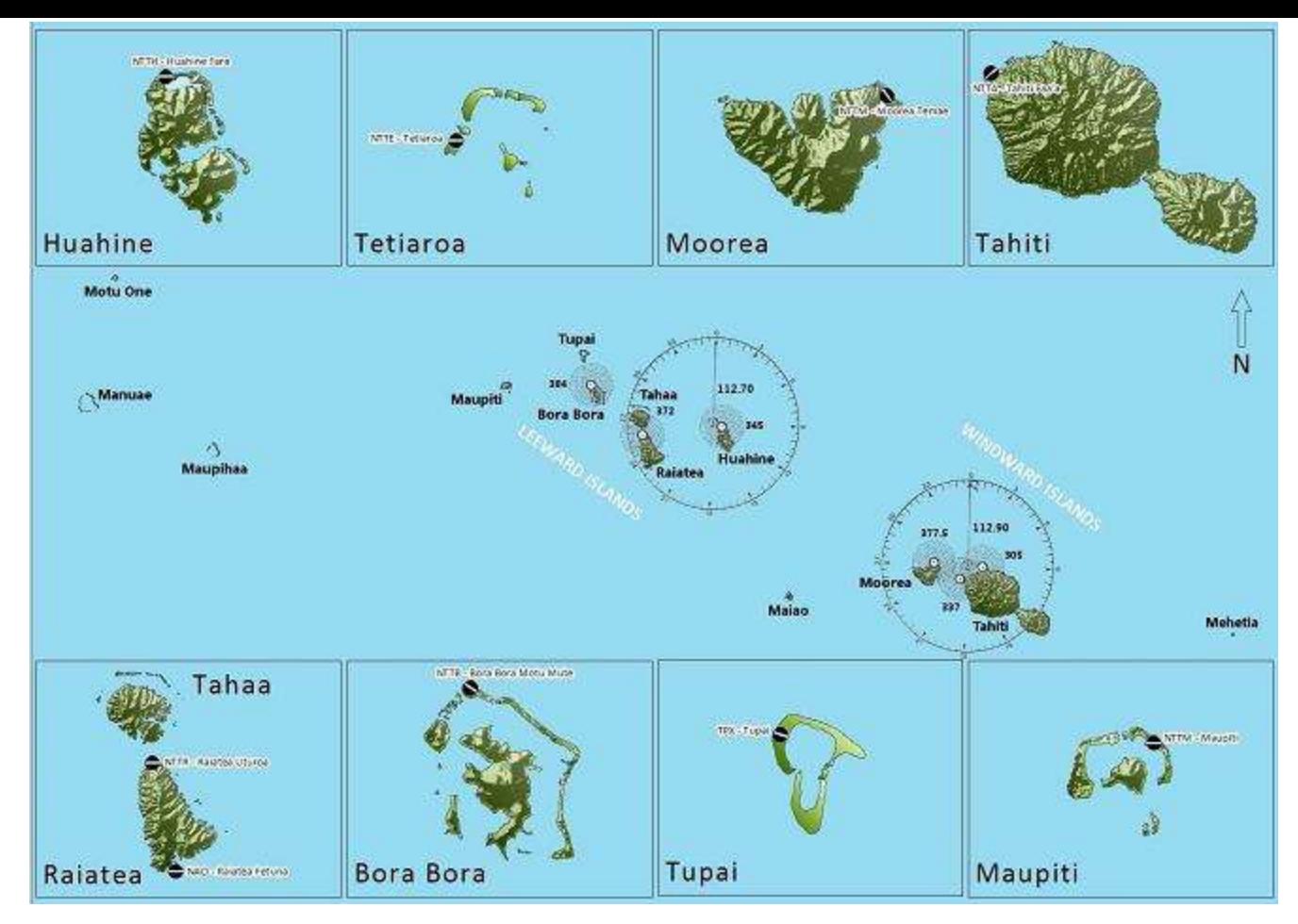

# **Tuning en direct Live…**

d'une de ces charmantes créatures qui peuplent le lagon.

Va falloir que je cause à ma femme...

 $A+$ 

### Fabrice Erdinger

*[NDLR : dès le lendemain (si, si !), Christian répondait par une série de réglages que je vous résume ici, les logiciels datent un peu trop pour pouvoir vous en servir sur MSFS ! Notez qu'en plus il avait déjà testé les modifications suggérées…]*

### **De Christian Daboudet, le 7/6/2003 :**

Bon, un peu de Tuning en direct Live : Dans le fichier Aircraft.cfg,

- Améliorer le comportement du PA pour les entrées vitesse en mettant 60 pour la constante de temps…
- Améliorer la tenue axe de piste au sol par vent de travers…

Améliorer le maintien d'altitude PA...

Garder 80-100 kt en approche jusqu'à hauteur de décision, sinon le PA sature et on reste sous le Glide.

Pour la suite, il faudrait intervenir sur le fichier air... Là, ce n'est pas parfait mais mieux qu'avant. Testé en BN MTO3 Nice-Marseille.

Amicalement. Christian Daboudet FCY-DBT

*[NDLR : la réponse de Fabrice arriva une semaine plus tard, c'était logique et indiqué dans son texte initial ! Encore un récit d'anthologie, qui attendra le prochain "Cockpit" pour être soumis à votre appréciation…*

*Rien de tel que les sagas à épisodes !*

*Dominique Vialet FCY-DVI]*